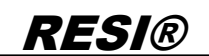

.

aitergabe sowie Vervieläligung dieser Unterlage. Ver-<br>http://www.ait.org/windows.ait.org/windows.ait.org/windows.ait.org/windows.ait.org/windows.ait.org/windows.ait<br>chemical construction zugestands. Alle Redite vorbehalten

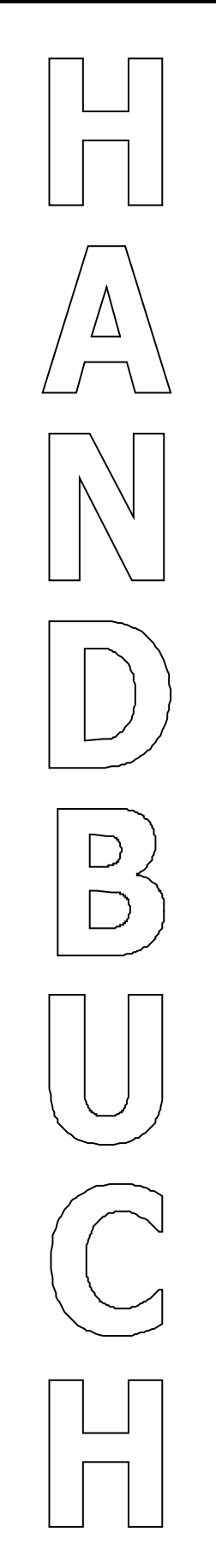

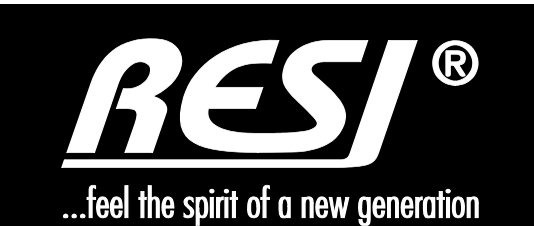

# **RESI-DALI-ASCII RESI-DALI-PS**

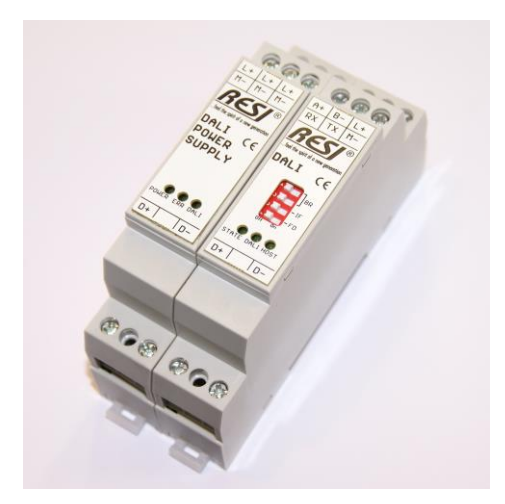

Text, Abbildungen und Programme wurden mit größter Sorgfalt erarbeitet. Die Firma RESI Informatik & Automation GmbH, Übersetzer und Autoren können jedoch für eventuell verbliebene fehlerhafte Angaben und deren Folgen weder eine juristische Verantwortung noch irgendeine Haftung übernehmen.

Die vorliegende Publikation ist urheberrechtlich geschützt. Alle Rechte vorbehalten. Kein Teil dieses Buches darf ohne vorherige schriftliche Genehmigung der Firma RESI in irgendeiner Form durch Fotokopie, Mikrofilm oder andere Verfahren reproduziert oder in eine für Maschinen, insbesondere Datenverarbeitungsanlagen, verwendbare Sprache übertragen werden. Auch die Rechte der Wiedergabe durch Vortrag, Funk und Fernsehen sind vorbehalten.

Diese Dokumentation und die dazugehörige Software sind urheberrechtlich von der Firma RESI geschützt.

Copyright 2009-2015 RESI Informatik & Automation GmbH

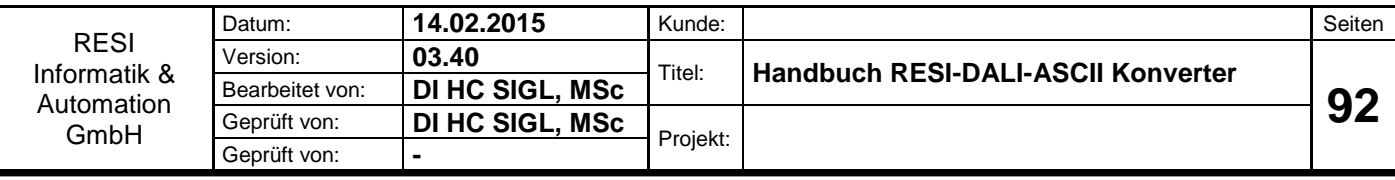

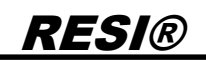

### <span id="page-1-0"></span>**1 Historie**

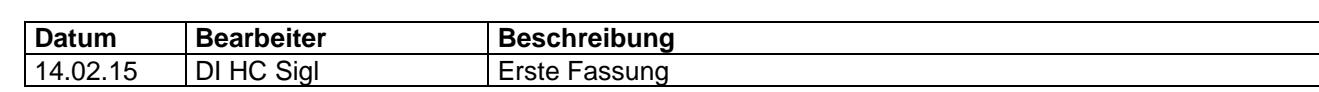

.

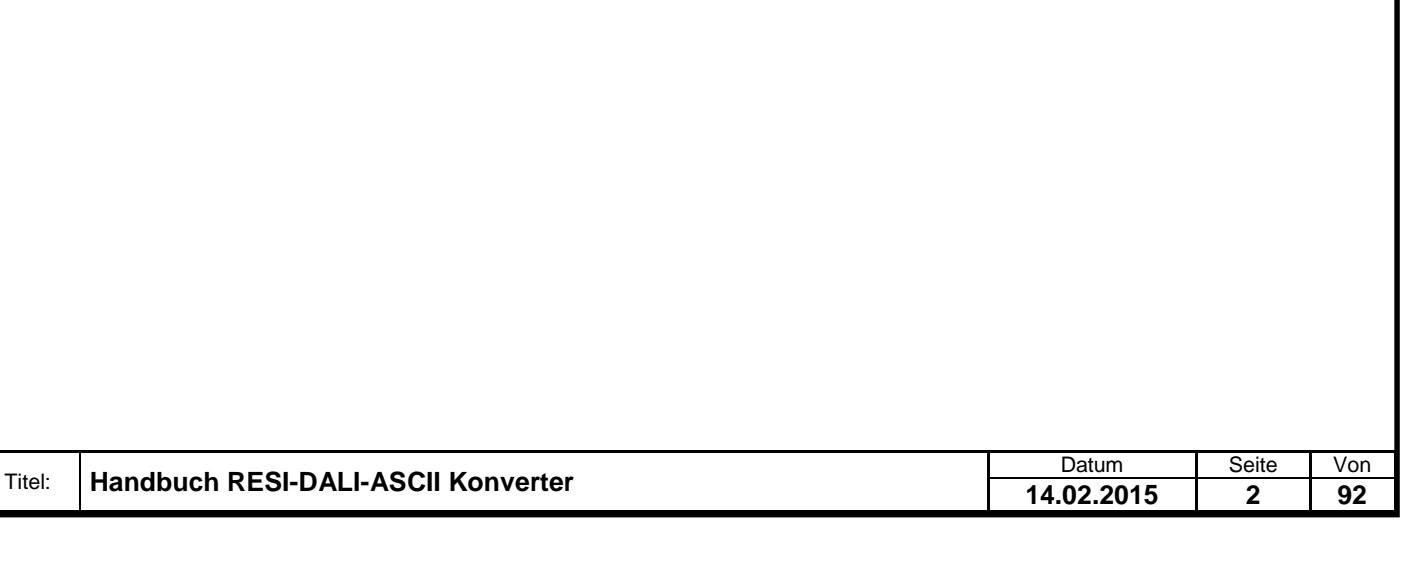

<span id="page-2-0"></span>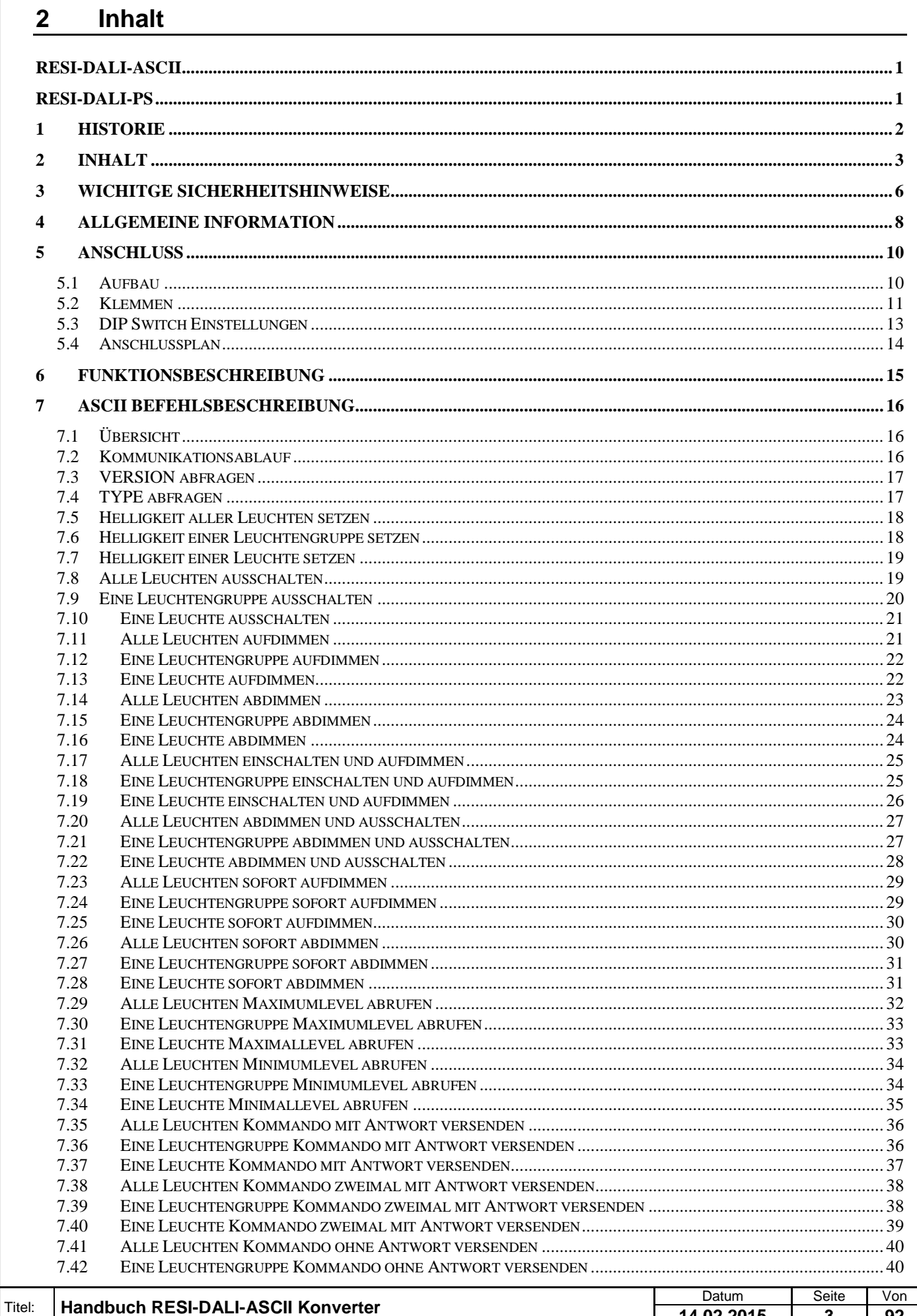

14.02.2015

 $\mathbf 3$ 

92

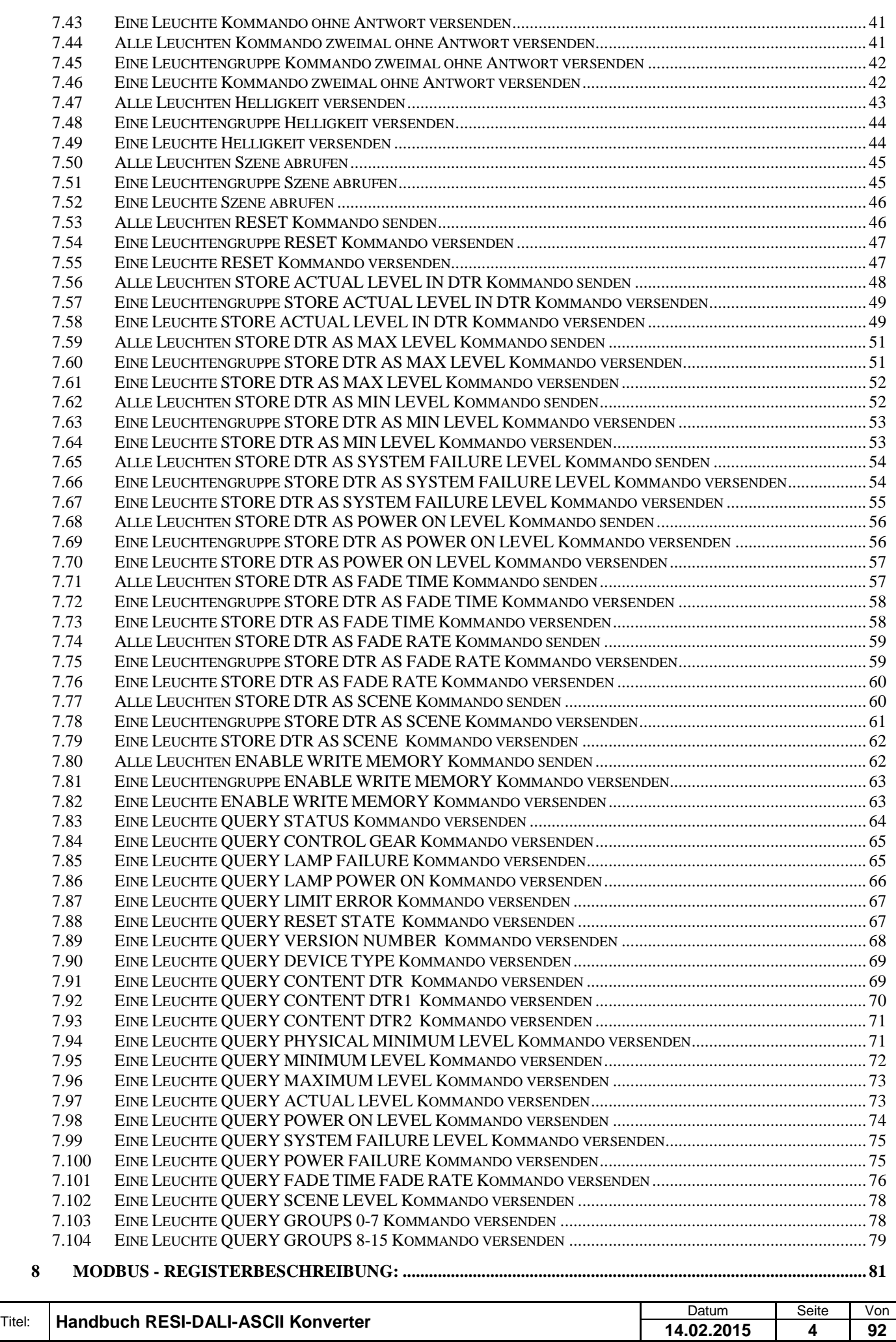

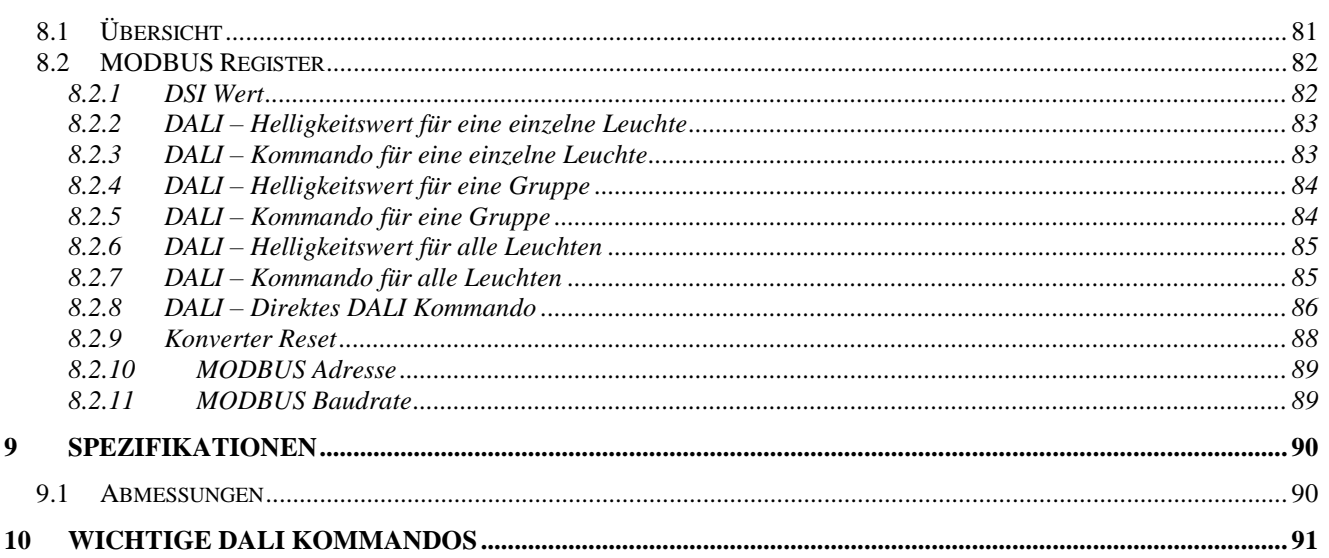

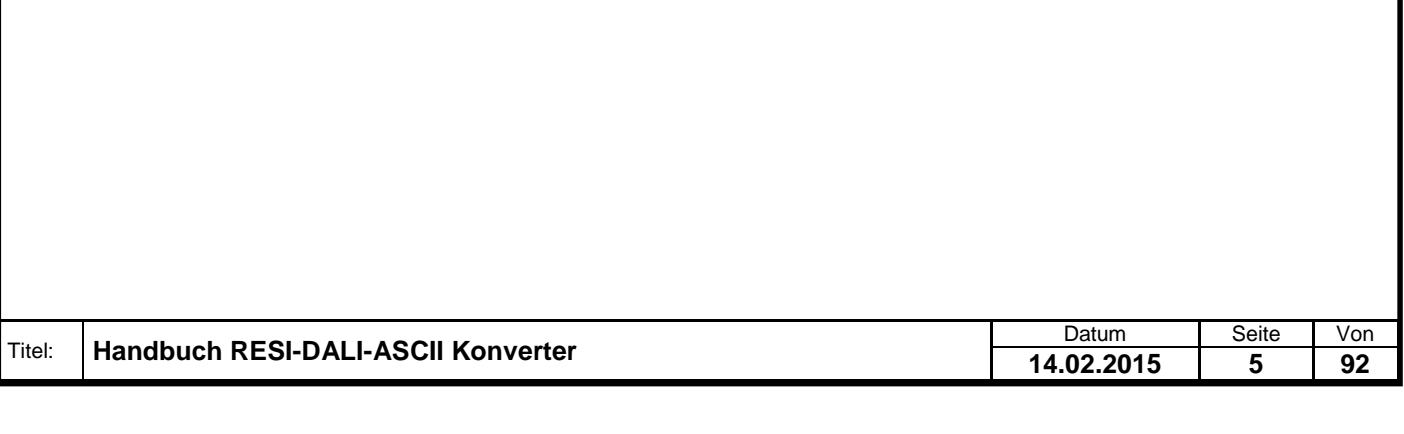

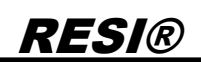

### <span id="page-5-0"></span>**3 WICHITGE SICHERHEITSHINWEISE**

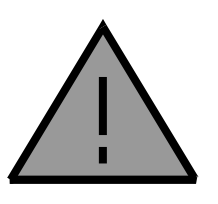

#### **Lebensgefahr durch elektrischen Strom!**

Nur Elektrofachkräfte und elektrotechnisch unterwiesenes Personal dürfen die im folgenden Kapitel beschriebenen Arbeiten ausführen. Beachten Sie für die Installation des Minimoduls die länderspezifischen Vorschriften und Normen. Führen Sie bei eingeschaltetem Gerät keine elektrischen Arbeiten am Gerät aus!

#### **Beachten Sie folgende Regeln:**

- 1. Freischalten der Anlage
- 2. Sichern gegen Wiedereinschalten
- 3. Spannungsfreiheit feststellen
- 4. Andere spannungsführende Teile abdecken

**WICHITGER HINWEIS: Vor der Installation und Inbetriebnahme ist dieser Sicherheitshinweis, die beigefügte Installationsanleitung und das dazugehörige Handbuch zu lesen und alle darin gemachten Hinweise sind zu beachten!**

- Die Installation der Geräte darf nur durch Fachpersonal durchgeführt werden!
- Der Anschluss der Geräte darf nur im spannungslosen Zustand erfolgen!
- Führen Sie bei eingeschaltetem Gerät keine elektrischen Arbeiten am Gerät aus!
- □ Sichern Sie das Gerät gegen Wiedereinschalten!
- Das Gerät darf nur mit der vorgeschriebenen Spannung versorgt werden!
- Schwankungen und Abweichungen der Netzspannung vom Nennwert dürfen die in den technischen Daten angegebenen Toleranzgrenzen und Vorgaben nicht überschreiten. Bei Nichteinhaltung kann es zu Funktionsbeeinträchtigungen und Funktionsstörungen kommen!
- Es sind die aktuellen EMV Richtlinien in der Verkabelung zu beachten!
- Alle Signal- und Anschlussleitungen sind so zu verlegen, dass induktive und kapazitive Störungen sowie Einstreuungen die Funktionen des Geräts nicht beeinflussen. Falsche Verkabelung kann zu erheblichen Fehlfunktionen des Geräts führen!
- Für Signalleitungen und Sensorleitungen sind geschirmte Kabel zu verwenden, um Schäden durch Spannungsinduktion zu verhindern!
- Es sind die aktuellen Sicherheitsvorschriften der ÖVE, VDE, der Länder, ihrer Überwachungsorgane , des TÜV und des örtlichen EVUs zu beachten!
- Beachten Sie die länderspezifischen Vorschriften und Normen!
- Das Gerät ist nur für den angegebenen Verwendungszweck zu benutzen!
- Für Mängel und Schäden, die durch unsachgemäße Verwendung der Geräte entstehen, werden keinerlei Gewährleistungen und Haftungen übernommen!
- Folgeschäden, welche durch Fehler an diesem Gerät entstehen, sind von der Gewährleistung und Haftung ausgenommen!
- Es gelten ausschließlich die technischen Daten, Anschlussbedingungen und Bedienungsanleitungen, welche den Geräten bei der Lieferung beigefügt sind!
- Alle auf unserer Homepage, oder in unserem Datenblatt, in unseren Handbüchern, in unseren Katalogen oder bei unseren Partnern publizierten technischen Daten müssen im Sinne des technischen Fortschritts nicht immer aktuell sein!
- Bei Veränderungen unserer Geräte durch den Anwender entfallen alle Gewährleistungsansprüche!
- Die beim Gerät spezifizierten technischen Rahmenbedingungen (zb Temperaturen, Spannungsversorgung, etc.) sind unbedingt einzuhalten!
- Der Betrieb von Geräten in der Nähe zu unseren Geräten, welche nicht den EMV-Richtlinien entsprechen, kann zur Beeinflussung der Funktionsweise unseres Gerätes bis zum Ausfall unseres Gerätes führen!

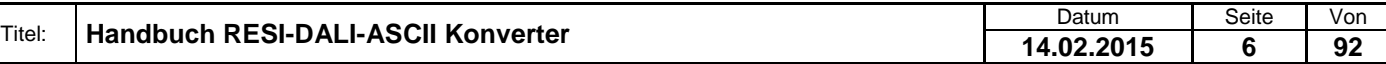

Welergabe sowie Vervieläligung deser Unerlage. Vervieläligung deser Unerlage. Vervieläligung deser Unerlage. Vervieläligung desert uner Vervieläligung des States et de States de States de States de States de States de Stat

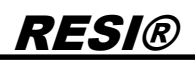

- Unsere Geräte dürfen nicht für Überwachungszwecke, welche ausschließlich dem Schutz von Personen gegen Gefährdung oder Verletzung dienen und nicht als Not-Aus-Schalter in Anlagen und Maschinen oder vergleichbare sicherheitsrelevante Aufgaben verwendet werden!
- Die Gehäuse- und Gehäusezubehörmaße können geringe Toleranzen zu den Angaben in der Installationsanleitung bzw. zu den Angaben im Handbuch aufweisen!
- Veränderungen dieser Unterlagen sind nicht gestattet!
- Reklamationen werden nur in unserer vollständigen Originalverpackung angenommen!

.

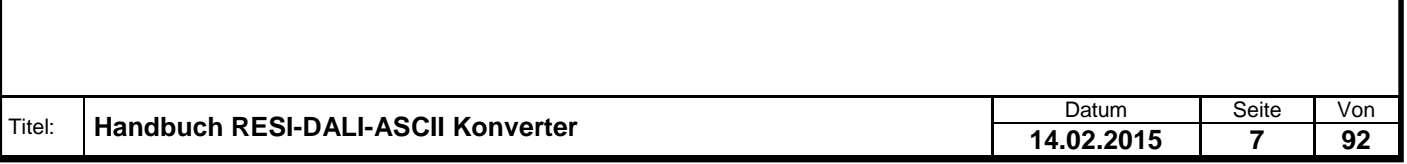

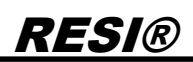

### <span id="page-7-0"></span>**4 Allgemeine Information**

Mit dem RESI-DALI-ASCII Konverter können bis zu 64 DALI-Leuchten über einfache ASCII Kommandos gesteuert werden. Zusätzlich kann zusammen mit der RESI Konfigurationssoftware ein DALI Netzwerk konfiguriert und in Betrieb genommen werden.

Als Ansteuerung für den Konverter dient ein beliebiges Gerät, welches über eine serielle Schnittstelle (RS232 oder RS485) einen ASCII Text senden und ASCII Zeichenempfangen kann. Dies ist mit fast jeder Mediensteuerung wie CRESTRON®, AMX® oder CONTROL4® möglich. Aber auch fast jede Standard SPS kann seriell ASCII Zeichen senden und empfangen. Somit lasst sich unser Konverter überall einfach integrieren.

Zusätzlich kann zusammen mit der RESI Konfigurationssoftware ein DALI Netzwerk konfiguriert und in Betrieb genommen werden.

- Anschluss von bis zu 64 DALI/DSI-Leuchten (je nach Stromverbrauch)
- DALI Bus galvanisch von ASCII Schnittstelle getrennt
- ASCII Schnittstelle: RS232 oder RS485, 9600 bis 57600 bps, 8 Datenbits, keine Parität, 1 Stoppbit
- ASCII Adresse via Software einstellbar
- Versorgung mit 24 V Gleichspannung

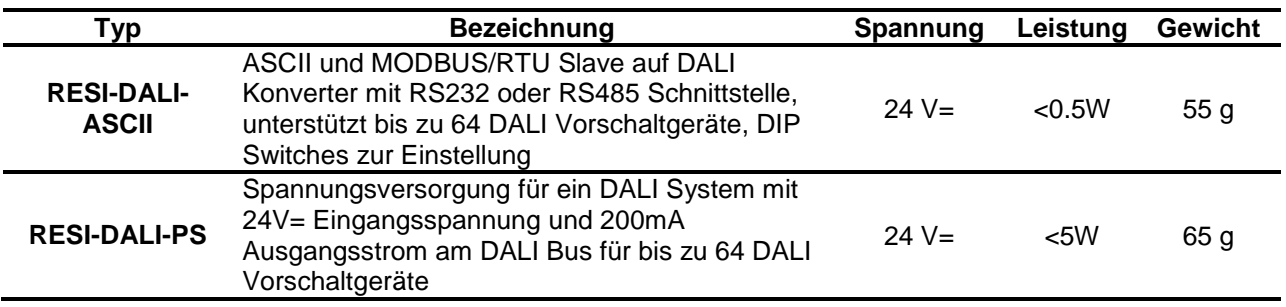

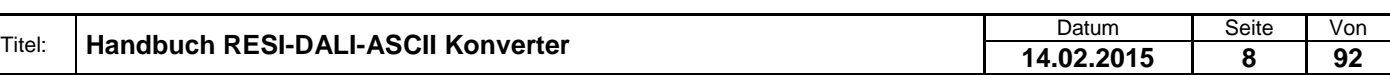

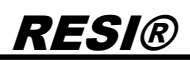

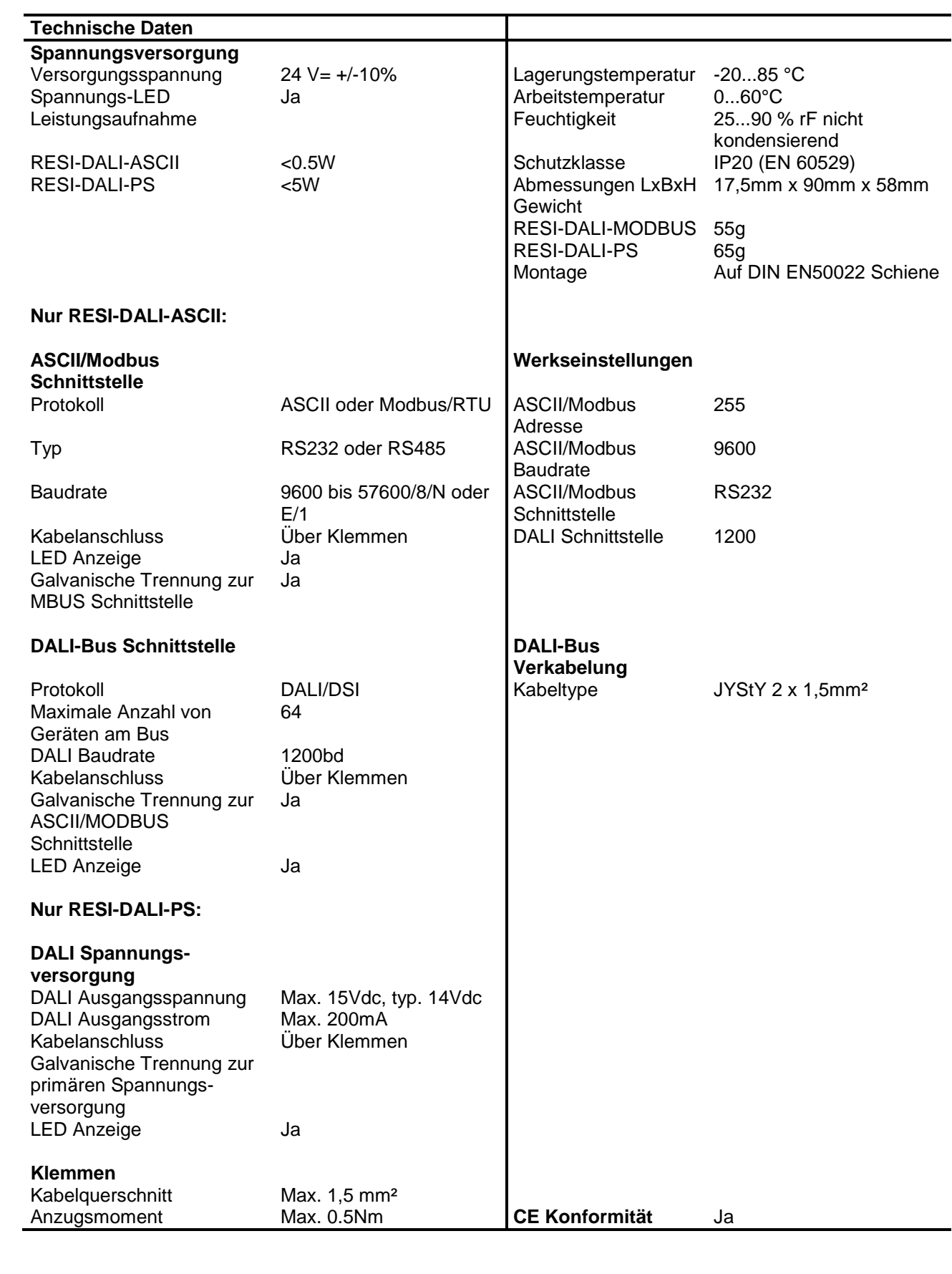

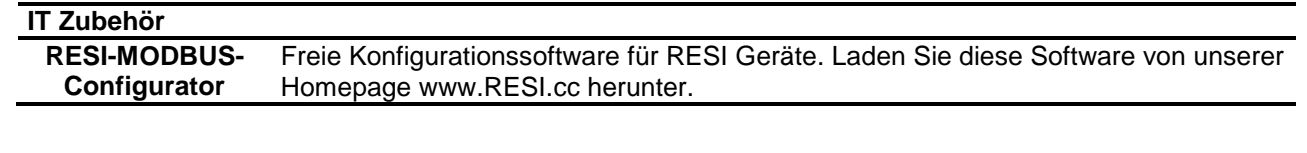

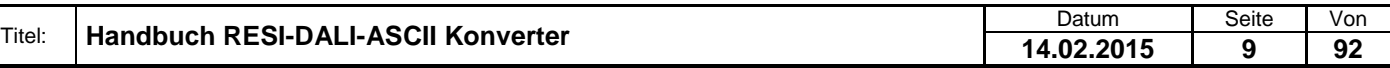

### <span id="page-9-0"></span>**5 Anschluss**

#### <span id="page-9-1"></span>**5.1 Aufbau**

Unser RESI-DALI-ASCII Konverter und unser RESI-DALI-PS Netzteil sind für die Montage auf eine 35mm DIN-EN50022 Schiene konzipiert. Bitte beachten Sie, dass in der folgenden Montageanleitung nur Symbolphotos verwendet werden.

Zuerst stecken Sie die Oberseite des Konverters in die DIN Schiene (1).

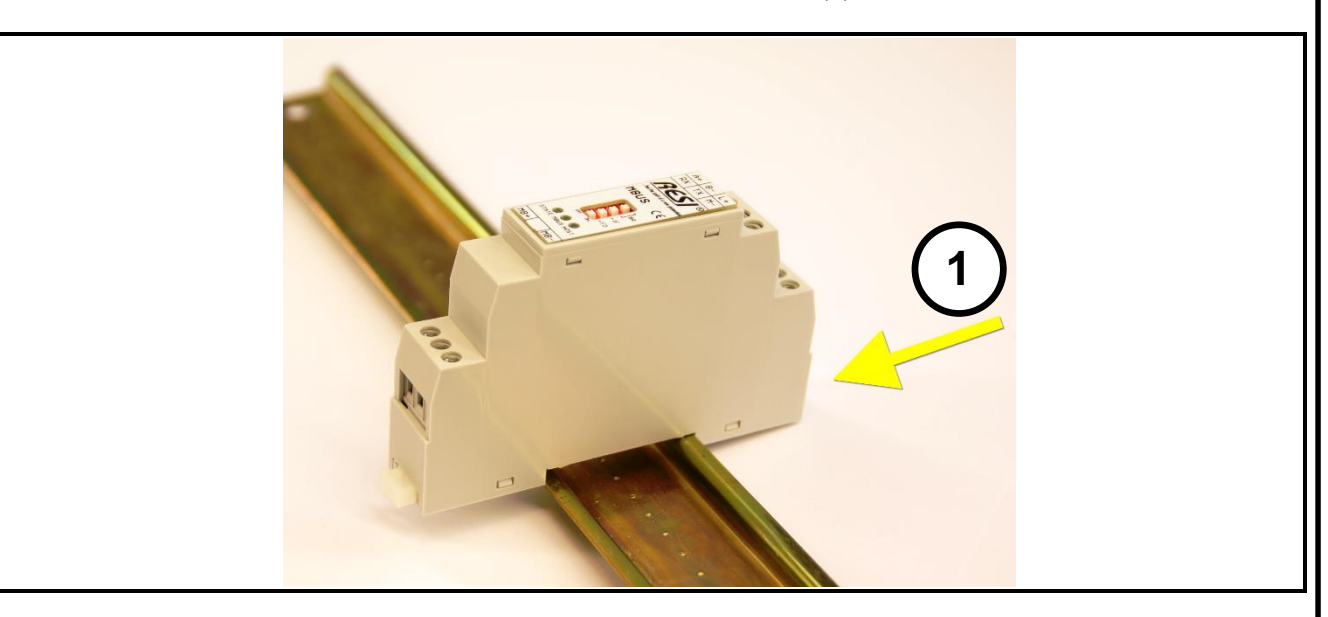

Danach öffnen Sie den unteren Haltehebel mit einem Schraubenzieher (2). Pressen Sie nun das Modul mit der Unterseite bei geöffneten Haltehebel auf die DIN Schiene (3). Lasen Sie den Haltehebel los. Dieser rastet nun in die DIN Schiene ein und das Modul ist nun korrekt auf der DIN Schiene fixiert.

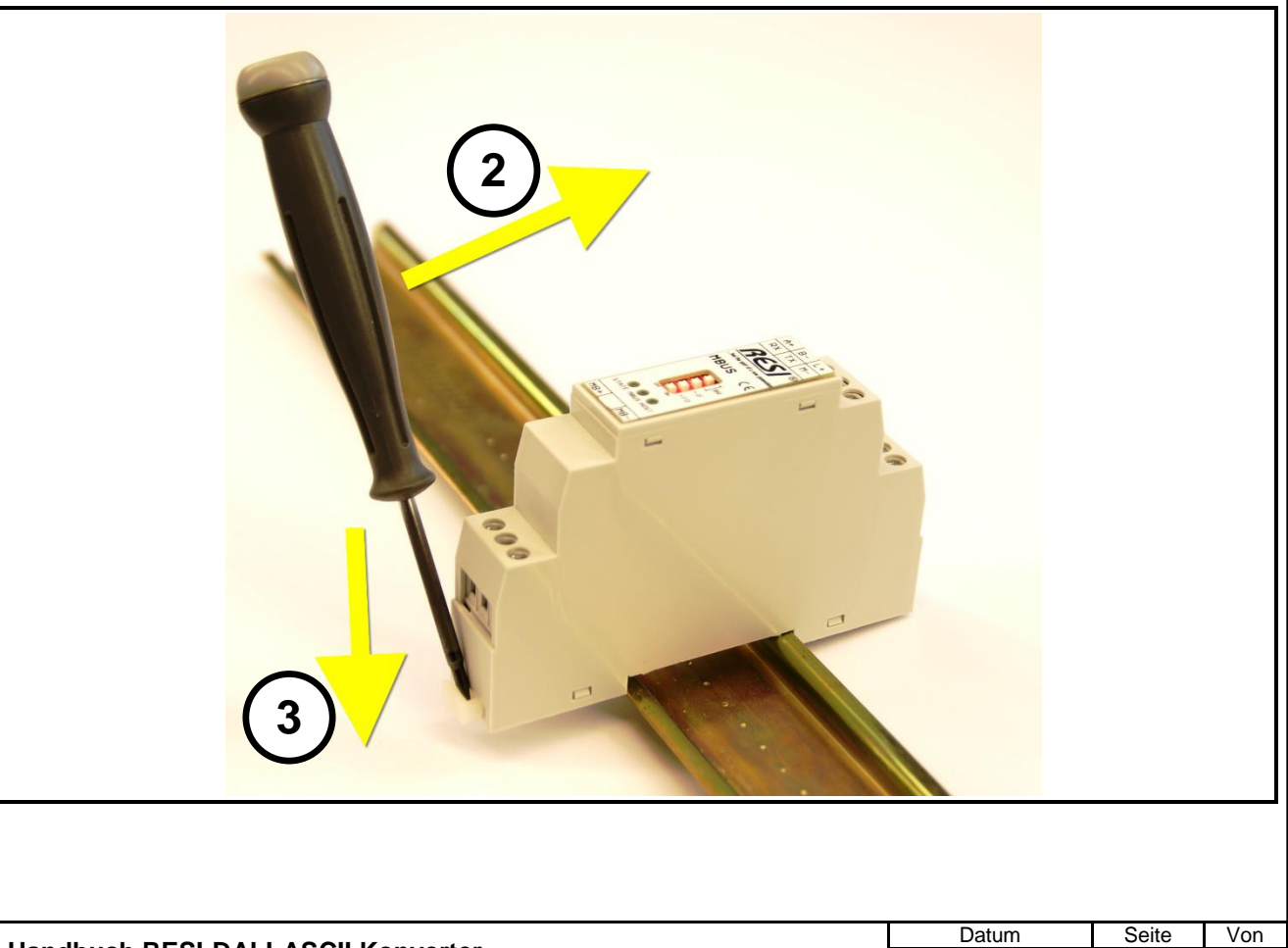

Um das Modul wieder von der DIN Schiene zu entfernen, muss man zuerst den Haltehebel mit einem Schraubenzieher öffnen (4). Danach kippt man das Modul bei geöffnetem Haltehebel nach oben. Nun nur mehr das Modul leicht schräg von der DIN Schiene abheben, um auch die Oberseite auszuhacken.

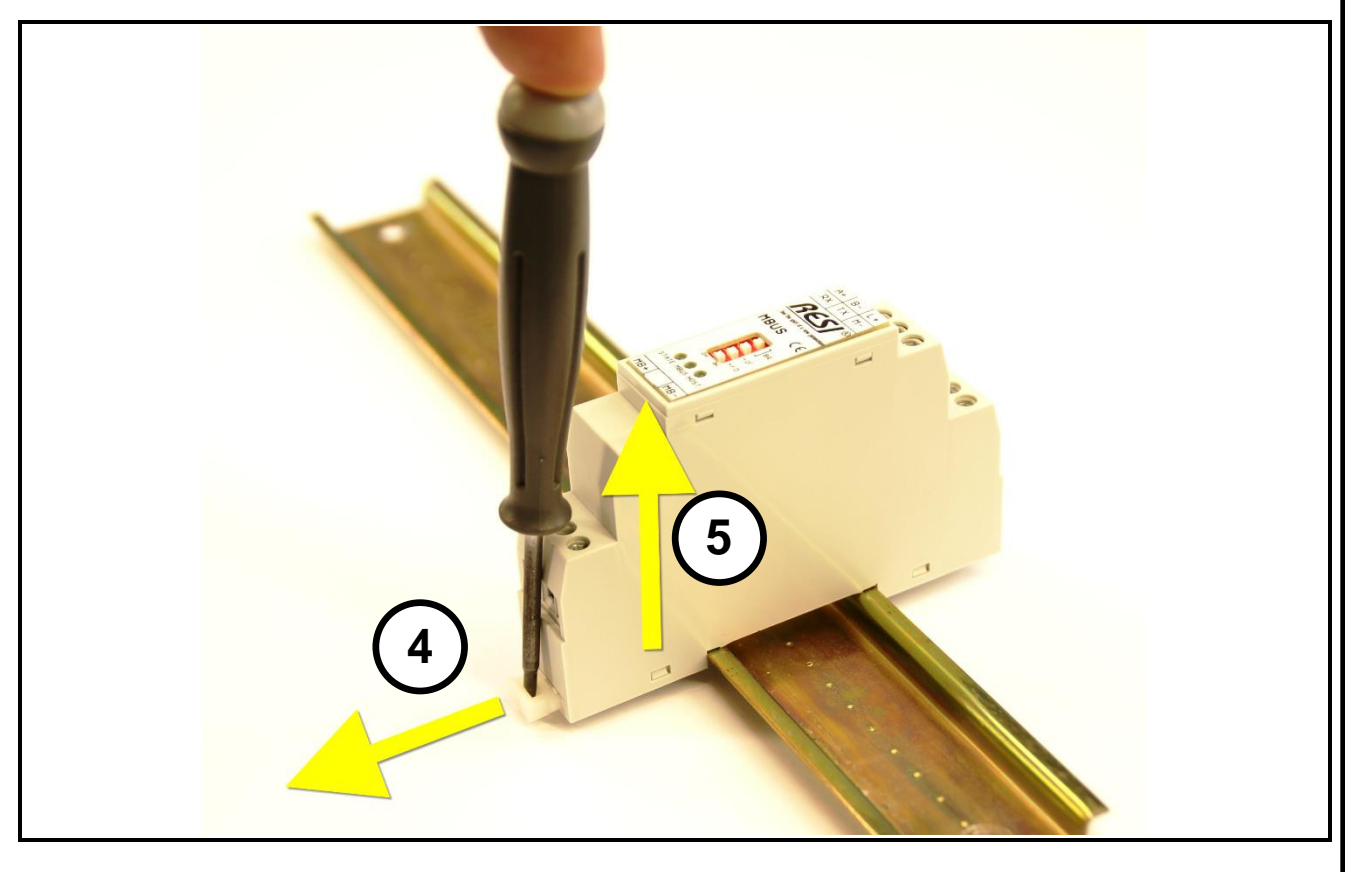

#### <span id="page-10-0"></span>**5.2 Klemmen**

Welergabe sowie Vervielältigung dieser Unterlage. Vervielältigung dieser Unterlage. Vervielältigung dieser Unterlage. Vervielältigung dieser State State State State State State State State State State State State State Sta

.

Proprietary data, company confidential. All rights reserved. Confié à titre de secret d'entreprise. Tous droits réservés. Comunicado como segredo empresarial. Reservados todos os direitos. Confidado como secreto industrial. Nos reservamos todos los derechos.

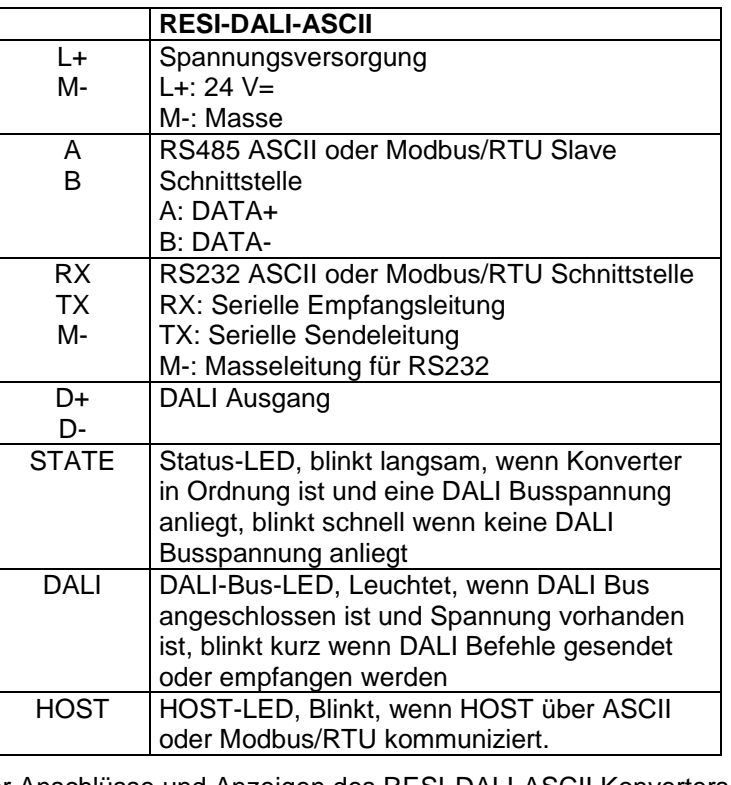

Tabelle: Beschreibung der Anschlüsse und Anzeigen des RESI-DALI-ASCII Konverters

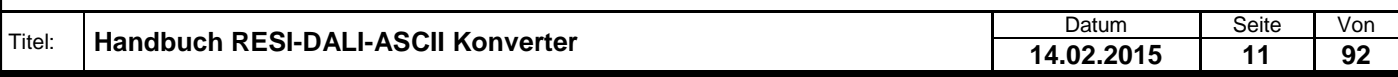

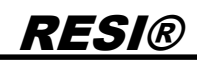

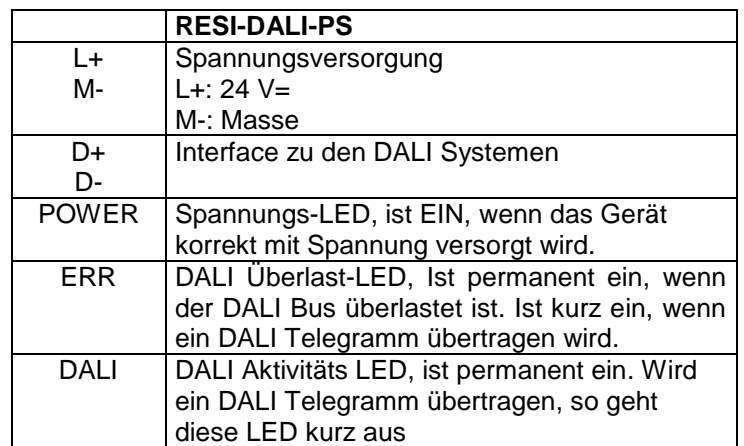

Tabelle: Beschreibung der Anschlüsse und Anzeigen der RESI-DALI-PS Spannungsversorgung

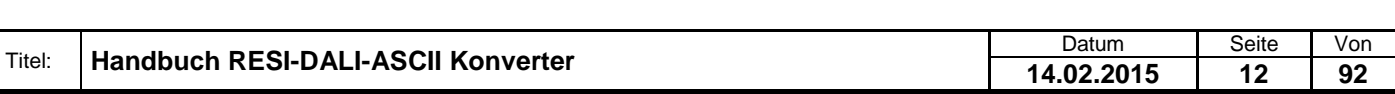

### <span id="page-12-0"></span>**5.3 DIP Switch Einstellungen**

RESI®

.

Weitergabe sowie Vervieltäligung dieser Unterlage. Vervieltägung dieser Unterlage. Vervieltägung dieser Unterlage. Vervieltägung dieser Unterlage. Vervieltägung dieser State des States der States der States der States der

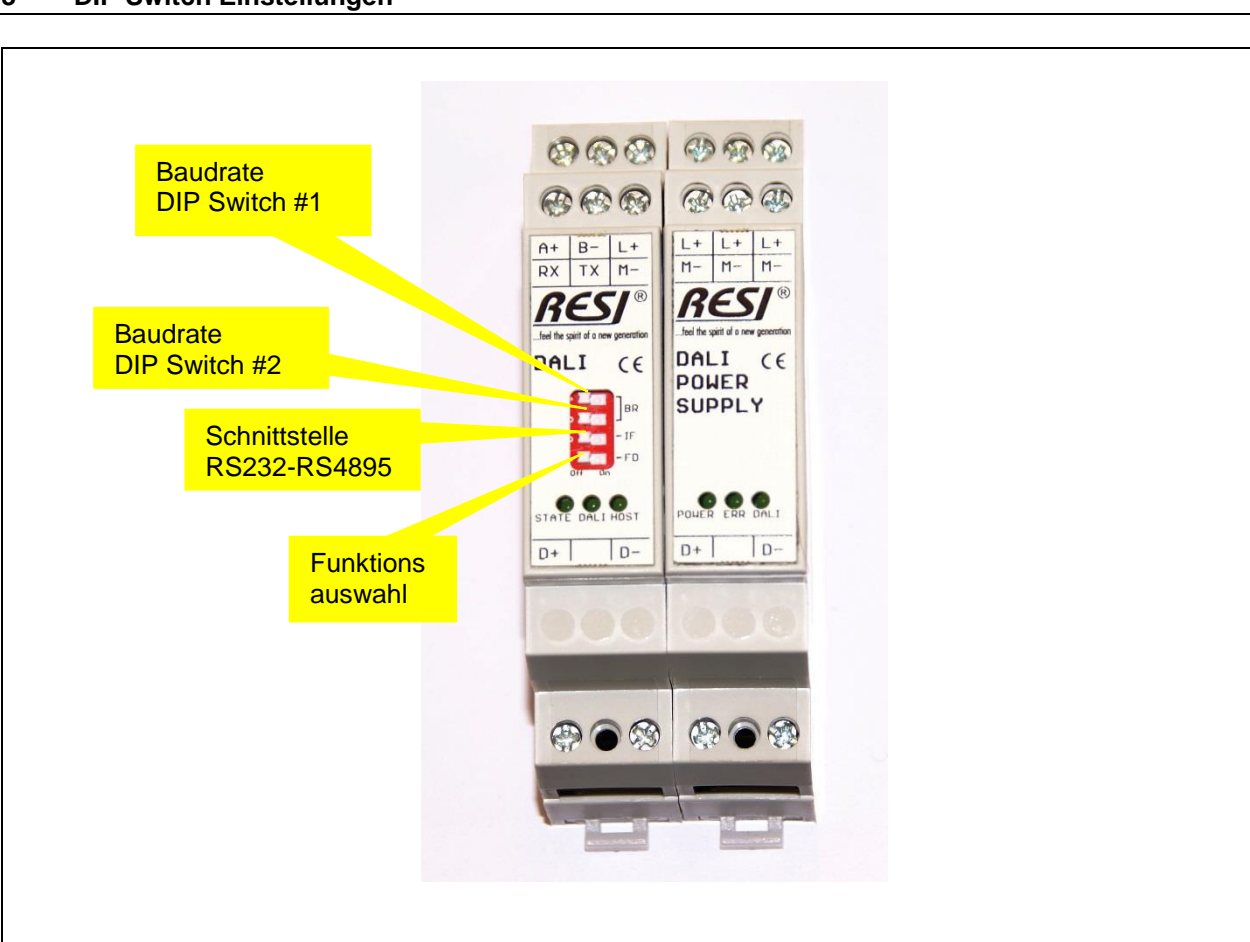

Abbildung: Beschreibung der DIP Switch Einstellungen und der LED Anzeigen

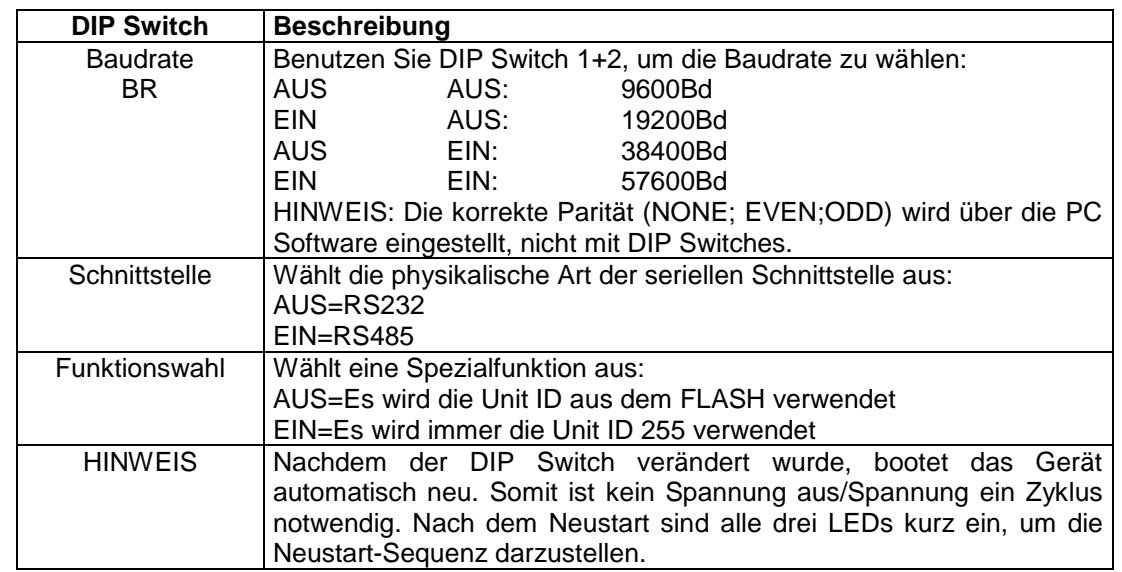

Tabelle: Beschreibung der DIP Switch Funktionen

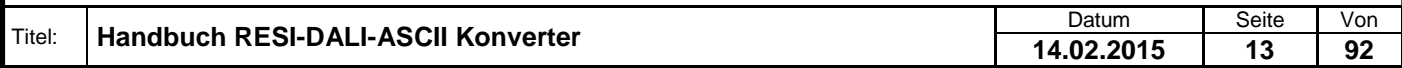

.

Proprietary data, company confidential. All rights reserved. Confié à titre de secret d'entreprise. Tous droits réservés.

#### <span id="page-13-0"></span>**5.4 Anschlussplan**

In der untenstehenden Abbildung ist die Verdrahtung des Konverters angeführt.

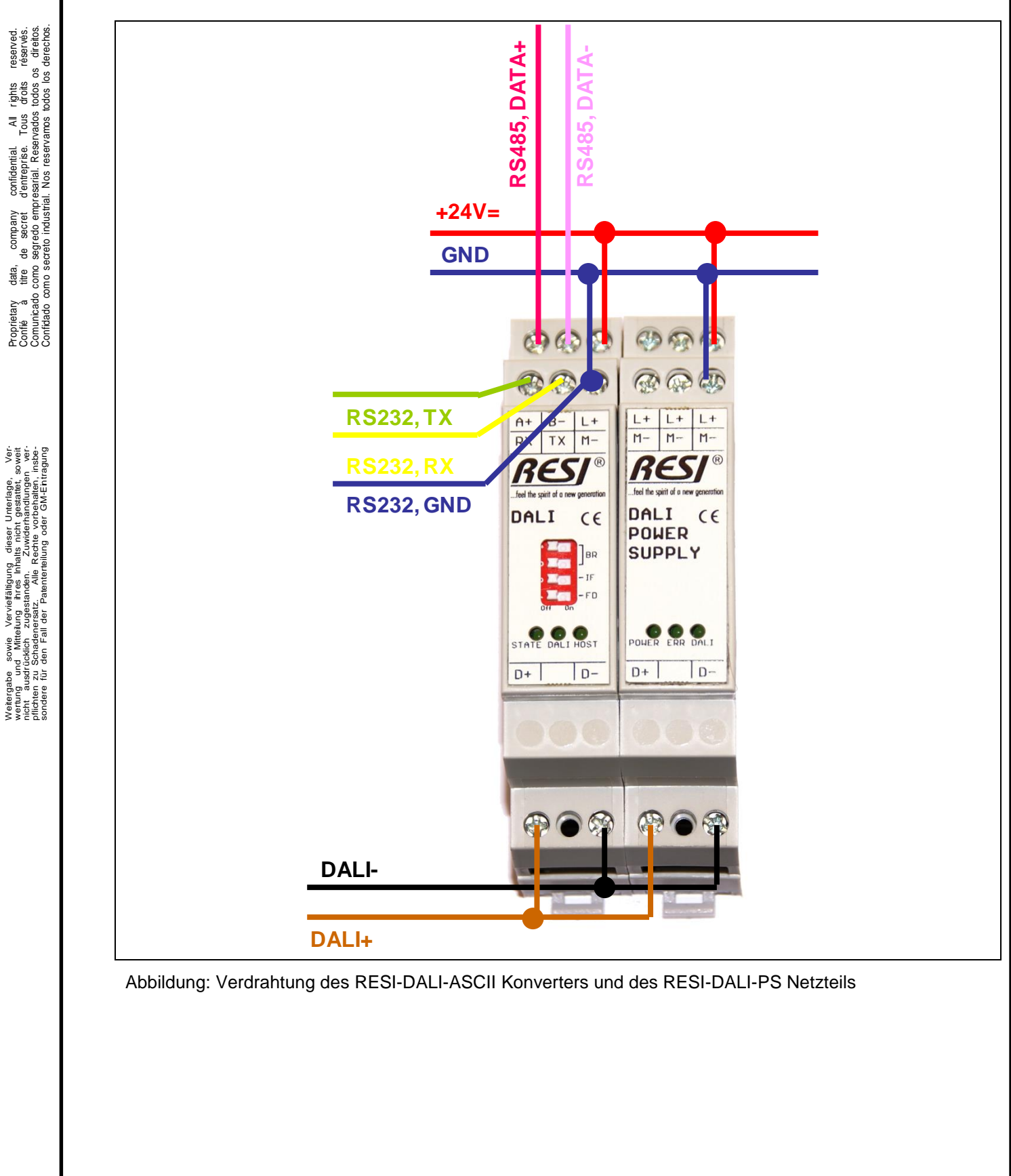

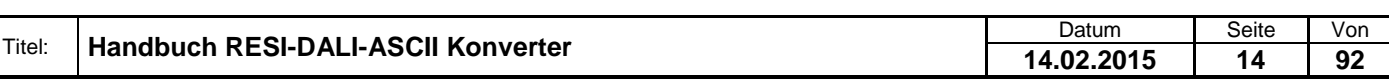

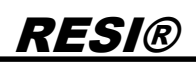

### <span id="page-14-0"></span>**6 Funktionsbeschreibung**

Der RESI-DALI-ASCII Konverter dient zur einfachen Integration von DALI Leuchten in eine Automatisierungsanlage, welche über eine serielle Schnittstelle (RS232 oder RS485) verfügt und einfache ASCII Texte senden und empfangen kann. Der Konverter bietet aber auch die Möglichkeit das DALI Lichtsystem in eine MODBUS basierende Automatisierungsanlage einzubinden, da der Konverter zusätzlich auch ein MODBUS/RTU Slave ist.

Voraussetzung dafür ist ein Vorschaltgerät (Dimmer, EVG, etc.) welches dem DALI Standard entspricht.

Für die genaue Funktionsweise des DALI Bussystems bitte die entsprechenden Normen (speziell EN60929) zu konsultieren.

Bei korrekter Funktion des Konverters blinkt das Status-LED jede Sekunde. Tritt ein Fehler am DALI Bus auf (z.B. fehlende DALI Versorgung) so blinkt die Status-LED schneller und die DALI LED erlischt. Ist die DALI Verbindung in Ordnung, so ist die DALI-LED ein.

Für die Kommunikation via ASCII Texte werden ASCII Nachrichten mit einem speziellen Startzeichen # (0x23, 35dec) und spezielle Endezeichen (0x0d,13dec oder CARRIAGE RETURN) gesendet. Der Konverter sendet seine Antworten ebenfalls mit diesem speziellen Start und Endezeichen. Siehe dazu das Kapitel ASCII Befehlsbeschreibung.

Für die Kommunikation über Modbus stehen folgenden Modbus Funktionen zur Verfügung:

- READ HOLDING REGISTER (Funktionscode: 3)
- PRESET SINGLE REGISTER (Funktionscode: 6)
- PRESET MULTIPLE REGISTERS (Funktionscode: 16)

#### **Hinweis:**

Die Funktionen READ HOLDING REGISTER und PRESET MULTIPLE REGISTERS sind auf max. 50 Register pro Anfrage beschränkt!

Die wesentlichen Funktionen des Konverters gliedern sich in 3 Bereiche:

- "Normale" Modbus DALI/DSI Steuerung
- DALI Inbetriebnahme
- DALI Konfiguration

Der genaue Ablauf der DALI Inbetriebnahme und der DALI Konfiguration ist im Online Handbuch zur Konfigurationssoftware erläutert. Oder Sie besuchen unser Online WIKI Informationssystem unter [http://www.resi.cc/resiwiki/index.php/Main\\_Page](http://www.resi.cc/resiwiki/index.php/Main_Page)

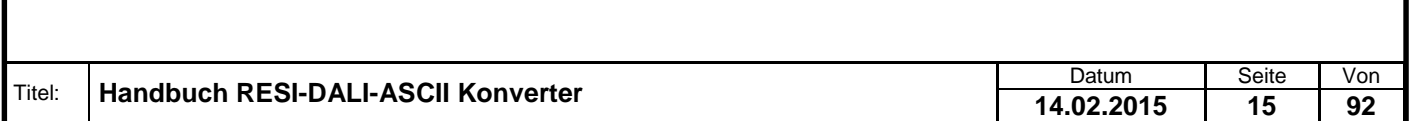

### <span id="page-15-0"></span>**7 ASCII Befehlsbeschreibung**

#### <span id="page-15-1"></span>**7.1 Übersicht**

Der RESI-DALI-ASCII Konverter kommuniziert mit ganz einfachen ASCII Befehlen. Folgende Sonderzeichen werden in dieser Beschreibung verwendet:

# steht für das ASCII Zeichen 35dec oder 0x23

- : steht für das ASCII Zeichen 58dec oder 0x3A
- = steht für das Gleichheitszeichen mit dem ASCII Code 61dec oder 0x3D
- steht für das Minuszeichen mit dem ASCII Code 45dec oder 0x2D
- , steht für den Beistrich mit dem ASCII Code 44dec oder 0x2C
- <CR> steht für das ASCII Zeichen 13dec oder 0x0D. Im folgende wird das als <sub>CR</sub> dargestellt.

<SP> steht für SPACE. Das ist das Leerzeichen im ASCII Code 32dec oder 0x20. Im Folgenden wird das Leerzeichen als  $\Box$  dargestellt.

<ADR> wird im Folgenden für die aktuell konfigurierte Busadresse verwendet. Diese kann dezimal oder hexadezimal übertragen werden und wird mit einem Beistrich (ASCII Zeichen 44dec oder 0x2C) vom nachfolgenden Befehl getrennt. Hexadezimalzahlen beginnen immer mit 0x. Es dürfen nur die ASCII Zeichen '0'- '9' 48dec bis 57dec, 0x30-0x39 und 'A' bis 'F', 65dec bis 70dec, 0x41-0x46 als Hexadezimalzahlen verwendet werden. Alle Konverter am Bus reagieren immer auf die Broadcast Adresse 0 und auf seine eigene konfigurierte Busadresse. Über einen externen DIP Switch kann man schnell zwischen der fixen Busadresse 255 und der programmierten Busadresse, die im internen FLASH Speicher des Konverters abgelegt ist, wechseln. Siehe dazu die DIP Switch Beschreibung.

#### <span id="page-15-2"></span>**7.2 Kommunikationsablauf**

Prinzipiell sendet der RESI-DALI-ASCII Konverter von sich aus keine Zeichen. Die Kommunikation geht immer von Host aus. Im RS232 Modus kann auf eine Busadresse in der Kommunikation verzichtet werden. Im RS485 Modus können aber mehrere Konverter auf einer RS485 Linie zusammengeschlossen werden. Dann ist eine Busadresse zwingend in der Kommunikation notwendig.

Der Befehlsaufbau sieht wie folgt aus:

Der Host sendet einen Befehl oder einen Befehl mit Parameter ohne eine Busadresse: #<Befehl><CR> oder #<Befehl>:<Parameter><CR>

Der Konverter antwortet, wenn er sich angesprochen fühlt mit dem Telegramm: #<Antwort><CR>

Mit Busadresse sendet der Konverter folgendes: #<Adresse>,<Befehl><CR> oder #<Adresse>,<Befehl>:<Parameter><CR>

Der Konverter antwortet dann mit: #<Adresse>,<Antwort><CR>

Die Busadresse liegt im Bereich von 0 bis 255 dezimal oder 0x00 bis 0xFF hexadezimal. Die Einstellung der Busadresse des Konverters wird über unsere MODBUS Konfigurator Software vorgenommen. Jeder Konverter reagiert immer auch auf die Busadresse 0 als Broadcast Adresse.

Für jeden Befehl gibt es zwei Schreibweisen. Eine Langversion, um das Kommando möglichst gut zu beschreiben und eine Kurzversion, damit man weniger senden muss. Beispielsweise kann man die Softwareversion mit dem Kommando VERSION oder mit dem Kommando VER abfragen.

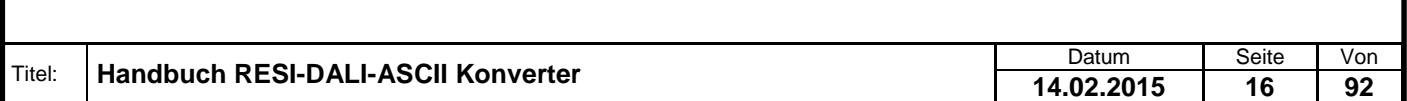

#### <span id="page-16-0"></span>**7.3 VERSION abfragen**

Dieser Befehl liefert die aktuelle Softwareversion des Konverters.

Host Langversion: #VERSION<CR> oder #<ADR>,VERSION<CR>

Host Kurzversion: #VER<CR> oder #<ADR>,VER<CR>

Antwort: #VERSION:<HIGH>.<MED>.<LOW><CR> oder #<ADR>,VERSION:<HIGH>,<MED>,<LOW><CR>

<HIGH>.<MED>.<LOW> stellt die aktuelle Softwareversion dar. zB: 3.0.0

Beispiele:  $\rightarrow$  #VERSION<sub>CR</sub>  $\leftarrow$  #VERSION:3.0.0cr

Mit Broadcast Adresse in Dezimal und Langversion  $\rightarrow$  #0, VERSION<sub>CR</sub>  $\leftarrow$  #0, VERSION: 3.0.0<sub>CR</sub>

Mit Broadcast Adresse in Hexadezimal und Kurzversion  $\rightarrow$  #0x00, VER<sub>CR</sub>  $\leftarrow$  #0x00, VERSION: 3.0.0cr

Mit Busadresse 255 in Dezimal  $\rightarrow$  #255, VER<sub>CR</sub>  $\leftarrow$  #255, VERSION: 3.0.0cR

Mit Busadresse 255 in Hexadezimal  $\rightarrow$  #0xFF, VERSION<sub>CR</sub>  $\leftarrow$  #0xFF, VERSION: 3.0.0cr

Mit Busadresse 43 in Dezimal  $\rightarrow$  #43, VER<sub>CR</sub>  $\leftarrow$  #43, VERSION: 3.0.0<sub>CR</sub>

Mit Busadresse 43 in Hexadezimal  $\rightarrow$  #0x2B, VER<sub>CR</sub>  $\leftarrow$  #0x2B, VERSION: 3.0.0cR

#### <span id="page-16-1"></span>**7.4 TYPE abfragen**

Dieser Befehl liefert den aktuellen Typ des Konverters.

Host Langversion: #TYPE<CR> oder #<ADR>,TYPE<CR>

Host Kurzversion: #TYP<CR> oder #<ADR>,TYP<CR>

Antwort: #TYPE:<TYP><CR> oder #<ADR>,TYPE:<TYP><CR>

<TYP> stellt den aktuellen Typ des Konverters dar. derzeit RESI-DALI-ASCII

Beispiele:  $\rightarrow$  #TYPE<sub>CR</sub>  $\leftarrow$  #TYPE:RESI-DALI-ASCII<sub>CR</sub>

 $\rightarrow$  #255, TYP<sub>CR</sub> ← #255,TYP:RESI-DALI-ASCII<sub>CR</sub>

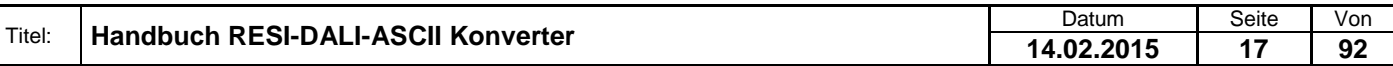

#### <span id="page-17-0"></span>**7.5 Helligkeit aller Leuchten setzen**

Dieser Befehl setzt die Helligkeit aller angeschlossenen DALI Leuchten neu. Dazu wird der DALI Befehl DIRECT ARC LEVEL verwendet.

Host Langversion:

#ALL<SP>LEVEL:<LEVEL><CR> oder #<ADR>,ALL<SP>LEVEL:<LEVEL><CR>

Host Kurzversion: #AL:<LEVEL><CR> oder #<ADR>,AL:<LEVEL><CR>

Antwort:

Ist das Kommando gut gegangen, wird #OK<CR> oder #<ADR>,OK<CR> retourniert.

Ist der DALI Bus ohne Spannung, liefert der Konverter: #ERR:DALI<SP>BUS<SP>ERROR<CR> oder #<ADR>,ERR:DALI<SP>BUS<SP>ERROR<CR>

Gibt es ein Problem mit der Syntax so liefert der Konverter #ERR:SYNTAX<SP>ERROR<CR> oder #<ADR>,ERR:SYNTAX<SP>ERROR<CR>

<LEVEL> stellt den neuen Helligkeitswert laut DALI Norm dar. Es können die Helligkeitswerte zwischen 0 (=0%) und 254 (=100%) verwendet werden. 255 dient laut Norm als Maske.

Beispiele: Helligkeit auf 100%:  $\rightarrow$  #ALLOLEVEL:254cR  $\leftarrow$  #OK<sub>CR</sub>

 $\rightarrow$  #255, AL: 0xFE<sub>CR</sub>  $~+$  #255, OK<sub>CR</sub>

#### <span id="page-17-1"></span>**7.6 Helligkeit einer Leuchtengruppe setzen**

Dieser Befehl setzt die Helligkeit einer konfigurierten DALI Leuchtengruppe neu. Dazu wird der DALI Befehl DIRECT ARC LEVEL verwendet. DALI unterstützt max. 16 Leuchtengruppen.

Host Langversion: #GROUP<SP>LEVEL:<GROUP>=<LEVEL><CR> oder #<ADR>,GROUP<SP>LEVEL:<GROUP>=<LEVEL><CR>

Host Kurzversion: #GL:<GROUP>=<LEVEL><CR> oder #<ADR>,GL:<GROUP>=<LEVEL><CR>

Antwort: Ist das Kommando gut gegangen, wird #OK<CR> oder #<ADR>,OK<CR> retourniert.

Ist der DALI Bus ohne Spannung, liefert der Konverter: #ERR:DALI<SP>BUS<SP>ERROR<CR> oder #<ADR>,ERR:DALI<SP>BUS<SP>ERROR<CR>

Gibt es ein Problem mit der Syntax so liefert der Konverter #ERR:SYNTAX<SP>ERROR<CR> oder #<ADR>,ERR:SYNTAX<SP>ERROR<CR>

<GROUP> stellt die betroffene DALI Gruppe laut DALI Norm dar. Es können die Gruppen zwischen 0 und 15 verwendet werden.

<LEVEL> stellt den neuen Helligkeitswert laut DALI Norm dar. Es können die Helligkeitswerte zwischen 0 (=0%) und 254 (=100%) verwendet werden. 255 dient laut Norm als Maske und wird nicht verwendet.

Beispiele: Helligkeit der Gruppe 0 auf 100%:

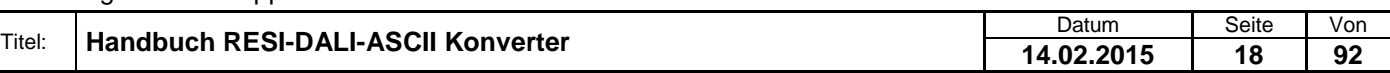

 $\rightarrow$  #GROUPLIEVEL:0=254cR  $\leftarrow$  #OK<sub>CR</sub>

 $\rightarrow$  #255,GL:0x00=0xFEcR  $~+$  #255, OK<sub>CR</sub>

Helligkeit der Gruppe 3 auf 50%:  $\rightarrow$  #GROUPLIEVEL:3=128<sub>CR</sub>  $\leftarrow$  #OK<sub>CR</sub>

 $\rightarrow$  #255, GL:0x03=0x80cR  $\leftarrow$  #255, OK<sub>CR</sub>

#### <span id="page-18-0"></span>**7.7 Helligkeit einer Leuchte setzen**

Dieser Befehl setzt die Helligkeit einer konfigurierten DALI Leuchte mit einer spezifischen Kurzadresse neu. Dazu wird der DALI Befehl DIRECT ARC LEVEL verwendet. DALI unterstützt max. 64 Leuchten.

Host Langversion: #LAMP<SP>LEVEL:<LAMP>=<LEVEL><CR> oder #<ADR>,LAMP<SP>LEVEL:<LAMP>=<LEVEL><CR>

Host Kurzversion: #LL:<LAMP>=<LEVEL><CR> oder #<ADR>,LL:<LAMP>=<LEVEL><CR>

Antwort:

Ist das Kommando gut gegangen, wird #OK<CR> oder #<ADR>,OK<CR> retourniert.

Ist der DALI Bus ohne Spannung, liefert der Konverter: #ERR:DALI<SP>BUS<SP>ERROR<CR> oder #<ADR>,ERR:DALI<SP>BUS<SP>ERROR<CR>

Gibt es ein Problem mit der Syntax so liefert der Konverter #ERR:SYNTAX<SP>ERROR<CR> oder #<ADR>,ERR:SYNTAX<SP>ERROR<CR>

<LAMP> stellt die betroffene DALI Kurzadresse laut DALI Norm dar. Es können die Kurzadressen zwischen 0 und 63 verwendet werden.

<LEVEL> stellt den neuen Helligkeitswert laut DALI Norm dar. Es können die Helligkeitswerte zwischen 0 (=0%) und 254 (=100%) verwendet werden. 255 dient laut Norm als Maske und wird nicht verwendet.

Beispiele: Helligkeit der Leuchte 27 auf 100%:  $\rightarrow$  #LAMPOLEVEL:27=254<sub>CR</sub>  $\leftarrow$  #OK<sub>CR</sub>

 $\rightarrow$  #255, LL: 0x1B=0xFEcR  $\leftarrow$  #255, OK<sub>CR</sub>

Helligkeit der Leuchte 15 auf 50%:  $\rightarrow$  #LAMPDLEVEL:15=128cR  $\leftarrow$  #OK<sub>CR</sub>

 $\rightarrow$  #255, LL: 0xF=0x80<sub>CR</sub>  $\leftarrow$  #255, OK<sub>CR</sub>

#### <span id="page-18-1"></span>**7.8 Alle Leuchten ausschalten**

Dieser Befehl sendet den DALI Befehl OFF an alle DALI Leuchten und schaltet somit alle Leuchten aus.

Host Langversion: #ALL<SP>OFF<CR> oder #<ADR>,ALL<SP>OFF<CR>

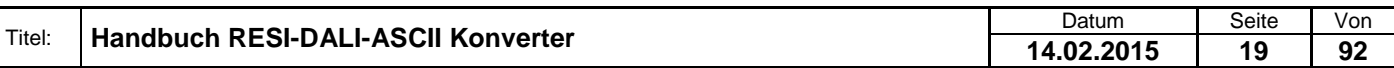

.

Host Kurzversion: #AOF<CR> oder #<ADR>,AOF<CR>

Antwort: Ist das Kommando gut gegangen, wird #OK<CR> oder #<ADR>,OK<CR> retourniert.

Ist der DALI Bus ohne Spannung, liefert der Konverter: #ERR:DALI<SP>BUS<SP>ERROR<CR> oder #<ADR>,ERR:DALI<SP>BUS<SP>ERROR<CR>

Gibt es ein Problem mit der Syntax so liefert der Konverter #ERR:SYNTAX<SP>ERROR<CR> oder #<ADR>,ERR:SYNTAX<SP>ERROR<CR>

Beispiele: Alle Leuchten ausschalten:  $\rightarrow$  #ALLOOFF<sub>CR</sub>  $\leftarrow$  #OK<sub>CR</sub>

 $\rightarrow$  #255, AOF<sub>CR</sub>  $\leftarrow$  #255, OK<sub>CR</sub>

#### <span id="page-19-0"></span>**7.9 Eine Leuchtengruppe ausschalten**

Dieser Befehl schaltet alle Leuchten einer Leuchtengruppe mit dem DALI Befehl OFF aus. DALI unterstützt max. 16 Leuchtengruppen.

Host Langversion: #GROUP<SP>OFF:<GROUP><CR> oder #<ADR>,GROUP<SP>OFF:<GROUP><CR>

Host Kurzversion: #GOF:<GROUP><CR> oder #<ADR>,GOF:<GROUP><CR>

Antwort: Ist das Kommando gut gegangen, wird #OK<CR> oder #<ADR>,OK<CR> retourniert.

Ist der DALI Bus ohne Spannung, liefert der Konverter: #ERR:DALI<SP>BUS<SP>ERROR<CR> oder #<ADR>,ERR:DALI<SP>BUS<SP>ERROR<CR>

Gibt es ein Problem mit der Syntax so liefert der Konverter #ERR:SYNTAX<SP>ERROR<CR> oder #<ADR>,ERR:SYNTAX<SP>ERROR<CR>

<GROUP> stellt die betroffene DALI Gruppe laut DALI Norm dar. Es können die Gruppen zwischen 0 und 15 verwendet werden.

Beispiele: Gruppe 0 ausschalten:  $\rightarrow$  #GROUPOOFF:0<sub>CR</sub>  $\leftarrow$  #OK<sub>CR</sub>

 $\rightarrow$  #255, GOF:0x00<sub>CR</sub>  $~+$  #255, OK<sub>CR</sub>

Gruppe 7 ausschalten:  $\rightarrow$  #GROUPOOFF:7<sub>CR</sub>  $\leftarrow$  #OK<sub>CR</sub>

 $\rightarrow$  #255, GOF: 0x07<sub>CR</sub>  $\leftarrow$  #255, OK<sub>CR</sub>

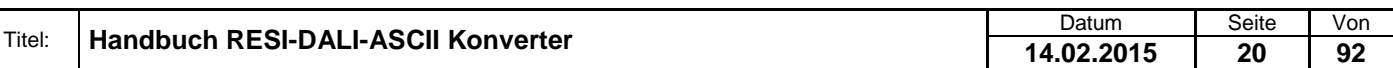

#### <span id="page-20-0"></span>**7.10 Eine Leuchte ausschalten**

Dieser Befehl schaltet eine Leuchte mit einer spezifischen Kurzadresse mit dem DALI Befehl OFF aus. DALI unterstützt max. 64 Leuchten.

Host Langversion: #LAMP<SP>OFF:<LAMP><CR> oder #<ADR>,LAMP<SP>OFF:<LAMP><CR>

Host Kurzversion: #LOF:<LAMP><CR> oder #<ADR>,LOF:<LAMP><CR>

Antwort: Ist das Kommando gut gegangen, wird #OK<CR> oder #<ADR>,OK<CR> retourniert.

Ist der DALI Bus ohne Spannung, liefert der Konverter: #ERR:DALI<SP>BUS<SP>ERROR<CR> oder #<ADR>,ERR:DALI<SP>BUS<SP>ERROR<CR>

Gibt es ein Problem mit der Syntax so liefert der Konverter #ERR:SYNTAX<SP>ERROR<CR> oder #<ADR>,ERR:SYNTAX<SP>ERROR<CR>

<LAMP> stellt die betroffene DALI Kurzadresse laut DALI Norm dar. Es können die Kurzadressen zwischen 0 und 63 verwendet werden.

Beispiele: Leuchte 27 ausschalten:  $\rightarrow$  #LAMPOOFF:27<sub>CR</sub>  $\leftarrow$  #OK<sub>CR</sub>

 $\rightarrow$  #255, LOF: 0x1B<sub>CR</sub>  $\leftarrow$  #255, OKCR

Leuchte 63 ausschalten:  $\rightarrow$  #LAMPOOFF:63 $_{\text{CR}}$  $\leftarrow$  #OK<sub>CR</sub>

 $\rightarrow$  #255, LOF: 0x3F<sub>CR</sub>  $~+$  #255, OK<sub>CR</sub>

#### <span id="page-20-1"></span>**7.11 Alle Leuchten aufdimmen**

Dieser Befehl sendet den DALI Befehl UP an alle DALI Leuchten und dimmt damit alle Leuchten ein wenig auf. Wichtig dabei ist, dass die Leuchten schon ein sein müssen, um aufgedimmt zu werden. Jede Leuchte wird maximal auf den eingestellten Maximumwert aufgedimmt.

Host Langversion: #ALL<SP>UP<CR> oder #<ADR>,ALL<SP>UP<CR>

Host Kurzversion: #AUP<CR> oder #<ADR>,AUP<CR>

Antwort: Ist das Kommando gut gegangen, wird #OK<CR> oder #<ADR>,OK<CR> retourniert.

Ist der DALI Bus ohne Spannung, liefert der Konverter: #ERR:DALI<SP>BUS<SP>ERROR<CR> oder #<ADR>,ERR:DALI<SP>BUS<SP>ERROR<CR>

Gibt es ein Problem mit der Syntax so liefert der Konverter #ERR:SYNTAX<SP>ERROR<CR> oder #<ADR>,ERR:SYNTAX<SP>ERROR<CR>

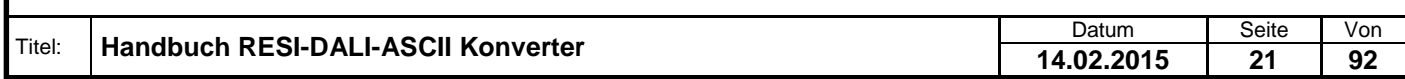

Welergabe sowie Vervielältigung dieser Unterlage. Vervielältigung dieser Unterlage. Vervielältigung dieser Unterlage. Vervielältigung dieser Statten vervielältigung vervielältigung vervielältigung vervielältigung vervieläl

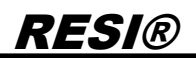

Beispiele: Alle Leuchten aufdimmen:  $\rightarrow$  #ALLOUP<sub>CR</sub>  $\leftarrow$  #OK<sub>CR</sub>

 $\rightarrow$  #255, AUP<sub>CR</sub>  $~+$  #255, OK<sub>CR</sub>

#### <span id="page-21-0"></span>**7.12 Eine Leuchtengruppe aufdimmen**

Dieser Befehl dimmt alle Leuchten einer Leuchtengruppe mit dem DALI Befehl UP ein wenig auf. Wichtig ist, dass die Leuchten der Gruppe vorher ein sein müssen, sonst ist dieser Befehl wirkungslos. Jede Leuchte wird maximal auf den eingestellten Maximumwert aufgedimmt. DALI unterstützt max. 16 Leuchtengruppen.

Host Langversion: #GROUP<SP>UP:<GROUP><CR> oder #<ADR>,GROUP<SP>UP:<GROUP><CR>

Host Kurzversion: #GUP:<GROUP><CR> oder #<ADR>,GUP:<GROUP><CR>

Antwort: Ist das Kommando gut gegangen, wird #OK<CR> oder #<ADR>,OK<CR> retourniert.

Ist der DALI Bus ohne Spannung, liefert der Konverter: #ERR:DALI<SP>BUS<SP>ERROR<CR> oder #<ADR>,ERR:DALI<SP>BUS<SP>ERROR<CR>

Gibt es ein Problem mit der Syntax so liefert der Konverter #ERR:SYNTAX<SP>ERROR<CR> oder #<ADR>,ERR:SYNTAX<SP>ERROR<CR>

<GROUP> stellt die betroffene DALI Gruppe laut DALI Norm dar. Es können die Gruppen zwischen 0 und 15 verwendet werden.

Beispiele: Gruppe 4 aufdimmen:  $\rightarrow$  #GROUPIUP:4<sub>CR</sub>  $\leftarrow$  #OK<sub>CR</sub>

 $\rightarrow$  #255, GUP: 0x04<sub>CR</sub>  $\leftarrow$  #255, OK<sub>CR</sub>

Gruppe 32 aufdimmen:  $\rightarrow$  #GROUPIUP:32<sub>CR</sub>  $\leftarrow$  #OK<sub>CR</sub>

 $\rightarrow$  #255, GUP: 0x20<sub>CR</sub>  $~+$  #255.OK<sub>CR</sub>

#### <span id="page-21-1"></span>**7.13 Eine Leuchte aufdimmen**

Dieser Befehl dimmt eine Leuchte mit einer spezifischen Kurzadresse mit dem DALI Befehl UP ein wenig auf. Wichtig ist, dass die Leuchte vorher ein sein muss, sonst ist dieser Befehl wirkungslos. Die Leuchte wird auf maximal auf den eingestellten Maximumwert aufgedimmt. DALI unterstützt max. 64 Leuchten.

Host Langversion: #LAMP<SP>UP:<LAMP><CR> oder #<ADR>,LAMP<SP>UP:<LAMP><CR>

Host Kurzversion: #LUP:<LAMP><CR> oder #<ADR>,LUP:<LAMP><CR>

Antwort:

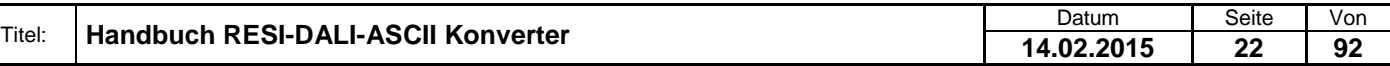

Weitergabe sowie Vervieläligung dieser Unterlage, Vervieläligung dieser Unterlage, Vervieläligung dieser Unterlage, Vervieläligung dieser Unterlage, Vervieläligung dieser State Proposition verviel et al. Proposition vervie

Ist das Kommando gut gegangen, wird #OK<CR> oder #<ADR>,OK<CR> retourniert.

Ist der DALI Bus ohne Spannung, liefert der Konverter: #ERR:DALI<SP>BUS<SP>ERROR<CR> oder #<ADR>,ERR:DALI<SP>BUS<SP>ERROR<CR>

Gibt es ein Problem mit der Syntax so liefert der Konverter #ERR:SYNTAX<SP>ERROR<CR> oder #<ADR>,ERR:SYNTAX<SP>ERROR<CR>

<LAMP> stellt die betroffene DALI Kurzadresse laut DALI Norm dar. Es können die Kurzadressen zwischen 0 und 63 verwendet werden.

Beispiele: Leuchte 47 aufdimmen:  $\rightarrow$  #LAMPOUP:47 $_{\text{CR}}$  $\leftarrow$  #OK<sub>CR</sub>

 $\rightarrow$  #255, LUP: 0x2F<sub>CR</sub>  $~+$  #255, OK<sub>CR</sub>

Leuchte 58 aufdimmen:  $\rightarrow$  #LAMPOUP:58<sub>CR</sub>  $\leftarrow$  #OK<sub>CR</sub>

 $\rightarrow$  #255, LUP: 0x3AcR  $~+$  #255, OK<sub>CR</sub>

#### <span id="page-22-0"></span>**7.14 Alle Leuchten abdimmen**

Dieser Befehl sendet den DALI Befehl DOWN an alle DALI Leuchten und dimmt damit alle Leuchten ein wenig ab. Wichtig dabei ist, dass die Leuchten nur dann abgedimmt werden, wenn diese ein sind. Zusätzlich werden die Leuchten nur auf den Minimalwert abgedimmt, aber nicht ganz ausgeschaltet.

Host Langversion: #ALL<SP>DOWN<CR> oder #<ADR>,ALL<SP>DOWN<CR>

Host Kurzversion: #ADO<CR> oder #<ADR>,ADO<CR>

Antwort: Ist das Kommando gut gegangen, wird #OK<CR> oder #<ADR>,OK<CR> retourniert.

Ist der DALI Bus ohne Spannung, liefert der Konverter: #ERR:DALI<SP>BUS<SP>ERROR<CR> oder #<ADR>,ERR:DALI<SP>BUS<SP>ERROR<CR>

Gibt es ein Problem mit der Syntax so liefert der Konverter #ERR:SYNTAX<SP>ERROR<CR> oder #<ADR>,ERR:SYNTAX<SP>ERROR<CR>

Beispiele: Alle Leuchten abdimmen:  $\rightarrow$  #ALLODOWN<sub>CR</sub>  $\leftarrow$  #OK<sub>CR</sub>

 $\rightarrow$  #255, ADO<sub>CR</sub>  $~+$  #255, OK<sub>CR</sub>

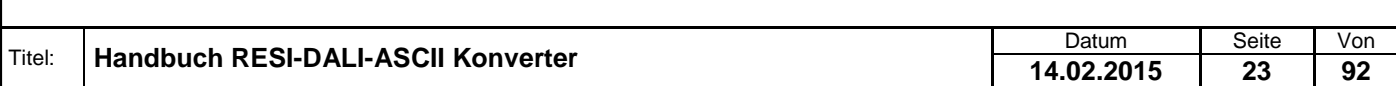

#### <span id="page-23-0"></span>**7.15 Eine Leuchtengruppe abdimmen**

Dieser Befehl dimmt alle Leuchten einer Leuchtengruppe mit dem DALI Befehl DOWN ein wenig ab. Wichtig dabei ist, dass die Leuchten nur dann abgedimmt werden, wenn diese ein sind. Zusätzlich werden die Leuchten nur auf den Minimalwert abgedimmt, aber nicht ganz ausgeschaltet. DALI unterstützt max. 16 Leuchtengruppen.

Host Langversion: #GROUP<SP>DOWN:<GROUP><CR> oder #<ADR>,GROUP<SP>DOWN:<GROUP><CR>

Host Kurzversion: #GDO:<GROUP><CR> oder #<ADR>,GDO:<GROUP><CR>

Antwort: Ist das Kommando gut gegangen, wird #OK<CR> oder #<ADR>,OK<CR> retourniert.

Ist der DALI Bus ohne Spannung, liefert der Konverter: #ERR:DALI<SP>BUS<SP>ERROR<CR> oder #<ADR>,ERR:DALI<SP>BUS<SP>ERROR<CR>

Gibt es ein Problem mit der Syntax so liefert der Konverter #ERR:SYNTAX<SP>ERROR<CR> oder #<ADR>,ERR:SYNTAX<SP>ERROR<CR>

<GROUP> stellt die betroffene DALI Gruppe laut DALI Norm dar. Es können die Gruppen zwischen 0 und 15 verwendet werden.

Beispiele: Gruppe 4 abdimmen:  $\rightarrow$  #GROUPLIDOWN:4<sub>CR</sub>

 $\leftarrow$  #OK<sub>CR</sub>

 $\rightarrow$  #255,GDO:0x04cR  $\leftarrow$  #255, OK<sub>CR</sub>

Gruppe 32 abdimmen:  $\rightarrow$  #GROUPIDOWN:32<sub>CR</sub>  $\leftarrow$  #OK<sub>CR</sub>

 $\rightarrow$  #255,GDO:0x20cR  $~+$  #255, OKcr

#### <span id="page-23-1"></span>**7.16 Eine Leuchte abdimmen**

Dieser Befehl dimmt eine Leuchte mit einer spezifischen Kurzadresse mit dem DALI Befehl DOWN ein wenig ab. Wichtig dabei ist, dass die Leuchte nur dann abgedimmt wird, wenn diese ein ist. Zusätzlich wird die Leuchte nur auf den Minimalwert abgedimmt, aber nicht ganz ausgeschaltet. DALI unterstützt max. 64 Leuchten.

Host Langversion: #LAMP<SP>DOWN:<LAMP><CR> oder #<ADR>,LAMP<SP>DOWN:<LAMP><CR>

Host Kurzversion: #LDO:<LAMP><CR> oder #<ADR>,LDO:<LAMP><CR>

Antwort: Ist das Kommando gut gegangen, wird #OK<CR> oder #<ADR>,OK<CR> retourniert.

Ist der DALI Bus ohne Spannung, liefert der Konverter: #ERR:DALI<SP>BUS<SP>ERROR<CR> oder #<ADR>,ERR:DALI<SP>BUS<SP>ERROR<CR>

Gibt es ein Problem mit der Syntax so liefert der Konverter

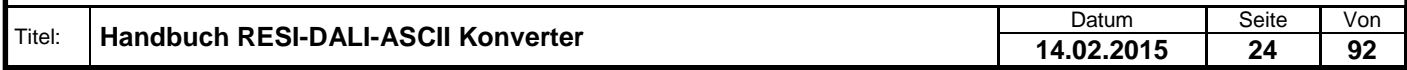

#### #ERR:SYNTAX<SP>ERROR<CR> oder #<ADR>,ERR:SYNTAX<SP>ERROR<CR>

<LAMP> stellt die betroffene DALI Kurzadresse laut DALI Norm dar. Es können die Kurzadressen zwischen 0 und 63 verwendet werden.

Beispiele: Leuchte 47 abdimmen:  $\rightarrow$  #LAMPODOWN:47<sub>CR</sub>  $\leftarrow$  #OK<sub>CR</sub>

 $\rightarrow$  #255, LDO: 0x2F<sub>CR</sub>  $\leftarrow$  #255, OK<sub>CR</sub>

Leuchte 58 abdimmen:  $\rightarrow$  #LAMPODOWN:58 $_{CR}$  $\leftarrow$  #OK<sub>CR</sub>

 $\rightarrow$  #255.LDO:0x3AcR  $~+$  #255, OK<sub>CR</sub>

#### <span id="page-24-0"></span>**7.17 Alle Leuchten einschalten und aufdimmen**

Dieser Befehl sendet den DALI Befehl ON AND STEP UP an alle DALI Leuchten und dimmt damit alle Leuchten ein wenig auf. Sind die Leuchten vorher ausgeschaltet, so werden diese auch eingeschaltet. Jede Leuchte wird maximal auf den eingestellten Maximumwert aufgedimmt.

Host Langversion:

#ALL<SP>ON<SP>AND<SP>STEP<SP>UP<CR> oder #<ADR>,ALL ON<SP>AND<SP>STEP<SP>UP<CR>

Host Kurzversion: #AOSUP<CR> oder #<ADR>,AOSUP<CR>

Antwort: Ist das Kommando gut gegangen, wird #OK<CR> oder #<ADR>,OK<CR> retourniert.

Ist der DALI Bus ohne Spannung, liefert der Konverter: #ERR:DALI<SP>BUS<SP>ERROR<CR> oder #<ADR>,ERR:DALI<SP>BUS<SP>ERROR<CR>

Gibt es ein Problem mit der Syntax so liefert der Konverter #ERR:SYNTAX<SP>ERROR<CR> oder #<ADR>,ERR:SYNTAX<SP>ERROR<CR>

Beispiele: Alle Leuchten einschalten und aufdimmen:  $\rightarrow$  #ALLOONDANDOSTEPOUPCR  $\leftarrow$  #OK<sub>CR</sub>

 $\rightarrow$  #255, AOSUP<sub>CR</sub>  $~+$  #255, OKcr

#### <span id="page-24-1"></span>**7.18 Eine Leuchtengruppe einschalten und aufdimmen**

Dieser Befehl dimmt alle Leuchten einer Leuchtengruppe mit dem DALI Befehl ON AND STEP UP ein wenig auf. Sind die Leuchten vorher ausgeschaltet, so werden diese auch eingeschaltet. Jede Leuchte wird maximal auf den eingestellten Maximumwert aufgedimmt. DALI unterstützt max. 16 Leuchtengruppen.

Host Langversion: #GROUP<SP>ON<SP>AND<SP>STEP<SP>UP:<GROUP><CR> oder #<ADR>,GROUP<SP>ON<SP>AND<SP>STEP<SP>UP:<GROUP><CR>

Host Kurzversion: #GOSUP:<GROUP><CR> oder #<ADR>,GOSUP:<GROUP><CR>

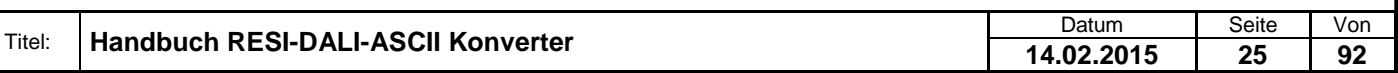

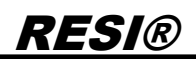

#### Antwort:

Ist das Kommando gut gegangen, wird #OK<CR> oder #<ADR>,OK<CR> retourniert.

Ist der DALI Bus ohne Spannung, liefert der Konverter: #ERR:DALI<SP>BUS<SP>ERROR<CR> oder #<ADR>,ERR:DALI<SP>BUS<SP>ERROR<CR>

Gibt es ein Problem mit der Syntax so liefert der Konverter #ERR:SYNTAX<SP>ERROR<CR> oder #<ADR>,ERR:SYNTAX<SP>ERROR<CR>

<GROUP> stellt die betroffene DALI Gruppe laut DALI Norm dar. Es können die Gruppen zwischen 0 und 15 verwendet werden.

Beispiele:

Gruppe 4 einschalten und aufdimmen:  $\rightarrow$  #GROUPDONDANDDSTEPDUP:4 $c$ R  $\leftarrow$  #OK<sub>CR</sub>

 $\rightarrow$  #255,GOSUP:0x04<sub>CR</sub>

 $\leftarrow$  #255, OK<sub>CR</sub>

Gruppe 32 einschalten und aufdimmen:  $\rightarrow$  #GROUPDONDANDOSTEPOUP:32<sub>CR</sub>  $\leftarrow$  #OK<sub>CR</sub>

 $\rightarrow$  #255,GOSUP:0x20<sub>CR</sub>  $\leftarrow$  #255, OK<sub>CR</sub>

#### <span id="page-25-0"></span>**7.19 Eine Leuchte einschalten und aufdimmen**

Dieser Befehl dimmt eine Leuchte mit einer spezifischen Kurzadresse ein wenig mit dem DALI Befehl ON AND STEP UP auf. War die Leuchte vorher ausgeschaltet, so schaltet dieser Befehl die Leuchte auch ein. Die Leuchte wird auf maximal auf den eingestellten Maximumwert aufgedimmt. DALI unterstützt max. 64 Leuchten.

Host Langversion: #LAMP<SP>ON<SP>AND<SP>STEP<SP>UP:<LAMP><CR> oder #<ADR>,LAMP<SP>ON<SP>AND<SP>STEP<SP>UP:<LAMP><CR>

Host Kurzversion: #LOSUP:<LAMP><CR> oder #<ADR>,LOSUP:<LAMP><CR>

Antwort: Ist das Kommando gut gegangen, wird #OK<CR> oder #<ADR>,OK<CR> retourniert.

Ist der DALI Bus ohne Spannung, liefert der Konverter: #ERR:DALI<SP>BUS<SP>ERROR<CR> oder #<ADR>,ERR:DALI<SP>BUS<SP>ERROR<CR>

Gibt es ein Problem mit der Syntax so liefert der Konverter #ERR:SYNTAX<SP>ERROR<CR> oder #<ADR>,ERR:SYNTAX<SP>ERROR<CR>

<LAMP> stellt die betroffene DALI Kurzadresse laut DALI Norm dar. Es können die Kurzadressen zwischen 0 und 63 verwendet werden.

Beispiele: Leuchte 47 einschalten und aufdimmen:  $\rightarrow$  #LAMPOONDANDOSTEPOUP:47 $_{CR}$  $\leftarrow$  #OK<sub>CR</sub>

 $\rightarrow$  #255, LOSUP: 0x2F<sub>CR</sub>

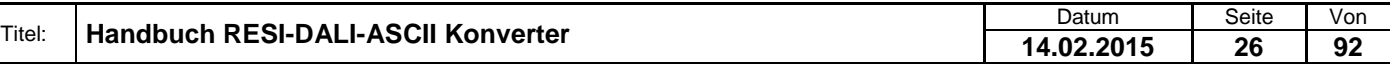

 $~+$  #255, OK<sub>CR</sub>

Leuchte 58 einschalten und aufdimmen:  $\rightarrow$  #LAMPOONDANDOSTEPOUP:58 $_{CR}$  $\leftarrow$  #OK<sub>CR</sub>

 $\rightarrow$  #255, LOSUP: 0x3AcR  $~+$  #255, OKcr

#### <span id="page-26-0"></span>**7.20 Alle Leuchten abdimmen und ausschalten**

Dieser Befehl sendet den DALI Befehl STEP DOWN AND OFF an alle DALI Leuchten und dimmt damit alle Leuchten ein wenig ab. Die Leuchten werden auch abgeschaltet, wenn der Minimumwert unterschritten wird.

Host Langversion: #ALL<SP>STEP<SP>DOWN<SP>AND<SP>OFF<CR> oder #<ADR>,ALL<SP>STEP<SP>DOWN<SP>AND<SP>OFF<CR>

Host Kurzversion: #ASDOO<CR> oder #<ADR>,ASDOO<CR>

Antwort: Ist das Kommando gut gegangen, wird #OK<CR> oder #<ADR>,OK<CR> retourniert.

Ist der DALI Bus ohne Spannung, liefert der Konverter: #ERR:DALI<SP>BUS<SP>ERROR<CR> oder #<ADR>,ERR:DALI<SP>BUS<SP>ERROR<CR>

Gibt es ein Problem mit der Syntax so liefert der Konverter #ERR:SYNTAX<SP>ERROR<CR> oder #<ADR>,ERR:SYNTAX<SP>ERROR<CR>

Beispiele:

Alle Leuchten abdimmen und ausschalten:  $\rightarrow$  #ALLOSTEPODOWNO ANDOCFFCR  $\leftarrow$  #OK<sub>CR</sub>

 $\rightarrow$  #255,ASDOO<sub>CR</sub>  $~+$  #255, OK<sub>CR</sub>

#### <span id="page-26-1"></span>**7.21 Eine Leuchtengruppe abdimmen und ausschalten**

Dieser Befehl dimmt alle Leuchten einer Leuchtengruppe mit dem DALI Befehl STEP DOWN AND OFF ein wenig ab. Die Leuchten werden auch abgeschaltet, wenn der Minimumwert unterschritten wird. DALI unterstützt max. 16 Leuchtengruppen.

Host Langversion: #GROUP<SP>STEP<SP>DOWN<SP>AND<SP>OFF:<GROUP><CR> oder #<ADR>,GROUP<SP>STEP<SP>DOWN<SP>AND<SP>OFF:<GROUP><CR>

Host Kurzversion: #GSDOO:<GROUP><CR> oder #<ADR>,GSDOO:<GROUP><CR>

Antwort: Ist das Kommando gut gegangen, wird #OK<CR> oder #<ADR>,OK<CR> retourniert.

Ist der DALI Bus ohne Spannung, liefert der Konverter: #ERR:DALI<SP>BUS<SP>ERROR<CR> oder #<ADR>,ERR:DALI<SP>BUS<SP>ERROR<CR>

Gibt es ein Problem mit der Syntax so liefert der Konverter #ERR:SYNTAX<SP>ERROR<CR> oder #<ADR>,ERR:SYNTAX<SP>ERROR<CR>

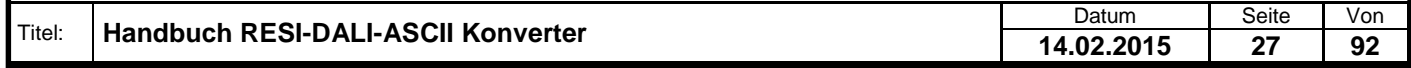

Weiergabe sowie Vervieläligung dieser Unterlage. Vervieläligung dieser Unterlage. Vervieläligung dieser Unterlage. Vervieläligung dieser State State State State State State State State State State State State State State S

<GROUP> stellt die betroffene DALI Gruppe laut DALI Norm dar. Es können die Gruppen zwischen 0 und 15 verwendet werden.

Beispiele:

Gruppe 4 abdimmen und ausschalten:  $\rightarrow$  #GROUPDSTEPDDOWNDANDDOFF:4cR  $\leftarrow$  #OK<sub>CR</sub>

 $\rightarrow$  #255,GSDOO:0x04cR  $~+$  #255, OK<sub>CR</sub>

Gruppe 32 abdimmen und ausschalten:  $\rightarrow$  #GROUPDSTEPDDOWNDANDOFF:32 $_{CR}$  $\leftarrow$  #OK<sub>CR</sub>

 $\rightarrow$  #255,GSDOO:0x20cR  $~+$ #255.OKcr

#### <span id="page-27-0"></span>**7.22 Eine Leuchte abdimmen und ausschalten**

Dieser Befehl dimmt eine Leuchte mit einer spezifischen Kurzadresse mit dem DALI Befehl STEP DOWN AND OFF ein wenig ab. Wichtig dabei ist, dass die Leuchte nur dann abgedimmt wird, wenn diese ein ist. Die Leuchten werden auch abgeschaltet, wenn der Minimumwert unterschritten wird. DALI unterstützt max. 64 Leuchten.

Host Langversion: #LAMP<SP>STEP<SP>DOWN<SP>AND<SP>OFF:<LAMP><CR> oder #<ADR>,LAMP<SP>STEP<SP>DOWN<SP>AND<SP>OFF:<LAMP><CR>

Host Kurzversion: #LSDOO:<LAMP><CR> oder #<ADR>,LSDOO:<LAMP><CR>

Antwort: Ist das Kommando gut gegangen, wird #OK<CR> oder #<ADR>,OK<CR> retourniert.

Ist der DALI Bus ohne Spannung, liefert der Konverter: #ERR:DALI<SP>BUS<SP>ERROR<CR> oder #<ADR>,ERR:DALI<SP>BUS<SP>ERROR<CR>

Gibt es ein Problem mit der Syntax so liefert der Konverter #ERR:SYNTAX<SP>ERROR<CR> oder #<ADR>,ERR:SYNTAX<SP>ERROR<CR>

<LAMP> stellt die betroffene DALI Kurzadresse laut DALI Norm dar. Es können die Kurzadressen zwischen 0 und 63 verwendet werden.

Beispiele: Leuchte 47 abdimmen und ausschalten:  $\rightarrow$  #LAMPOSTEPODOWNOANDOFF:47<sub>CR</sub>  $\leftarrow$  #OK<sub>CR</sub>

 $\rightarrow$  #255,LSDOO:0x2FcR  $\leftarrow$  #255, OK<sub>CR</sub>

Leuchte 58 abdimmen und ausschalten:  $\rightarrow$  #LAMPOSTEPODOWNOANDOFF:58cR  $\leftarrow$  #OK<sub>CR</sub>

 $\rightarrow$  #255,LSDOO:0x3AcR  $\leftarrow$  #255, OK<sub>CR</sub>

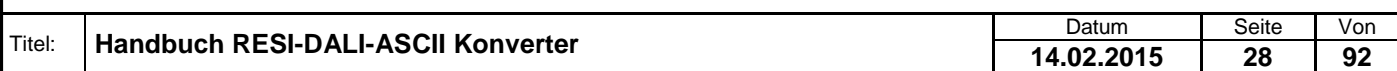

.

#### <span id="page-28-0"></span>**7.23 Alle Leuchten sofort aufdimmen**

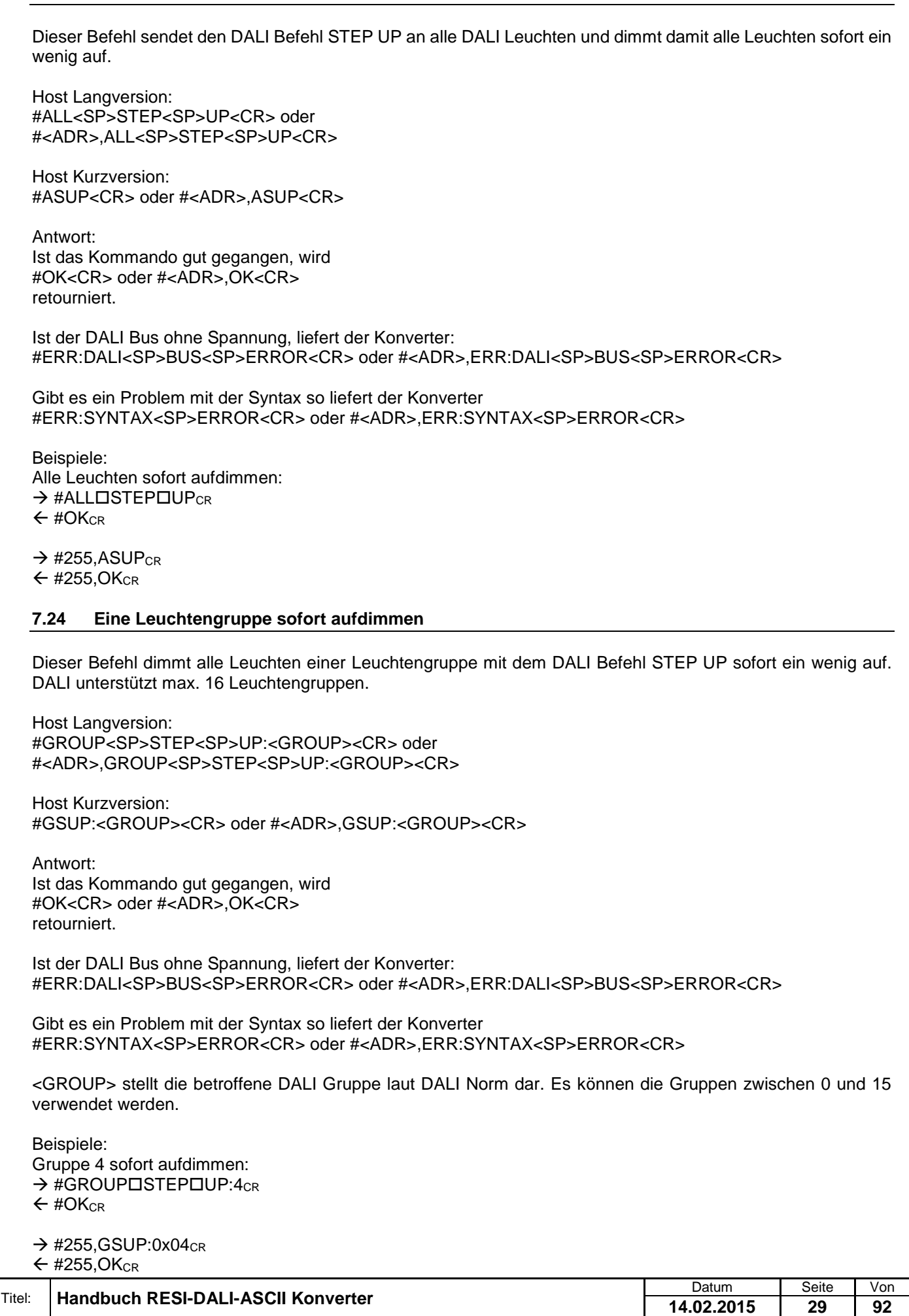

**14.02.2015 29 92**

.

<span id="page-28-1"></span>Weitergabe, sowie Wervieläligung dieser Unterlage, Werviel (1999)<br>Mehr in Stadt deutsche Programmen (1999), sowie en deutsche Programmen ver-<br>Mehr in Stadt deutsche Programmen (1999), sowie en deutsche Programmen<br>Sonder II

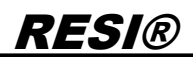

Gruppe 32 sofort aufdimmen:  $\rightarrow$  #GROUPOSTEPOUP:32<sub>CR</sub>  $\leftarrow$  #OK<sub>CR</sub>

 $\rightarrow$  #255,GSUP:0x20<sub>CR</sub>  $~+$  #255, OK<sub>CR</sub>

#### <span id="page-29-0"></span>**7.25 Eine Leuchte sofort aufdimmen**

Dieser Befehl dimmt eine Leuchte mit einer spezifischen Kurzadresse sofort mit dem DALI Befehl STEP UP ein wenig auf. DALI unterstützt max. 64 Leuchten.

Host Langversion: #LAMP<SP>STEP<SP>UP:<LAMP><CR> oder #<ADR>,LAMP<SP>STEP<SP>UP:<LAMP><CR>

Host Kurzversion: #LSUP:<LAMP><CR> oder #<ADR>,LSUP:<LAMP><CR>

Antwort: Ist das Kommando gut gegangen, wird #OK<CR> oder #<ADR>,OK<CR> retourniert.

Ist der DALI Bus ohne Spannung, liefert der Konverter: #ERR:DALI<SP>BUS<SP>ERROR<CR> oder #<ADR>,ERR:DALI<SP>BUS<SP>ERROR<CR>

Gibt es ein Problem mit der Syntax so liefert der Konverter #ERR:SYNTAX<SP>ERROR<CR> oder #<ADR>,ERR:SYNTAX<SP>ERROR<CR>

<LAMP> stellt die betroffene DALI Kurzadresse laut DALI Norm dar. Es können die Kurzadressen zwischen 0 und 63 verwendet werden.

Beispiele: Leuchte 47 sofort aufdimmen:  $\rightarrow$  #LAMPOSTEPOUP:47<sub>CR</sub>  $\leftarrow$  #OK<sub>CR</sub>

 $\rightarrow$  #255,LSUP:0x2FcR  $\leftarrow$  #255, OK<sub>CR</sub>

Leuchte 58 sofort aufdimmen:  $\rightarrow$  #LAMPOSTEPOUP:58cR  $\leftarrow$  #OK<sub>CR</sub>

 $\rightarrow$  #255.LSUP:0x3AcR  $~+$ #255.OKcr

#### <span id="page-29-1"></span>**7.26 Alle Leuchten sofort abdimmen**

Dieser Befehl sendet den DALI Befehl STEP DOWN an alle DALI Leuchten und dimmt damit alle Leuchten sofort ein wenig ab.

Host Langversion: #ALL<SP>STEP<SP>DOWN<CR> oder #<ADR>,ALL<SP>STEP<SP>DOWN<CR>

Host Kurzversion: #ASDO<CR> oder #<ADR>,ASDO<CR>

Antwort: Ist das Kommando gut gegangen, wird #OK<CR> oder #<ADR>,OK<CR>

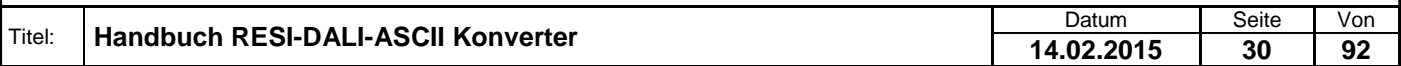

#### retourniert.

Ist der DALI Bus ohne Spannung, liefert der Konverter: #ERR:DALI<SP>BUS<SP>ERROR<CR> oder #<ADR>,ERR:DALI<SP>BUS<SP>ERROR<CR>

Gibt es ein Problem mit der Syntax so liefert der Konverter #ERR:SYNTAX<SP>ERROR<CR> oder #<ADR>,ERR:SYNTAX<SP>ERROR<CR>

Beispiele: Alle Leuchten sofort abdimmen:  $\rightarrow$  #ALLOSTEPODOWNCR  $\leftarrow$  #OK<sub>CR</sub>

 $\rightarrow$  #255.ASDO<sub>CR</sub>  $~+$  #255.OK $_{CR}$ 

#### <span id="page-30-0"></span>**7.27 Eine Leuchtengruppe sofort abdimmen**

Dieser Befehl dimmt alle Leuchten einer Leuchtengruppe mit dem DALI Befehl STEP DOWN sofort ein wenig ab. DALI unterstützt max. 16 Leuchtengruppen.

Host Langversion: #GROUP<SP>STEP<SP>DOWN:<GROUP><CR> oder #<ADR>,GROUP<SP>STEP<SP>DOWN:<GROUP><CR>

Host Kurzversion: #GSDO:<GROUP><CR> oder #<ADR>,GSDO:<GROUP><CR>

Antwort: Ist das Kommando gut gegangen, wird #OK<CR> oder #<ADR>,OK<CR> retourniert.

Ist der DALI Bus ohne Spannung, liefert der Konverter: #ERR:DALI<SP>BUS<SP>ERROR<CR> oder #<ADR>,ERR:DALI<SP>BUS<SP>ERROR<CR>

Gibt es ein Problem mit der Syntax so liefert der Konverter #ERR:SYNTAX<SP>ERROR<CR> oder #<ADR>,ERR:SYNTAX<SP>ERROR<CR>

<GROUP> stellt die betroffene DALI Gruppe laut DALI Norm dar. Es können die Gruppen zwischen 0 und 15 verwendet werden.

Beispiele: Gruppe 4 sofort abdimmen:  $\rightarrow$  #GROUPOSTEPODOWN:4<sub>CR</sub>  $\leftarrow$  #OK<sub>CR</sub>

 $\rightarrow$  #255,GSDO:0x04<sub>CR</sub>  $\leftarrow$  #255, OK<sub>CR</sub>

Gruppe 32 sofort abdimmen:  $\rightarrow$  #GROUPOSTEPODOWN:32<sub>CR</sub>  $\leftarrow$  #OK<sub>CR</sub>

 $\rightarrow$  #255,GSDO:0x20<sub>CR</sub>  $\leftarrow$  #255, OK<sub>CR</sub>

#### <span id="page-30-1"></span>**7.28 Eine Leuchte sofort abdimmen**

Dieser Befehl dimmt eine Leuchte mit einer spezifischen Kurzadresse sofort mit dem DALI Befehl STEP DOWN ein wenig ab. DALI unterstützt max. 64 Leuchten.

Host Langversion: #LAMP<SP>STEP<SP>DOWN:<LAMP><CR> oder

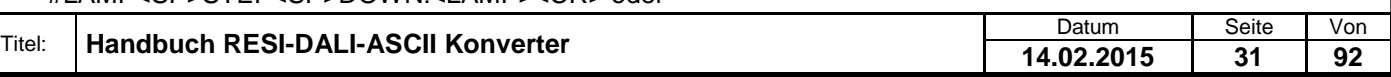

.

#### #<ADR>,LAMP<SP>STEP<SP>DOWN:<LAMP><CR>

Host Kurzversion: #LSDO:<LAMP><CR> oder #<ADR>,LSDO:<LAMP><CR>

Antwort: Ist das Kommando gut gegangen, wird #OK<CR> oder #<ADR>,OK<CR> retourniert.

Ist der DALI Bus ohne Spannung, liefert der Konverter: #ERR:DALI<SP>BUS<SP>ERROR<CR> oder #<ADR>,ERR:DALI<SP>BUS<SP>ERROR<CR>

Gibt es ein Problem mit der Syntax so liefert der Konverter #ERR:SYNTAX<SP>ERROR<CR> oder #<ADR>,ERR:SYNTAX<SP>ERROR<CR>

<LAMP> stellt die betroffene DALI Kurzadresse laut DALI Norm dar. Es können die Kurzadressen zwischen 0 und 63 verwendet werden.

Beispiele: Leuchte 47 sofort abdimmen:  $\rightarrow$  #LAMPOSTEPODOWN:47 $_{CR}$  $\leftarrow$  #OK<sub>CR</sub>

 $\rightarrow$  #255,LSDO:0x2F<sub>CR</sub>  $~+$  #255, OK<sub>CR</sub>

Leuchte 58 sofort abdimmen:  $\rightarrow$  #LAMPOSTEPODOWN:58cR  $\leftarrow$  #OK<sub>CR</sub>

 $\rightarrow$  #255, LSDO:0x3AcR  $~+$ #255.OKcr

#### <span id="page-31-0"></span>**7.29 Alle Leuchten Maximumlevel abrufen**

Dieser Befehl sendet den DALI Befehl RECALL MAXIMUM LEVEL an alle DALI Leuchten und dimmt damit alle Leuchten auf den eingestellten Maximalwert auf. Sind die Leuchten vorher ausgeschaltet, so werden diese auch eingeschaltet.

Host Langversion: #ALL<SP>RECALL<SP>MAX<SP>LEVEL<CR> oder #<ADR>,ALL<SP>RECALL<SP>MAX<SP>LEVEL<CR>

Host Kurzversion: #ARMAXL<CR> oder #<ADR>,ARMAXL<CR>

Antwort: Ist das Kommando gut gegangen, wird #OK<CR> oder #<ADR>,OK<CR> retourniert.

Ist der DALI Bus ohne Spannung, liefert der Konverter: #ERR:DALI<SP>BUS<SP>ERROR<CR> oder #<ADR>,ERR:DALI<SP>BUS<SP>ERROR<CR>

Gibt es ein Problem mit der Syntax so liefert der Konverter #ERR:SYNTAX<SP>ERROR<CR> oder #<ADR>,ERR:SYNTAX<SP>ERROR<CR>

Beispiele: Alle Leuchten auf Maximalwert aufdimmen:  $\rightarrow$  #ALLORECALLOMAXOLEVELCR  $\leftarrow$  #OK<sub>CR</sub>

 $\rightarrow$  #255, ARMAXLCR

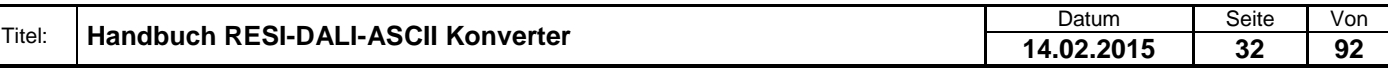

 $\leftarrow$  #255, OK<sub>CR</sub>

#### <span id="page-32-0"></span>**7.30 Eine Leuchtengruppe Maximumlevel abrufen**

Dieser Befehl dimmt alle Leuchten einer Leuchtengruppe mit dem DALI Befehl RECALL MAXIMUM LEVEL auf die eingestellte Maximalhelligkeit auf. Sind die Leuchten vorher ausgeschaltet, so werden diese auch eingeschaltet. DALI unterstützt max. 16 Leuchtengruppen.

Host Langversion: #GROUP<SP>RECALL<SP>MAX<SP>LEVEL:<GROUP><CR> oder #<ADR>,GROUP<SP>RECALL<SP>MAX<SP>LEVEL:<GROUP><CR>

Host Kurzversion: #GRMAXL:<GROUP><CR> oder #<ADR>,GRMAXL:<GROUP><CR>

Antwort: Ist das Kommando gut gegangen, wird #OK<CR> oder #<ADR>,OK<CR> retourniert.

Ist der DALI Bus ohne Spannung, liefert der Konverter: #ERR:DALI<SP>BUS<SP>ERROR<CR> oder #<ADR>,ERR:DALI<SP>BUS<SP>ERROR<CR>

Gibt es ein Problem mit der Syntax so liefert der Konverter #ERR:SYNTAX<SP>ERROR<CR> oder #<ADR>,ERR:SYNTAX<SP>ERROR<CR>

<GROUP> stellt die betroffene DALI Gruppe laut DALI Norm dar. Es können die Gruppen zwischen 0 und 15 verwendet werden.

Beispiele: Gruppe 4 auf Maximalwert aufdimmen:  $\rightarrow$  #GROUPDRECALLOMAXOLEVEL:4<sub>CR</sub>  $\leftarrow$  #OK<sub>CR</sub>

 $\rightarrow$  #255,GRMAXL:0x04<sub>CR</sub>

 $\leftarrow$  #255, OK<sub>CR</sub>

Gruppe 32 auf Maximalwert aufdimmen:  $\rightarrow$  #GROUPDRECALLOMAXOLEVEL:32<sub>CR</sub>  $\leftarrow$  #OK<sub>CR</sub>

 $\rightarrow$  #255,GRMAXL:0x20cR  $\leftarrow$  #255, OK<sub>CR</sub>

#### <span id="page-32-1"></span>**7.31 Eine Leuchte Maximallevel abrufen**

Dieser Befehl dimmt eine Leuchte mit einer spezifischen Kurzadresse mit dem DALI Befehl RECALL MAXIMUM LEVEL auf den eingestellten Maximalwert. DALI unterstützt max. 64 Leuchten.

Host Langversion: #LAMP<SP>RECALL<SP>MAX<SP>LEVEL:<LAMP><CR> oder #<ADR>,LAMP<SP>RECALL<SP>MAX<SP>LEVEL:<LAMP><CR>

Host Kurzversion: #LRMAXL:<LAMP><CR> oder #<ADR>,LRMAXL:<LAMP><CR>

Antwort: Ist das Kommando gut gegangen, wird #OK<CR> oder #<ADR>,OK<CR> retourniert.

Ist der DALI Bus ohne Spannung, liefert der Konverter: #ERR:DALI<SP>BUS<SP>ERROR<CR> oder #<ADR>,ERR:DALI<SP>BUS<SP>ERROR<CR>

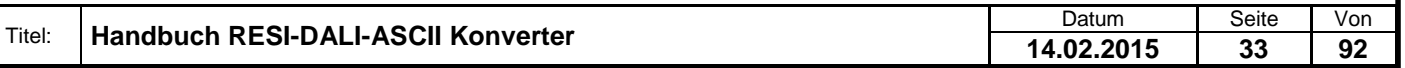

Weiergabe sowie Vervieläligung dieser Unterlage. Vervieläligung dieser Unterlage. Vervieläligung dieser Unterlage. Vervieläligung dieser State State State State State State State State State State State State State State S

Gibt es ein Problem mit der Syntax so liefert der Konverter #ERR:SYNTAX<SP>ERROR<CR> oder #<ADR>,ERR:SYNTAX<SP>ERROR<CR>

<LAMP> stellt die betroffene DALI Kurzadresse laut DALI Norm dar. Es können die Kurzadressen zwischen 0 und 63 verwendet werden.

Beispiele:

Leuchte 47 Maximalwert abrufen:  $\rightarrow$  #LAMPORECALLOMAXOLEVEL:47<sub>CR</sub>  $\leftarrow$  #OK<sub>CR</sub>

 $\rightarrow$  #255, LRMAXL: 0x2F<sub>CR</sub>  $~+$  #255.OK<sub>CR</sub>

Leuchte 58 Maximalwert abrufen:  $\rightarrow$  #LAMPORECALLOMAXOLEVEL:58 $_{CR}$  $\leftarrow$  #OK<sub>CR</sub>

 $\rightarrow$  #255, LRMAXL: 0x3A<sub>CR</sub>  $~+$  #255, OKcr

#### <span id="page-33-0"></span>**7.32 Alle Leuchten Minimumlevel abrufen**

Dieser Befehl sendet den DALI Befehl RECALL MINIMUM LEVEL an alle DALI Leuchten und dimmt damit alle Leuchten auf den eingestellten Minimalwert auf. Sind die Leuchten vorher ausgeschaltet, so werden diese auch eingeschaltet.

Host Langversion: #ALL<SP>RECALL<SP>MIN<SP>LEVEL<CR> oder #<ADR>,ALL<SP>RECALL<SP>MIN<SP>LEVEL<CR>

Host Kurzversion: #ARMINL<CR> oder #<ADR>,ARMINL<CR>

Antwort: Ist das Kommando gut gegangen, wird #OK<CR> oder #<ADR>,OK<CR> retourniert.

Ist der DALI Bus ohne Spannung, liefert der Konverter: #ERR:DALI<SP>BUS<SP>ERROR<CR> oder #<ADR>,ERR:DALI<SP>BUS<SP>ERROR<CR>

Gibt es ein Problem mit der Syntax so liefert der Konverter #ERR:SYNTAX<SP>ERROR<CR> oder #<ADR>,ERR:SYNTAX<SP>ERROR<CR>

Beispiele: Alle Leuchten auf Minimalwert abdimmen:  $\rightarrow$  #ALLORECALLOMINOLEVELCR  $\leftarrow$  #OK<sub>CR</sub>

 $\rightarrow$  #255, ARMINL<sub>CR</sub>  $~+$  #255, OKcr

#### <span id="page-33-1"></span>**7.33 Eine Leuchtengruppe Minimumlevel abrufen**

Dieser Befehl dimmt alle Leuchten einer Leuchtengruppe mit dem DALI Befehl RECALL MINIMUM LEVEL auf die eingestellte Minimalhelligkeit auf. Sind die Leuchten vorher ausgeschaltet, so werden diese auch eingeschaltet. DALI unterstützt max. 16 Leuchtengruppen.

Host Langversion: #GROUP<SP>RECALL<SP>MIN<SP>LEVEL:<GROUP><CR> oder #<ADR>,GROUP<SP>RECALL<SP>MIN<SP>LEVEL:<GROUP><CR>

Host Kurzversion:

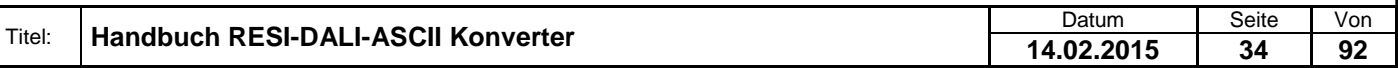

### #GRMINL:<GROUP><CR> oder #<ADR>,GRMINL:<GROUP><CR> Antwort: Ist das Kommando gut gegangen, wird #OK<CR> oder #<ADR>,OK<CR> retourniert. Ist der DALI Bus ohne Spannung, liefert der Konverter: #ERR:DALI<SP>BUS<SP>ERROR<CR> oder #<ADR>,ERR:DALI<SP>BUS<SP>ERROR<CR> Gibt es ein Problem mit der Syntax so liefert der Konverter #ERR:SYNTAX<SP>ERROR<CR> oder #<ADR>,ERR:SYNTAX<SP>ERROR<CR> <GROUP> stellt die betroffene DALI Gruppe laut DALI Norm dar. Es können die Gruppen zwischen 0 und 15 verwendet werden. Beispiele: Gruppe 4 auf Minimalwert aufdimmen:  $\rightarrow$  #GROUPDRECALLOMINDLEVEL:4<sub>CR</sub>  $\leftarrow$  #OK<sub>CR</sub>  $\rightarrow$  #255,GRMINL:0x04cR  $~+$  #255, OK<sub>CR</sub> Gruppe 32 auf Minimalwert aufdimmen:  $\rightarrow$  #GROUPDRECALLOMINOLEVEL:32<sub>CR</sub>  $\leftarrow$  #OK<sub>CR</sub>  $\rightarrow$  #255,GRMINL:0x20cR  $\leftarrow$  #255, OK<sub>CR</sub> **7.34 Eine Leuchte Minimallevel abrufen** Dieser Befehl dimmt eine Leuchte mit einer spezifischen Kurzadresse mit dem DALI Befehl RECALL MINIMUM LEVEL auf den eingestellten Minimalwert. Sind die Leuchten vorher ausgeschaltet, so werden diese auch eingeschaltet. DALI unterstützt max. 64 Leuchten. Host Langversion: #LAMP<SP>RECALL<SP>MIN<SP>LEVEL:<LAMP><CR> oder #<ADR>,LAMP<SP>RECALL<SP>MIN<SP>LEVEL:<LAMP><CR> Host Kurzversion: #LRMINL:<LAMP><CR> oder #<ADR>,LRMINL:<LAMP><CR> Antwort: Ist das Kommando gut gegangen, wird #OK<CR> oder #<ADR>,OK<CR> retourniert. Ist der DALI Bus ohne Spannung, liefert der Konverter: #ERR:DALI<SP>BUS<SP>ERROR<CR> oder #<ADR>,ERR:DALI<SP>BUS<SP>ERROR<CR> Gibt es ein Problem mit der Syntax so liefert der Konverter #ERR:SYNTAX<SP>ERROR<CR> oder #<ADR>,ERR:SYNTAX<SP>ERROR<CR>

<LAMP> stellt die betroffene DALI Kurzadresse laut DALI Norm dar. Es können die Kurzadressen zwischen 0 und 63 verwendet werden.

Beispiele: Leuchte 47 Minimalwert abrufen:  $\rightarrow$  #LAMPORECALLOMINOLEVEL:47<sub>CR</sub>  $\leftarrow$  #OK<sub>CR</sub>

 $\rightarrow$  #255,LRMINL:0x2F<sub>CR</sub>

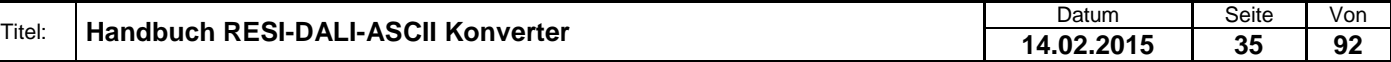

<span id="page-34-0"></span>Weiergabe sowie Vervieläligung dieser Unterlage. Vervieläligung dieser Unterlage. Vervieläligung dieser Unterlage. Vervieläligung dieser State State State State State State State State State State State State State State S

 $\leftarrow$  #255, OK<sub>CR</sub>

Leuchte 58 Minimalwert abrufen:  $\rightarrow$  #LAMPORECALLOMINOLEVEL:58cR  $\leftarrow$  #OK<sub>CR</sub>

 $\rightarrow$  #255,LRMINL:0x3AcR  $~+$  #255, OK<sub>CR</sub>

#### <span id="page-35-0"></span>**7.35 Alle Leuchten Kommando mit Antwort versenden**

Dieser Befehl sendet einen beliebigen DALI Befehl an alle DALI Leuchten. Die Antwort der DALI Leuchten wird als Zahl zurückgesendet.

Host Langversion: #ALL<SP>COMMAND<SP>ANSWER:<COMMAND><CR> oder #<ADR>,ALL<SP>COMMAND<SP>ANSWER:<COMMAND><CR>

Host Kurzversion: #ACMDA:<COMMAND><CR> oder #<ADR>,ACMDA:<COMMAND><CR>

Antwort: Ist das Kommando gut gegangen, wird #OK:<BYTES>,<ERGEBNISDEZ>,<ERGEBNISHEX><CR> oder #<ADR>,OK:<BYTES>,<ERGEBNISDEZ>,<ERGEBNISHEX><CR> retourniert.

Wird innerhalb von 1 Sekunde keine gültige Antwort am DALI Bus gelesen, so liefert der Konverter #OK:9,99,0x63<CR> oder #<ADR>,OK:9,99,0x63<CR>

Ist der DALI Bus ohne Spannung, liefert der Konverter: #ERR:DALI<SP>BUS<SP>ERROR<CR> oder #<ADR>,ERR:DALI<SP>BUS<SP>ERROR<CR>

Gibt es ein Problem mit der Syntax so liefert der Konverter #ERR:SYNTAX<SP>ERROR<CR> oder #<ADR>,ERR:SYNTAX<SP>ERROR<CR>

<COMMAND> definiert ein 8 Bit DALI Kommando <ERGEBNISDEZ> ist das Ergebnis als 8 Bit Dezimalzahl und stellt die Antwort der DALI Leuchten dar <ERGEBNISHEX> ist das Ergebnis als 8 Bit Hexadezimalzahl und stellt die Antwort der DALI Leuchten dar

Beispiele: Alle Leuchten Statusabfrage:  $\rightarrow$  #ALLOCOMMANDOANSWER:0x90cR  $\leftarrow$  #OK:0,0,0x0<sub>CR</sub>

 $\rightarrow$  #255.ACMDA:0x90<sub>CR</sub>  $~+ 4255, OK:0,0,0x0c$ R

#### <span id="page-35-1"></span>**7.36 Eine Leuchtengruppe Kommando mit Antwort versenden**

Dieser Befehl sendet einen beliebigen DALI Befehl an eine DALI Leuchtengruppe. Die Antwort der DALI Leuchtengruppe wird als Zahl zurückgesendet. DALI unterstützt max. 16 Leuchtengruppen.

Host Langversion:

#GROUP<SP>COMMAND<SP>ANSWER:<GROUP>=<COMMAND><CR> oder #<ADR>,GROUP<SP>COMMAND<SP>ANSWER:<GROUP>=<COMMAND><CR>

Host Kurzversion:

#GCMDA:<GROUP>=<COMMAND><CR> oder #<ADR>,GCMDA:<GROUP>=<COMMAND><CR>

Antwort:

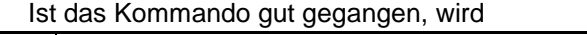

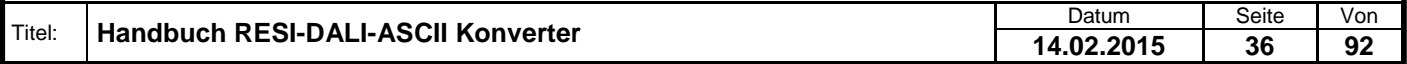

Weiergabe sowie Vervieläligung dieser Unterlage, Vervieläligung dieser Unterlage, Vervieläligung dieser Unterlage, Vervieläligung dieser Unterlage vervieläligung dieser State State State State State State State State State
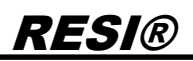

#OK:<BYTES>,<ERGEBNISDEZ>,<ERGEBNISHEX><CR> oder #<ADR>,OK:<BYTES>,<ERGEBNISDEZ>,<ERGEBNISHEX><CR> retourniert.

Wird innerhalb von 1 Sekunde keine gültige Antwort am DALI Bus gelesen, so liefert der Konverter #OK:9,99,0x63<CR> oder #<ADR>,OK:9,99,0x63<CR>

Ist der DALI Bus ohne Spannung, liefert der Konverter: #ERR:DALI<SP>BUS<SP>ERROR<CR> oder #<ADR>,ERR:DALI<SP>BUS<SP>ERROR<CR>

Gibt es ein Problem mit der Syntax so liefert der Konverter #ERR:SYNTAX<SP>ERROR<CR> oder #<ADR>,ERR:SYNTAX<SP>ERROR<CR>

<GROUP> stellt die betroffene DALI Gruppe laut DALI Norm dar. Es können die Gruppen zwischen 0 und 15 verwendet werden.

<COMMAND> definiert ein 8 Bit DALI Kommando <ERGEBNISDEZ> ist das Ergebnis als 8 Bit Dezimalzahl und stellt die Antwort der DALI Leuchten dar <ERGEBNISHEX> ist das Ergebnis als 8 Bit Hexadezimalzahl und stellt die Antwort der DALI Leuchten dar

Beispiele: Gruppe 2 Status abfragen:  $\rightarrow$  #GROUPLICOMMANDLIANSWER:2=0x90cR  $+$  #OK:1,132,0x84<sub>CR</sub>

 $\rightarrow$  #255,GCMDA:0x02=0x90<sub>CR</sub>  $+$ #255,OK:1,132,0x84cR

### **7.37 Eine Leuchte Kommando mit Antwort versenden**

Dieser Befehl sendet einen beliebigen DALI Befehl an eine DALI Leuchtengruppe. Die Antwort der DALI Leuchtengruppe wird als Zahl zurückgesendet. DALI unterstützt max. 64 Leuchten.

Host Langversion: #LAMP<SP>COMMAND<SP>ANSWER:<LAMP>=<COMMAND><CR> oder #<ADR>,LAMP<SP>COMMAND<SP>ANSWER:<LAMP>=<COMMAND><CR>

Host Kurzversion: #LCMDA:<LAMP>=<COMMAND><CR> oder #<ADR>,LCMDA:<LAMP>=<COMMAND><CR>

Antwort: Ist das Kommando gut gegangen, wird #OK:<BYTES>,<ERGEBNISDEZ>,<ERGEBNISHEX><CR> oder #<ADR>,OK:<BYTES>,<ERGEBNISDEZ>,<ERGEBNISHEX><CR> retourniert.

Wird innerhalb von 1 Sekunde keine gültige Antwort am DALI Bus gelesen, so liefert der Konverter #OK:9,99,0x63<CR> oder #<ADR>,OK:9,99,0x63<CR>

Ist der DALI Bus ohne Spannung, liefert der Konverter: #ERR:DALI<SP>BUS<SP>ERROR<CR> oder #<ADR>,ERR:DALI<SP>BUS<SP>ERROR<CR>

Gibt es ein Problem mit der Syntax so liefert der Konverter #ERR:SYNTAX<SP>ERROR<CR> oder #<ADR>,ERR:SYNTAX<SP>ERROR<CR>

<LAMP> stellt die betroffene DALI Kurzadresse laut DALI Norm dar. Es können die Kurzadressen zwischen 0 und 63 verwendet werden.

<COMMAND> definiert ein 8 Bit DALI Kommando <ERGEBNISDEZ> ist das Ergebnis als 8 Bit Dezimalzahl und stellt die Antwort der DALI Leuchten dar <ERGEBNISHEX> ist das Ergebnis als 8 Bit Hexadezimalzahl und stellt die Antwort der DALI Leuchten dar

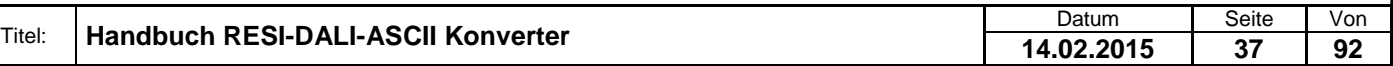

Beispiele: Leuchte 2 Status abfragen: → #LAMPOCOMMANDOANSWER:2=0x90cR  $\leftarrow$  #OK:1,132,0x84<sub>CR</sub>

 $\rightarrow$  #255,LCMDA:0x2=0x90cR  $+$ #255, OK: 1, 132, 0x84<sub>CR</sub>

Leuchte 2 Aktuelle Helligkeit abfragen:  $\rightarrow$  #LAMPOCOMMANDOANSWER:2=0xA0cR  $\leftarrow$  #OK:1,254,0xFE<sub>CR</sub>

 $\rightarrow$  #255,LCMDA:0x2=0xA0cR  $+$  #255, OK: 1, 254, 0xFE<sub>CR</sub>

### **7.38 Alle Leuchten Kommando zweimal mit Antwort versenden**

Dieser Befehl sendet einen beliebigen DALI Befehl an alle DALI Leuchten zweimal innerhalb von 100ms. Die Antwort der DALI Leuchten wird als Zahl zurückgesendet.

Host Langversion: #ALL<SP>COMMAND<SP>REPEAT<SP>ANSWER:<COMMAND><CR> oder #<ADR>,ALL<SP>COMMAND<SP>REPEAT<SP>ANSWER:<COMMAND><CR>

Host Kurzversion: #ACMDRA:<COMMAND><CR> oder #<ADR>,ACMDRA:<COMMAND><CR>

Antwort:

Ist das Kommando gut gegangen, wird #OK:<BYTES>,<ERGEBNISDEZ>,<ERGEBNISHEX><CR> oder #<ADR>,OK:<BYTES>,<ERGEBNISDEZ>,<ERGEBNISHEX><CR> retourniert.

Wird innerhalb von 1 Sekunde keine gültige Antwort am DALI Bus gelesen, so liefert der Konverter #OK:9,99,0x63<CR> oder #<ADR>,OK:9,99,0x63<CR>

Ist der DALI Bus ohne Spannung, liefert der Konverter: #ERR:DALI<SP>BUS<SP>ERROR<CR> oder #<ADR>,ERR:DALI<SP>BUS<SP>ERROR<CR>

Gibt es ein Problem mit der Syntax so liefert der Konverter #ERR:SYNTAX<SP>ERROR<CR> oder #<ADR>,ERR:SYNTAX<SP>ERROR<CR>

<COMMAND> definiert ein 8 Bit DALI Kommando <ERGEBNISDEZ> ist das Ergebnis als 8 Bit Dezimalzahl und stellt die Antwort der DALI Leuchten dar <ERGEBNISHEX> ist das Ergebnis als 8 Bit Hexadezimalzahl und stellt die Antwort der DALI Leuchten dar

Beispiele:

Alle Leuchten aktuellen Helligkeitswert ins DTR Register speichern:  $\rightarrow$  #ALLOCOMMANDOREPEATOANSWER:0x31<sub>CR</sub>  $\leftarrow$  #OK:0,0,0x0cr

 $\rightarrow$  #255, ACMDRA:0x31<sub>CR</sub>

 $~+ 4255, OK:0,0,0x0_{CR}$ 

#### **7.39 Eine Leuchtengruppe Kommando zweimal mit Antwort versenden**

Dieser Befehl sendet einen beliebigen DALI Befehl an eine DALI Leuchtengruppe zweimal innerhalb von 100ms. Die Antwort der DALI Leuchtengruppe wird als Zahl zurückgesendet. DALI unterstützt max. 16 Leuchtengruppen.

Host Langversion:

#GROUP<SP>COMMAND<SP>REPEAT<SP>ANSWER:<GROUP>=<COMMAND><CR> oder #<ADR>,GROUP<SP>COMMAND<SP>REPEAT<SP>ANSWER:<GROUP>=<COMMAND><CR>

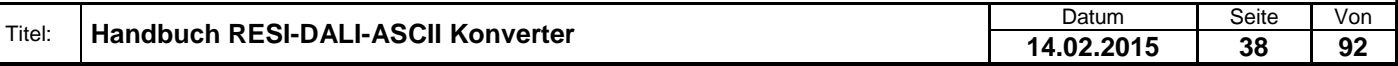

.

Weiergabe sowie Vervieläligung dieser Unterlage, Vervieläligung dieser Unterlage, Vervieläligung dieser Unterlage, Vervieläligung dieser Unterlage vervieläligung dieser State State State State State State State State State

#### Host Kurzversion: #GCMDRA:<GROUP>=<COMMAND><CR> oder #<ADR>,GCMDRA:<GROUP>=<COMMAND><CR>

Antwort: Ist das Kommando gut gegangen, wird #OK:<BYTES>,<ERGEBNISDEZ>,<ERGEBNISHEX><CR> oder #<ADR>,OK:<BYTES>,<ERGEBNISDEZ>,<ERGEBNISHEX><CR> retourniert.

Wird innerhalb von 1 Sekunde keine gültige Antwort am DALI Bus gelesen, so liefert der Konverter #OK:9,99,0x63<CR> oder #<ADR>,OK:9,99,0x63<CR>

Ist der DALI Bus ohne Spannung, liefert der Konverter: #ERR:DALI<SP>BUS<SP>ERROR<CR> oder #<ADR>,ERR:DALI<SP>BUS<SP>ERROR<CR>

Gibt es ein Problem mit der Syntax so liefert der Konverter #ERR:SYNTAX<SP>ERROR<CR> oder #<ADR>,ERR:SYNTAX<SP>ERROR<CR>

<GROUP> stellt die betroffene DALI Gruppe laut DALI Norm dar. Es können die Gruppen zwischen 0 und 15 verwendet werden.

<COMMAND> definiert ein 8 Bit DALI Kommando <ERGEBNISDEZ> ist das Ergebnis als 8 Bit Dezimalzahl und stellt die Antwort der DALI Leuchten dar <ERGEBNISHEX> ist das Ergebnis als 8 Bit Hexadezimalzahl und stellt die Antwort der DALI Leuchten dar

Beispiele:

Gruppe 4 aktuellen Helligkeitswert ins DTR Register speichern:

 $\rightarrow$  #GROUPLICOMMANDLIREPEATLANSWER:4=0x31cR

 $\leftarrow$  #OK:0,0,0x0<sub>CR</sub>

 $\rightarrow$  #255.GCMDRA:0x04=0xFFcR  $\leftarrow$  #255, OK: 0, 0, 0x0<sub>CR</sub>

### **7.40 Eine Leuchte Kommando zweimal mit Antwort versenden**

Dieser Befehl sendet einen beliebigen DALI Befehl an eine DALI Leuchtengruppe zweimal innerhalb von 100ms. Die Antwort der DALI Leuchtengruppe wird als Zahl zurückgesendet. DALI unterstützt max. 64 Leuchten.

Host Langversion: #LAMP<SP>COMMAND<SP>REPEAT<SP>ANSWER:<LAMP>=<COMMAND><CR> oder #<ADR>,LAMP<SP>COMMAND<SP>REPEAT<SP>ANSWER:<LAMP>=<COMMAND><CR>

Host Kurzversion: #LCMDRA:<LAMP>=<COMMAND><CR> oder #<ADR>,LCMDRA:<LAMP>=<COMMAND><CR>

Antwort:

Ist das Kommando gut gegangen, wird #OK:<BYTES>,<ERGEBNISDEZ>,<ERGEBNISHEX><CR> oder #<ADR>,OK:<BYTES>,<ERGEBNISDEZ>,<ERGEBNISHEX><CR> retourniert.

Wird innerhalb von 1 Sekunde keine gültige Antwort am DALI Bus gelesen, so liefert der Konverter #OK:9,99,0x63<CR> oder #<ADR>,OK:9,99,0x63<CR>

Ist der DALI Bus ohne Spannung, liefert der Konverter: #ERR:DALI<SP>BUS<SP>ERROR<CR> oder #<ADR>,ERR:DALI<SP>BUS<SP>ERROR<CR>

Gibt es ein Problem mit der Syntax so liefert der Konverter #ERR:SYNTAX<SP>ERROR<CR> oder #<ADR>,ERR:SYNTAX<SP>ERROR<CR>

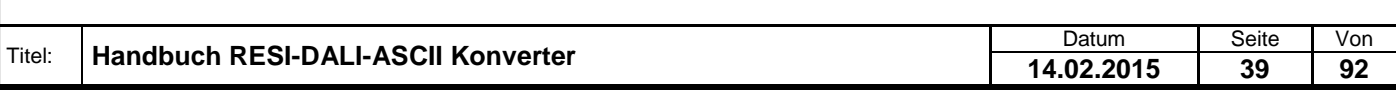

<LAMP> stellt die betroffene DALI Kurzadresse laut DALI Norm dar. Es können die Kurzadressen zwischen 0 und 63 verwendet werden.

<COMMAND> definiert ein 8 Bit DALI Kommando <ERGEBNISDEZ> ist das Ergebnis als 8 Bit Dezimalzahl und stellt die Antwort der DALI Leuchten dar

<ERGEBNISHEX> ist das Ergebnis als 8 Bit Hexadezimalzahl und stellt die Antwort der DALI Leuchten dar

Beispiele:

Leuchte 47 aktuellen Helligkeitswert ins DTR Register speichern:  $\rightarrow$  #LAMPOCOMMANDOREPEATOANSWER:47=255cR  $\leftarrow$  #OK:0,0,0x0<sub>CR</sub>

 $\rightarrow$  #255,LCMDRA:0x2F=0xFF $_{CR}$ 

 $~+ 4255, OK:0,0,0x0_{CR}$ 

### **7.41 Alle Leuchten Kommando ohne Antwort versenden**

Dieser Befehl sendet einen beliebigen DALI Befehl an alle DALI Leuchten.

Host Langversion: #ALL<SP>COMMAND:<COMMAND><CR> oder #<ADR>,ALL<SP>COMMAND:<COMMAND><CR>

Host Kurzversion: #ACMD:<COMMAND><CR> oder #<ADR>,ACMD:<COMMAND><CR>

Antwort: Ist das Kommando gut gegangen, wird #OK<CR> oder #<ADR>,OK<CR> retourniert.

Ist der DALI Bus ohne Spannung, liefert der Konverter: #ERR:DALI<SP>BUS<SP>ERROR<CR> oder #<ADR>,ERR:DALI<SP>BUS<SP>ERROR<CR>

Gibt es ein Problem mit der Syntax so liefert der Konverter #ERR:SYNTAX<SP>ERROR<CR> oder #<ADR>,ERR:SYNTAX<SP>ERROR<CR>

<COMMAND> definiert ein 8 Bit DALI Kommando

Beispiele: Alle Leuchten auf Maximalwert aufdimmen:  $\rightarrow$  #ALLOCOMMAND:0x05<sub>CR</sub>  $\leftarrow$  #OK<sub>CR</sub>

 $\rightarrow$  #255.ACMD:0x05 $_{CR}$ 

 $~+$  #255.OKcr

### **7.42 Eine Leuchtengruppe Kommando ohne Antwort versenden**

Dieser Befehl sendet einen beliebigen DALI Befehl an eine DALI. DALI unterstützt max. 16 Leuchtengruppen.

Host Langversion: #GROUP<SP>COMMAND:<GROUP>=<COMMAND><CR> oder #<ADR>,GROUP<SP>COMMAND:<GROUP>=<COMMAND><CR>

Host Kurzversion: #GCMD:<GROUP>=<COMMAND><CR> oder #<ADR>,GCMD:<GROUP>=<COMMAND><CR>

Antwort: Ist das Kommando gut gegangen, wird #OK<CR> oder #<ADR>,OK<CR> retourniert.

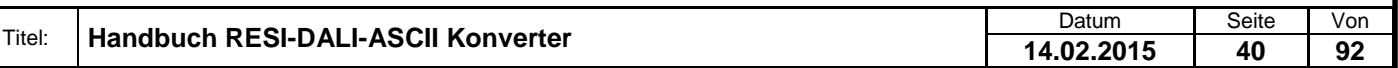

.

Ist der DALI Bus ohne Spannung, liefert der Konverter: #ERR:DALI<SP>BUS<SP>ERROR<CR> oder #<ADR>,ERR:DALI<SP>BUS<SP>ERROR<CR>

Gibt es ein Problem mit der Syntax so liefert der Konverter #ERR:SYNTAX<SP>ERROR<CR> oder #<ADR>,ERR:SYNTAX<SP>ERROR<CR>

<GROUP> stellt die betroffene DALI Gruppe laut DALI Norm dar. Es können die Gruppen zwischen 0 und 15 verwendet werden.

<COMMAND> definiert ein 8 Bit DALI Kommando

Beispiele:

Gruppe 4 auf Minimalwert aufdimmen:  $\rightarrow$  #GROUPLICOMMAND:4=0x06<sub>CR</sub>  $\leftarrow$  #OK<sub>CR</sub>

 $\rightarrow$  #255,GCMD:0x04=0x06cR  $~+$ #255,OK<sub>CR</sub>

#### **7.43 Eine Leuchte Kommando ohne Antwort versenden**

Dieser Befehl sendet einen beliebigen DALI Befehl an eine DALI. DALI unterstützt max. 64 Leuchten.

Host Langversion: #LAMP<SP>COMMAND:<LAMP>=<COMMAND><CR> oder #<ADR>,LAMP<SP>COMMAND:<LAMP>=<COMMAND><CR>

Host Kurzversion: #LCMD:<LAMP>=<COMMAND><CR> oder #<ADR>,LCMD:<LAMP>=<COMMAND><CR>

Antwort: Ist das Kommando gut gegangen, wird #OK<CR> oder #<ADR>,OK<CR> retourniert.

Ist der DALI Bus ohne Spannung, liefert der Konverter: #ERR:DALI<SP>BUS<SP>ERROR<CR> oder #<ADR>,ERR:DALI<SP>BUS<SP>ERROR<CR>

Gibt es ein Problem mit der Syntax so liefert der Konverter #ERR:SYNTAX<SP>ERROR<CR> oder #<ADR>,ERR:SYNTAX<SP>ERROR<CR>

<LAMP> stellt die betroffene DALI Kurzadresse laut DALI Norm dar. Es können die Kurzadressen zwischen 0 und 63 verwendet werden.

<COMMAND> definiert ein 8 Bit DALI Kommando

Beispiele: Leuchte 47 Minimalwert abrufen:  $\rightarrow$  #LAMPOCOMMAND:47=6cR  $\leftarrow$  #OK<sub>CR</sub>

 $\rightarrow$  #255,LCMD:0x2F=0x06cR  $\leftarrow$  #255, OK<sub>CR</sub>

#### **7.44 Alle Leuchten Kommando zweimal ohne Antwort versenden**

Dieser Befehl sendet einen beliebigen DALI Befehl an alle DALI Leuchten zweimal innerhalb von 100ms.

Host Langversion: #ALL<SP>COMMAND<SP>REPEAT:<COMMAND><CR> oder #<ADR>,ALL<SP>COMMAND<SP>REPEAT:<COMMAND><CR>

Host Kurzversion:

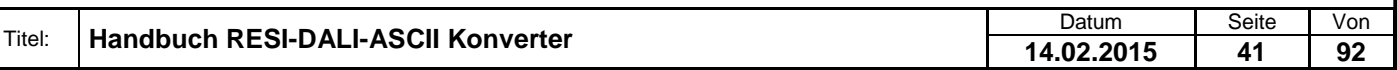

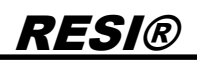

#### #ACMDR:<COMMAND><CR> oder #<ADR>,ACMDR:<COMMAND><CR>

Antwort: Ist das Kommando gut gegangen, wird #OK<CR> oder #<ADR>,OK<CR> retourniert.

Ist der DALI Bus ohne Spannung, liefert der Konverter: #ERR:DALI<SP>BUS<SP>ERROR<CR> oder #<ADR>,ERR:DALI<SP>BUS<SP>ERROR<CR>

Gibt es ein Problem mit der Syntax so liefert der Konverter #ERR:SYNTAX<SP>ERROR<CR> oder #<ADR>,ERR:SYNTAX<SP>ERROR<CR>

<COMMAND> definiert ein 8 Bit DALI Kommando

Beispiele: Alle Leuchten Reset ausführen:  $\rightarrow$  #ALLOCOMMANDOREPEAT:0x20<sub>CR</sub>  $\leftarrow$  #OK<sub>CR</sub>

 $\rightarrow$  #255, ACMDR:0x20<sub>CR</sub>  $~+$  #255, OK<sub>CR</sub>

#### **7.45 Eine Leuchtengruppe Kommando zweimal ohne Antwort versenden**

Dieser Befehl sendet einen beliebigen DALI Befehl an eine DALI Leuchtengruppe zweimal innerhalb von 100ms. DALI unterstützt max. 16 Leuchtengruppen.

Host Langversion:

#GROUP<SP>COMMAND<SP>REPEAT:<GROUP>=<COMMAND><CR> oder #<ADR>,GROUP<SP>COMMAND<SP>REPEAT:<GROUP>=<COMMAND><CR>

Host Kurzversion: #GCMDR:<GROUP>=<COMMAND><CR> oder #<ADR>,GCMDR:<GROUP>=<COMMAND><CR>

Antwort:

Ist das Kommando gut gegangen, wird #OK<CR> oder #<ADR>,OK<CR> retourniert.

Ist der DALI Bus ohne Spannung, liefert der Konverter: #ERR:DALI<SP>BUS<SP>ERROR<CR> oder #<ADR>,ERR:DALI<SP>BUS<SP>ERROR<CR>

Gibt es ein Problem mit der Syntax so liefert der Konverter #ERR:SYNTAX<SP>ERROR<CR> oder #<ADR>,ERR:SYNTAX<SP>ERROR<CR>

<GROUP> stellt die betroffene DALI Gruppe laut DALI Norm dar. Es können die Gruppen zwischen 0 und 15 verwendet werden.

<COMMAND> definiert ein 8 Bit DALI Kommando

Beispiele: Gruppe 4 Inhalt vom DTR Register als Maximum Helligkeit speichern:  $\rightarrow$  #GROUPLICOMMANDLIREPEAT:4=0x2AcR  $\leftarrow$  #OK<sub>CR</sub>

 $\rightarrow$  #255,GCMDR:0x04=0x2AcR

 $\leftarrow$  #255, OK<sub>CR</sub>

#### **7.46 Eine Leuchte Kommando zweimal ohne Antwort versenden**

Dieser Befehl sendet einen beliebigen DALI Befehl an eine DALI Leuchtengruppe zweimal innerhalb von 100ms. DALI unterstützt max. 64 Leuchten.

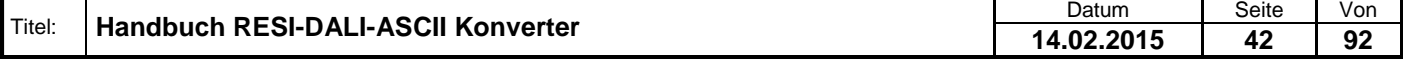

Weiergabe sowie Vervieläligung dieser Unterlage. Vervieläligung dieser Unterlage. Vervieläligung dieser Unterlage. Vervieläligung dieser State State State State State State State State State State State State State State S

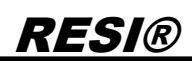

#### Host Langversion: #LAMP<SP>COMMAND<SP>REPEAT:<LAMP>=<COMMAND><CR> oder #<ADR>,LAMP<SP>COMMAND<SP>REPEAT:<LAMP>=<COMMAND><CR>

Host Kurzversion: #LCMDR:<LAMP>=<COMMAND><CR> oder #<ADR>,LCMDR:<LAMP>=<COMMAND><CR>

Antwort: Ist das Kommando gut gegangen, wird #OK<CR> oder #<ADR>,OK<CR> retourniert.

Ist der DALI Bus ohne Spannung, liefert der Konverter: #ERR:DALI<SP>BUS<SP>ERROR<CR> oder #<ADR>,ERR:DALI<SP>BUS<SP>ERROR<CR>

Gibt es ein Problem mit der Syntax so liefert der Konverter #ERR:SYNTAX<SP>ERROR<CR> oder #<ADR>,ERR:SYNTAX<SP>ERROR<CR>

<LAMP> stellt die betroffene DALI Kurzadresse laut DALI Norm dar. Es können die Kurzadressen zwischen 0 und 63 verwendet werden.

<COMMAND> definiert ein 8 Bit DALI Kommando

Beispiele:

Leuchte 47 Aktuellen Inhalt des DTR Registers als System Failure Level speichern:  $\rightarrow$  #LAMPCCOMMANDCREPEAT:47=0x2C<sub>CR</sub>  $\leftarrow$  #OK<sub>CR</sub>

 $\rightarrow$  #255,LCMDR:0x2F=0x2C<sub>CR</sub>  $\leftarrow$  #255, OK<sub>CR</sub>

### **7.47 Alle Leuchten Helligkeit versenden**

Dieser Befehl sendet eine neue DALI Helligkeit (Arc Power) an alle Leuchten.

Host Langversion: #ALL<SP>ARC<SP>POWER:<ARCPOWER><CR> oder #<ADR>,ALL<SP>ARC<SP>POWER:<ARCPOWER><CR>

Host Kurzversion: #AARC:<ARCPOWER><CR> oder #<ADR>,AARC:<ARCPOWER><CR>

Antwort: Ist das Kommando gut gegangen, wird #OK<CR> oder #<ADR>,OK<CR> retourniert.

Ist der DALI Bus ohne Spannung, liefert der Konverter: #ERR:DALI<SP>BUS<SP>ERROR<CR> oder #<ADR>,ERR:DALI<SP>BUS<SP>ERROR<CR>

Gibt es ein Problem mit der Syntax so liefert der Konverter #ERR:SYNTAX<SP>ERROR<CR> oder #<ADR>,ERR:SYNTAX<SP>ERROR<CR>

<ARCPOWER> definiert die neue Helligkeit der Leuchten (0x00-0xFE oder 0..254, 255 0xFF wird als Maske verwendet, siehe dazu die DALI Norm)

Beispiele: Alle Leuchten auf Maximalwert aufdimmen:  $\rightarrow$  #ALLOARCOPOWER:0xFE<sub>CR</sub>  $\leftarrow$  #OK<sub>CR</sub>

 $\rightarrow$  #255, AARC: 0xFE<sub>CR</sub>

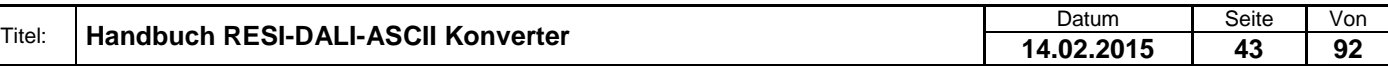

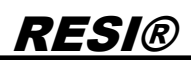

 $~+$  #255, OK<sub>CR</sub>

#### **7.48 Eine Leuchtengruppe Helligkeit versenden**

Dieser Befehl sendet eine neue Helligkeit an alle Leuchten einer DALI Gruppe. DALI unterstützt max. 16 Leuchtengruppen.

Host Langversion: #GROUP<SP>ARC<SP>POWER:<GROUP>=<ARCPOWER><CR> oder #<ADR>,GROUP<SP>ARC<SP>POWER:<GROUP>=<ARCPOWER><CR>

Host Kurzversion: #GARC:<GROUP>=<ARCPOWER><CR> oder #<ADR>,GARC:<GROUP>=<ARCPOWER><CR>

Antwort: Ist das Kommando gut gegangen, wird #OK<CR> oder #<ADR>,OK<CR> retourniert.

Ist der DALI Bus ohne Spannung, liefert der Konverter: #ERR:DALI<SP>BUS<SP>ERROR<CR> oder #<ADR>,ERR:DALI<SP>BUS<SP>ERROR<CR>

Gibt es ein Problem mit der Syntax so liefert der Konverter #ERR:SYNTAX<SP>ERROR<CR> oder #<ADR>,ERR:SYNTAX<SP>ERROR<CR>

<GROUP> stellt die betroffene DALI Gruppe laut DALI Norm dar. Es können die Gruppen zwischen 0 und 15 verwendet werden.

<ARCPOWER> definiert die neue Helligkeit der Leuchten (0x00-0xFE oder 0..254, 255 0xFF wird als Maske verwendet, siehe dazu die DALI Norm)

Beispiele: Alle Leuchten der Gruppe 4 auf Maximalwert aufdimmen:  $\rightarrow$  #GROUPDARCOPOWER:4=0xFECR  $\leftarrow$  #OK<sub>CR</sub>

 $\rightarrow$  #255, GARC: 4=0xFEcR  $\leftarrow$  #255, OK<sub>CR</sub>

#### **7.49 Eine Leuchte Helligkeit versenden**

Dieser Befehl sendet eine neue Helligkeit an eine DALI Leuchte. DALI unterstützt max. 64 Leuchten.

Host Langversion: #LAMP<SP>ARC<SP>POWER:<LAMP>=<ARCPOWER><CR> oder #<ADR>,LAMP<SP>ARC<SP>POWER:<LAMP>=<ARCPOWER><CR>

Host Kurzversion: #LARC:<LAMP>=<ARCPOWER><CR> oder #<ADR>,LARC:<LAMP>=<ARCPOWER><CR>

Antwort: Ist das Kommando gut gegangen, wird #OK<CR> oder #<ADR>,OK<CR> retourniert.

Ist der DALI Bus ohne Spannung, liefert der Konverter: #ERR:DALI<SP>BUS<SP>ERROR<CR> oder #<ADR>,ERR:DALI<SP>BUS<SP>ERROR<CR>

Gibt es ein Problem mit der Syntax so liefert der Konverter #ERR:SYNTAX<SP>ERROR<CR> oder #<ADR>,ERR:SYNTAX<SP>ERROR<CR>

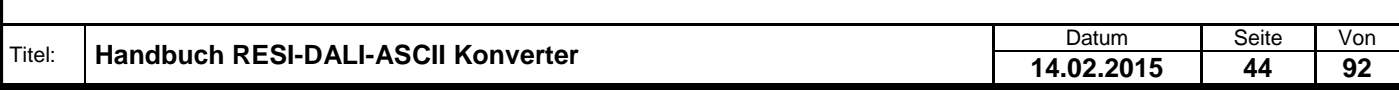

<LAMP> stellt die betroffene DALI Kurzadresse laut DALI Norm dar. Es können die Kurzadressen zwischen 0 und 63 verwendet werden.

<ARCPOWER> definiert die neue Helligkeit der Leuchten (0x00-0xFE oder 0..254, 255 0xFF wird als Maske verwendet, siehe dazu die DALI Norm)

Beispiele:

Leuchte 23 auf Maximalwert aufdimmen:  $\rightarrow$  #LAMPOARCOPOWER:23=0xFE<sub>CR</sub>  $\leftarrow$  #OK<sub>CR</sub>

 $\rightarrow$  #255, LARC: 23=0xFE<sub>CR</sub>  $~+$  #255.OK<sub>CR</sub>

### **7.50 Alle Leuchten Szene abrufen**

Dieser Befehl ruft eine in den Leuchten abgespeicherte DALI Szene ab. Der DALI Bus unterstützt 16 DALI Szenen.

Host Langversion: #ALL<SP>GOTO<SP>SCENE:<SCENE><CR> oder #<ADR>,ALL<SP>GOTO<SP>SCENE:<SCENE><CR>

Host Kurzversion: #AGS:<SCENE><CR> oder #<ADR>,AGS:<SCENE><CR>

Antwort: Ist das Kommando gut gegangen, wird #OK<CR> oder #<ADR>,OK<CR> retourniert.

Ist der DALI Bus ohne Spannung, liefert der Konverter: #ERR:DALI<SP>BUS<SP>ERROR<CR> oder #<ADR>,ERR:DALI<SP>BUS<SP>ERROR<CR>

Gibt es ein Problem mit der Syntax so liefert der Konverter #ERR:SYNTAX<SP>ERROR<CR> oder #<ADR>,ERR:SYNTAX<SP>ERROR<CR>

<SCENE> definiert die neue Szene der Leuchten (0x00-0x0F oder 0..15)

Beispiele: Alle Leuchten Szene 15 abrufen:  $\rightarrow$  #ALLOGOTODSCENE:15<sub>CR</sub>  $\leftarrow$  #OK<sub>CR</sub>

 $\rightarrow$  #255.AGS:0x0FcR  $~+$  #255, OK<sub>CR</sub>

### **7.51 Eine Leuchtengruppe Szene abrufen**

Dieser Befehl ruft in allen Leuchten einer DALI Gruppe eine zuvor gespeicherte Lichtszene ab. DALI unterstützt max. 16 Leuchtengruppen und maximal 16 Leuchtenszenen.

Host Langversion: #GROUP<SP>GOTO<SP>SCENE:<GROUP>=<SCENE><CR> oder #<ADR>,GROUP<SP>GOTO<SP>SCENE:<GROUP>=<SCENE><CR>

Host Kurzversion: #GGS:<GROUP>=<SCENE><CR> oder #<ADR>,GGS:<GROUP>=<SCENE><CR>

Antwort: Ist das Kommando gut gegangen, wird #OK<CR> oder #<ADR>,OK<CR>

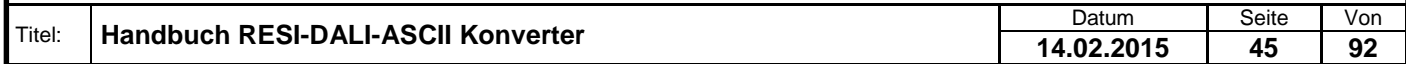

#### retourniert.

Ist der DALI Bus ohne Spannung, liefert der Konverter: #ERR:DALI<SP>BUS<SP>ERROR<CR> oder #<ADR>,ERR:DALI<SP>BUS<SP>ERROR<CR>

Gibt es ein Problem mit der Syntax so liefert der Konverter #ERR:SYNTAX<SP>ERROR<CR> oder #<ADR>,ERR:SYNTAX<SP>ERROR<CR>

<GROUP> stellt die betroffene DALI Gruppe laut DALI Norm dar. Es können die Gruppen zwischen 0 und 15 verwendet werden.

<SCENE> definiert die neue Szene der Leuchten (0x00-0x0F oder 0..15)

#### Beispiele:

Alle Leuchten der Gruppe 4 auf Szenen 5 setzen:  $\rightarrow$  #GROUPEGOTOESCENE:4=5cR  $\leftarrow$  #OK<sub>CR</sub>

 $\rightarrow$  #255,GGS:4=0x05<sub>CR</sub>  $~+$  #255, OKcr

### **7.52 Eine Leuchte Szene abrufen**

Dieser Befehl ruft in eine DALI Leuchte eine zuvor gespeicherte Lichtszene ab. DALI unterstützt max. 64 Leuchten und maximal 16 Lichtszenen.

Host Langversion: #LAMP<SP>GOTO<SP>SCENE:<LAMP>=<SCENE><CR> oder #<ADR>,LAMP<SP>GOTO<SP>SCENE:<LAMP>=<SCENE><CR>

Host Kurzversion: #LGS:<LAMP>=<SCENE><CR> oder #<ADR>,LGS:<LAMP>=<SCENE><CR>

Antwort: Ist das Kommando gut gegangen, wird #OK<CR> oder #<ADR>,OK<CR> retourniert.

Ist der DALI Bus ohne Spannung, liefert der Konverter: #ERR:DALI<SP>BUS<SP>ERROR<CR> oder #<ADR>,ERR:DALI<SP>BUS<SP>ERROR<CR>

Gibt es ein Problem mit der Syntax so liefert der Konverter #ERR:SYNTAX<SP>ERROR<CR> oder #<ADR>,ERR:SYNTAX<SP>ERROR<CR>

<LAMP> stellt die betroffene DALI Kurzadresse laut DALI Norm dar. Es können die Kurzadressen zwischen 0 und 63 verwendet werden.

<SCENE> definiert die neue Szene der Leuchten (0x00-0x0F oder 0..15)

Beispiele: In Leuchte 40 die Szene 15 aufrufen:  $\rightarrow$  #LAMPOGOTOOSCENE:40=15cR  $\leftarrow$  #OK<sub>CR</sub>

 $\rightarrow$  #255, LGS: 0x28=0x0FcR  $\leftarrow$  #255, OK<sub>CR</sub>

### **7.53 Alle Leuchten RESET Kommando senden**

Dieser Befehl sendet den DALI Befehl RESET an alle DALI Leuchten zweimal innerhalb von 100ms.

Host Langversion: #ALL<SP>RESET<CR> oder

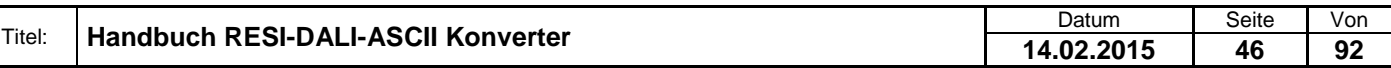

Welergabe sowie Vervieläligung deser Unerlage. Vervieläligung deser Unerlage. Vervieläligung deser Unerlage. Vervieläligung desert uner Vervieläligung des States et de States de States de States de States de States de Stat

#<ADR>,ALL<SP>RESET<CR>

Host Kurzversion: #ARESET<CR> oder #<ADR>,ARESET<CR>

Antwort: Ist das Kommando gut gegangen, wird #OK<CR> oder #<ADR>,OK<CR> retourniert.

Ist der DALI Bus ohne Spannung, liefert der Konverter: #ERR:DALI<SP>BUS<SP>ERROR<CR> oder #<ADR>,ERR:DALI<SP>BUS<SP>ERROR<CR>

Gibt es ein Problem mit der Syntax so liefert der Konverter #ERR:SYNTAX<SP>ERROR<CR> oder #<ADR>,ERR:SYNTAX<SP>ERROR<CR>

Beispiele: Alle Leuchten Reset ausführen:  $\rightarrow$  #ALLORESET<sub>CR</sub>  $\leftarrow$  #OK<sub>CR</sub>

 $\rightarrow$  #255.ARESET<sub>CR</sub>  $\leftarrow$  #255, OK<sub>CR</sub>

### **7.54 Eine Leuchtengruppe RESET Kommando versenden**

Dieser Befehl sendet den DALI Befehl RESET an eine DALI Leuchtengruppe zweimal innerhalb von 100ms. DALI unterstützt max. 16 Leuchtengruppen.

Host Langversion: #GROUP<SP>RESET:<GROUP><CR> oder #<ADR>,GROUP<SP>RESET:<GROUP><CR>

Host Kurzversion: #GRESET:<GROUP><CR> oder #<ADR>,GRESET:<GROUP><CR>

Antwort: Ist das Kommando gut gegangen, wird #OK<CR> oder #<ADR>,OK<CR> retourniert.

Ist der DALI Bus ohne Spannung, liefert der Konverter: #ERR:DALI<SP>BUS<SP>ERROR<CR> oder #<ADR>,ERR:DALI<SP>BUS<SP>ERROR<CR>

Gibt es ein Problem mit der Syntax so liefert der Konverter #ERR:SYNTAX<SP>ERROR<CR> oder #<ADR>,ERR:SYNTAX<SP>ERROR<CR>

<GROUP> stellt die betroffene DALI Gruppe laut DALI Norm dar. Es können die Gruppen zwischen 0 und 15 verwendet werden.

Beispiele: Gruppe 4 RESET auslösen:  $\rightarrow$  #GROUPLIRESET:4cR  $\leftarrow$  #OK<sub>CR</sub>

 $\rightarrow$  #255, GRESET: 0x04<sub>CR</sub>  $\leftarrow$  #255, OK<sub>CR</sub>

#### **7.55 Eine Leuchte RESET Kommando versenden**

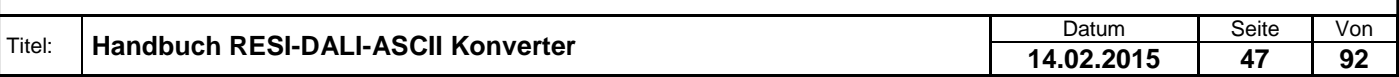

Dieser Befehl sendet den DALI Befehl RESET an eine DALI Leuchtengruppe zweimal innerhalb von 100ms. DALI unterstützt max. 64 Leuchten.

Host Langversion: #LAMP<SP>RESET:<LAMP><CR> oder #<ADR>,LAMP<SP>RESET:<LAMP><CR>

Host Kurzversion: #LRESET:<LAMP><CR> oder #<ADR>,LRESET:<LAMP><CR>

Antwort: Ist das Kommando gut gegangen, wird #OK<CR> oder #<ADR>,OK<CR> retourniert.

Ist der DALI Bus ohne Spannung, liefert der Konverter: #ERR:DALI<SP>BUS<SP>ERROR<CR> oder #<ADR>,ERR:DALI<SP>BUS<SP>ERROR<CR>

Gibt es ein Problem mit der Syntax so liefert der Konverter #ERR:SYNTAX<SP>ERROR<CR> oder #<ADR>,ERR:SYNTAX<SP>ERROR<CR>

<LAMP> stellt die betroffene DALI Kurzadresse laut DALI Norm dar. Es können die Kurzadressen zwischen 0 und 63 verwendet werden.

Beispiele: Leuchte 47 RESET durchführen:  $\rightarrow$  #LAMPORESET:47<sub>CR</sub>  $\leftarrow$  #OK<sub>CR</sub>

 $\rightarrow$  #255, LRESET: 0x2F<sub>CR</sub>  $~+$  #255, OK<sub>CR</sub>

### **7.56 Alle Leuchten STORE ACTUAL LEVEL IN DTR Kommando senden**

Dieser Befehl sendet den DALI Befehl STORE ACTUAL LEVEL IN DTR an alle DALI Leuchten zweimal innerhalb von 100ms.

Host Langversion: #ALL<SP>STORE<SP>ACTUAL<SP>LEVEL<SP>IN<SP>DTR<CR> oder #<ADR>,ALL<SP>STORE<SP>ACTUAL<SP>LEVEL<SP>IN<SP>DTR<CR>

Host Kurzversion: #ASALD<CR> oder #<ADR>,ASALD<CR>

Antwort: Ist das Kommando gut gegangen, wird #OK<CR> oder #<ADR>,OK<CR> retourniert.

Ist der DALI Bus ohne Spannung, liefert der Konverter: #ERR:DALI<SP>BUS<SP>ERROR<CR> oder #<ADR>,ERR:DALI<SP>BUS<SP>ERROR<CR>

Gibt es ein Problem mit der Syntax so liefert der Konverter #ERR:SYNTAX<SP>ERROR<CR> oder #<ADR>,ERR:SYNTAX<SP>ERROR<CR>

Beispiele: Alle Leuchten STORE ACTUAL LEVEL IN DTR ausführen:  $\rightarrow$  #ALLOSTOREDACTUALDLEVELDINDDTR $_{CR}$  $\leftarrow$  #OK<sub>CR</sub>

 $\rightarrow$  #255, ASALD<sub>CR</sub>

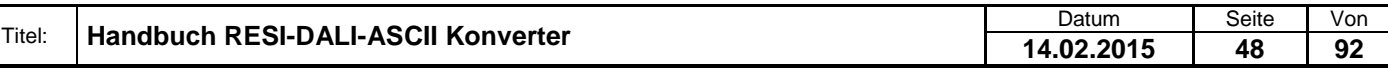

 $~+$  #255, OK<sub>CR</sub>

### **7.57 Eine Leuchtengruppe STORE ACTUAL LEVEL IN DTR Kommando versenden**

Dieser Befehl sendet den DALI Befehl STORE ACTUAL LEVEL IN DTR an eine DALI Leuchtengruppe zweimal innerhalb von 100ms. DALI unterstützt max. 16 Leuchtengruppen.

Host Langversion:

#GROUP<SP>STORE<SP>ACTUAL<SP>LEVEL<SP>IN<SP>DTR:<GROUP><CR> oder #<ADR>,GROUP<SP>STORE<SP>ACTUAL<SP>LEVEL<SP>IN<SP>DTR:<GROUP><CR>

Host Kurzversion: #GSALD:<GROUP><CR> oder #<ADR>,GSALD:<GROUP><CR>

Antwort: Ist das Kommando gut gegangen, wird #OK<CR> oder #<ADR>,OK<CR> retourniert.

Ist der DALI Bus ohne Spannung, liefert der Konverter: #ERR:DALI<SP>BUS<SP>ERROR<CR> oder #<ADR>,ERR:DALI<SP>BUS<SP>ERROR<CR>

Gibt es ein Problem mit der Syntax so liefert der Konverter #ERR:SYNTAX<SP>ERROR<CR> oder #<ADR>,ERR:SYNTAX<SP>ERROR<CR>

<GROUP> stellt die betroffene DALI Gruppe laut DALI Norm dar. Es können die Gruppen zwischen 0 und 15 verwendet werden.

Beispiele: Gruppe 4 STORE ACTUAL LEVEL IN DTR auslösen:  $\rightarrow$  #GROUPDSTOREDACTUALDLEVELDINDDTR:4<sub>CR</sub>  $\leftarrow$  #OK<sub>CR</sub>

 $\rightarrow$  #255.GSALD:0x04cR  $~+$  #255, OKcr

### **7.58 Eine Leuchte STORE ACTUAL LEVEL IN DTR Kommando versenden**

Dieser Befehl sendet den DALI Befehl STORE ACTUAL LEVEL IN DTR an eine DALI Leuchtengruppe zweimal innerhalb von 100ms. DALI unterstützt max. 64 Leuchten.

Host Langversion: #LAMP<SP>STORE<SP>ACTUAL<SP>LEVEL<SP>IN<SP>DTR:<LAMP><CR> oder #<ADR>,LAMP<SP>STORE<SP>ACTUAL<SP>LEVEL<SP>IN<SP>DTR:<LAMP><CR>

Host Kurzversion: #LSALD:<LAMP><CR> oder #<ADR>,LSALD:<LAMP><CR>

Antwort: Ist das Kommando gut gegangen, wird #OK<CR> oder #<ADR>,OK<CR> retourniert.

Ist der DALI Bus ohne Spannung, liefert der Konverter: #ERR:DALI<SP>BUS<SP>ERROR<CR> oder #<ADR>,ERR:DALI<SP>BUS<SP>ERROR<CR>

Gibt es ein Problem mit der Syntax so liefert der Konverter #ERR:SYNTAX<SP>ERROR<CR> oder #<ADR>,ERR:SYNTAX<SP>ERROR<CR>

<LAMP> stellt die betroffene DALI Kurzadresse laut DALI Norm dar. Es können die Kurzadressen zwischen 0 und 63 verwendet werden.

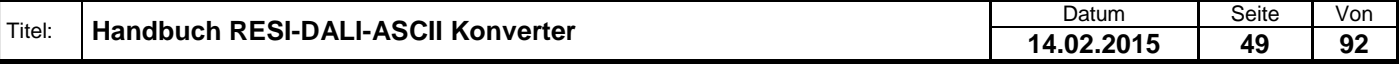

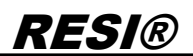

Beispiele: Leuchte 47 STORE ACTUAL LEVEL IN DTR durchführen:  $\rightarrow$  #LAMPOSTOREDACTUALDLEVELDINDDTR:47 $_{\text{CR}}$  $\leftarrow$  #OK<sub>CR</sub>

 $\rightarrow$  #255,LSALD:0x2FcR  $~+$ #255,OKcr

Proprietary data, company confidential. All rights reserved. Confié à titre de secret d'entreprise. Tous droits réservés. Comunicado como segredo empresarial. Reservados todos os direitos. Confidado como secreto industrial. Nos reservamos todos los derechos.

.

Weitergabe, sowie Wervieläligung dieser Unterlage, Werviel (1999)<br>Mehr in Stadt deutsche Programmen (1999), sowie en deutsche Programmen ver-<br>Mehr in Stadt deutsche Programmen (1999), sowie en deutsche Programmen<br>Sonder II

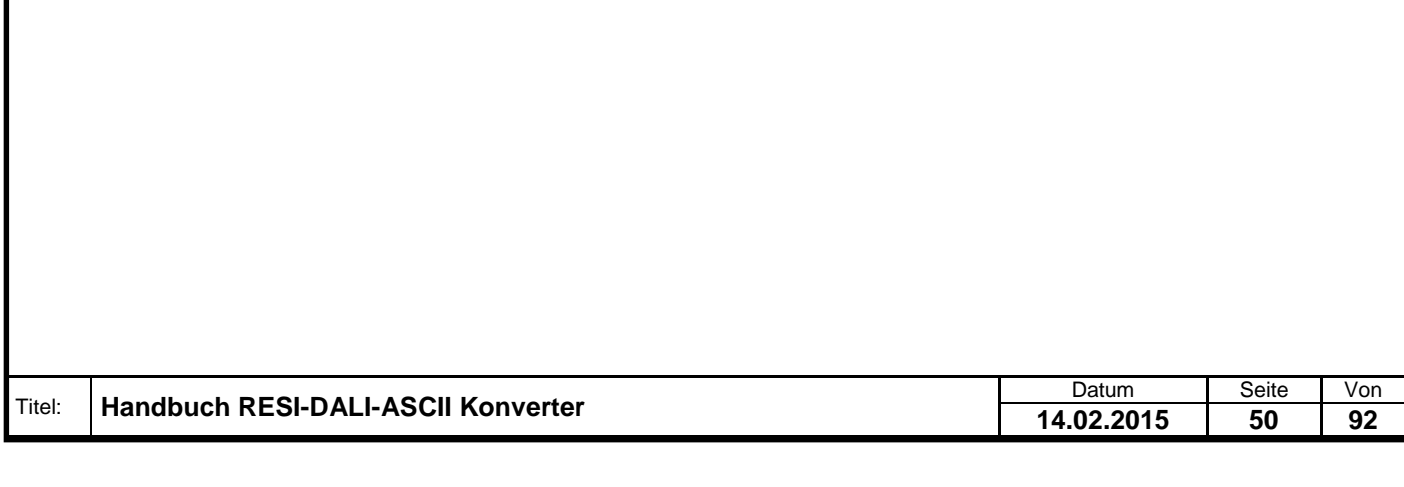

### **7.59 Alle Leuchten STORE DTR AS MAX LEVEL Kommando senden**

Dieser Befehl sendet den DALI Befehl STORE DTR AS MAX LEVEL an alle DALI Leuchten zweimal innerhalb von 100ms.

Host Langversion: #ALL<SP>STORE<SP>DTR<SP>AS<SP>MAX<SP>LEVEL<CR> oder #<ADR>,ALL<SP>STORE<SP>DTR<SP>AS<SP>MAX<SP>LEVEL<CR>

Host Kurzversion: #ASDMAXL<CR> oder #<ADR>,ASDMAXL<CR>

Antwort: Ist das Kommando gut gegangen, wird #OK<CR> oder #<ADR>,OK<CR> retourniert.

Ist der DALI Bus ohne Spannung, liefert der Konverter: #ERR:DALI<SP>BUS<SP>ERROR<CR> oder #<ADR>,ERR:DALI<SP>BUS<SP>ERROR<CR>

Gibt es ein Problem mit der Syntax so liefert der Konverter #ERR:SYNTAX<SP>ERROR<CR> oder #<ADR>,ERR:SYNTAX<SP>ERROR<CR>

Beispiele: Alle Leuchten STORE DTR AS MAX LEVEL ausführen:  $\rightarrow$  #ALLOSTOREDDTROASOMAXOLEVELCR  $\leftarrow$  #OK<sub>CR</sub>

 $\rightarrow$  #255, ASDMAXLCR  $~+$  #255, OK<sub>CR</sub>

#### **7.60 Eine Leuchtengruppe STORE DTR AS MAX LEVEL Kommando versenden**

Dieser Befehl sendet den DALI Befehl STORE DTR AS MAX LEVEL an eine DALI Leuchtengruppe zweimal innerhalb von 100ms. DALI unterstützt max. 16 Leuchtengruppen.

Host Langversion: #GROUP<SP>STORE<SP>DTR<SP>AS<SP>MAX<SP>LEVEL:<GROUP><CR> oder #<ADR>,GROUP<SP>STORE<SP>DTR<SP>AS<SP>MAX<SP>LEVEL:<GROUP><CR>

Host Kurzversion: #GSDMAXL:<GROUP><CR> oder #<ADR>,GSDMAXL:<GROUP><CR>

Antwort: Ist das Kommando gut gegangen, wird #OK<CR> oder #<ADR>,OK<CR> retourniert.

Ist der DALI Bus ohne Spannung, liefert der Konverter: #ERR:DALI<SP>BUS<SP>ERROR<CR> oder #<ADR>,ERR:DALI<SP>BUS<SP>ERROR<CR>

Gibt es ein Problem mit der Syntax so liefert der Konverter #ERR:SYNTAX<SP>ERROR<CR> oder #<ADR>,ERR:SYNTAX<SP>ERROR<CR>

<GROUP> stellt die betroffene DALI Gruppe laut DALI Norm dar. Es können die Gruppen zwischen 0 und 15 verwendet werden.

Beispiele:

Gruppe 4 STORE DTR AS MAX LEVEL auslösen:

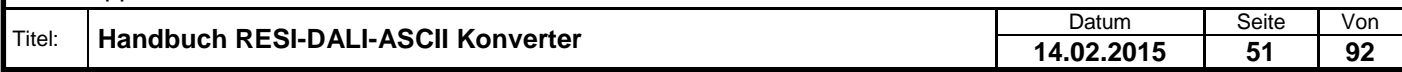

 $\rightarrow$  #GROUPESTOREEDTREASEMAXELEVEL:4cr  $\leftarrow$  #OK<sub>CR</sub>

 $\rightarrow$  #255,GSDMAXL:0x04cR  $~+$  #255, OK<sub>CR</sub>

### **7.61 Eine Leuchte STORE DTR AS MAX LEVEL Kommando versenden**

Dieser Befehl sendet den DALI Befehl STORE DTR AS MAX LEVEL an eine DALI Leuchtengruppe zweimal innerhalb von 100ms. DALI unterstützt max. 64 Leuchten.

Host Langversion: #LAMP<SP>STORE<SP>DTR<SP>AS<SP>MAX<SP>LEVEL:<LAMP><CR> oder #<ADR>,LAMP<SP>STORE<SP>DTR<SP>AS<SP>MAX<SP>LEVEL:<LAMP><CR>

Host Kurzversion: #LSDMAXL:<LAMP><CR> oder #<ADR>,LSDMAXL:<LAMP><CR>

Antwort: Ist das Kommando gut gegangen, wird #OK<CR> oder #<ADR>,OK<CR> retourniert.

Ist der DALI Bus ohne Spannung, liefert der Konverter: #ERR:DALI<SP>BUS<SP>ERROR<CR> oder #<ADR>,ERR:DALI<SP>BUS<SP>ERROR<CR>

Gibt es ein Problem mit der Syntax so liefert der Konverter #ERR:SYNTAX<SP>ERROR<CR> oder #<ADR>,ERR:SYNTAX<SP>ERROR<CR>

<LAMP> stellt die betroffene DALI Kurzadresse laut DALI Norm dar. Es können die Kurzadressen zwischen 0 und 63 verwendet werden.

Beispiele: Leuchte 47 STORE DTR AS MAX LEVEL durchführen:  $\rightarrow$  #LAMPOSTOREDDTROASOMAXOLEVEL:47 $_{CR}$  $\leftarrow$  #OK<sub>CR</sub>

 $\rightarrow$  #255,LSDMAXL:0x2F<sub>CR</sub>  $~+$  #255, OK<sub>CR</sub>

#### **7.62 Alle Leuchten STORE DTR AS MIN LEVEL Kommando senden**

Dieser Befehl sendet den DALI Befehl STORE DTR AS MIN LEVEL an alle DALI Leuchten zweimal innerhalb von 100ms.

Host Langversion: #ALL<SP>STORE<SP>DTR<SP>AS<SP>MIN<SP>LEVEL<CR> oder #<ADR>,ALL<SP>STORE<SP>DTR<SP>AS<SP>MIN<SP>LEVEL<CR>

Host Kurzversion: #ASDMINL<CR> oder #<ADR>,ASDMINL<CR>

Antwort: Ist das Kommando gut gegangen, wird #OK<CR> oder #<ADR>,OK<CR> retourniert.

Ist der DALI Bus ohne Spannung, liefert der Konverter: #ERR:DALI<SP>BUS<SP>ERROR<CR> oder #<ADR>,ERR:DALI<SP>BUS<SP>ERROR<CR>

Gibt es ein Problem mit der Syntax so liefert der Konverter

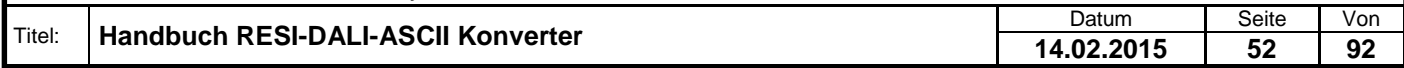

Welergabe sowie Vervielältigung dieser Unterlage. Vervielältigung dieser Unterlage. Vervielältigung dieser Unterlage. Vervielältigung dieser Statistike Statistike Statistike Statistike Statistike Statistike Statistike Stat

### #ERR:SYNTAX<SP>ERROR<CR> oder #<ADR>,ERR:SYNTAX<SP>ERROR<CR>

Beispiele: Alle Leuchten STORE DTR AS MIN LEVEL ausführen:  $\rightarrow$  #ALLOSTOREODTROASOMINOLEVELCR  $\leftarrow$  #OK<sub>CR</sub>

 $\rightarrow$  #255,ASDMINLCR  $~+$  #255, OK<sub>CR</sub>

### **7.63 Eine Leuchtengruppe STORE DTR AS MIN LEVEL Kommando versenden**

Dieser Befehl sendet den DALI Befehl STORE DTR AS MIN LEVEL an eine DALI Leuchtengruppe zweimal innerhalb von 100ms. DALI unterstützt max. 16 Leuchtengruppen.

Host Langversion: #GROUP<SP>STORE<SP>DTR<SP>AS<SP>MIN<SP>LEVEL:<GROUP><CR> oder #<ADR>,GROUP<SP>STORE<SP>DTR<SP>AS<SP>MIN<SP>LEVEL:<GROUP><CR>

Host Kurzversion: #GSDMINL:<GROUP><CR> oder #<ADR>,GSDMINL:<GROUP><CR>

Antwort: Ist das Kommando gut gegangen, wird #OK<CR> oder #<ADR>,OK<CR> retourniert.

Ist der DALI Bus ohne Spannung, liefert der Konverter: #ERR:DALI<SP>BUS<SP>ERROR<CR> oder #<ADR>,ERR:DALI<SP>BUS<SP>ERROR<CR>

Gibt es ein Problem mit der Syntax so liefert der Konverter #ERR:SYNTAX<SP>ERROR<CR> oder #<ADR>,ERR:SYNTAX<SP>ERROR<CR>

<GROUP> stellt die betroffene DALI Gruppe laut DALI Norm dar. Es können die Gruppen zwischen 0 und 15 verwendet werden.

Beispiele: Gruppe 4 STORE DTR AS MIN LEVEL auslösen:  $\rightarrow$  #GROUPDSTOREDDTRDASDMINDLEVEL:4 $_{CR}$  $\leftarrow$  #OK<sub>CR</sub>

 $\rightarrow$  #255,GSDMINL:0x04cR  $\leftarrow$  #255, OK<sub>CR</sub>

### **7.64 Eine Leuchte STORE DTR AS MIN LEVEL Kommando versenden**

Dieser Befehl sendet den DALI Befehl STORE DTR AS MIN LEVEL an eine DALI Leuchtengruppe zweimal innerhalb von 100ms. DALI unterstützt max. 64 Leuchten.

Host Langversion: #LAMP<SP>STORE<SP>DTR<SP>AS<SP>MIN<SP>LEVEL:<LAMP><CR> oder #<ADR>,LAMP<SP>STORE<SP>DTR<SP>AS<SP>MIN<SP>LEVEL:<LAMP><CR>

Host Kurzversion: #LSDMINL:<LAMP><CR> oder #<ADR>,LSDMINL:<LAMP><CR>

Antwort: Ist das Kommando gut gegangen, wird #OK<CR> oder #<ADR>,OK<CR> retourniert.

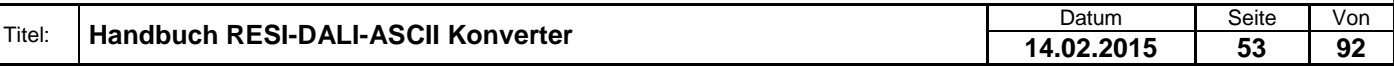

Ist der DALI Bus ohne Spannung, liefert der Konverter: #ERR:DALI<SP>BUS<SP>ERROR<CR> oder #<ADR>,ERR:DALI<SP>BUS<SP>ERROR<CR>

Gibt es ein Problem mit der Syntax so liefert der Konverter #ERR:SYNTAX<SP>ERROR<CR> oder #<ADR>,ERR:SYNTAX<SP>ERROR<CR>

<LAMP> stellt die betroffene DALI Kurzadresse laut DALI Norm dar. Es können die Kurzadressen zwischen 0 und 63 verwendet werden.

Beispiele: Leuchte 47 STORE DTR AS MIN LEVEL durchführen:  $\rightarrow$  #LAMPOSTOREODTROASOMINOLEVEL:47 $_{CR}$  $\leftarrow$  #OK<sub>CR</sub>

 $\rightarrow$  #255.LSDMINL:0x2F<sub>CR</sub>  $~+$ #255.OKcr

### **7.65 Alle Leuchten STORE DTR AS SYSTEM FAILURE LEVEL Kommando senden**

Dieser Befehl sendet den DALI Befehl STORE DTR AS SYSTEM FAILURE LEVEL an alle DALI Leuchten zweimal innerhalb von 100ms.

Host Langversion: #ALL<SP>STORE<SP>DTR<SP>AS<SP>SYSTEM<SP>FAILURE<SP>LEVEL<CR> oder #<ADR>,ALL<SP>STORE<SP>DTR<SP>AS<SP>SYSTEM<SP>FAILURE<SP>LEVEL<CR>

Host Kurzversion: #ASDSFL<CR> oder #<ADR>,ASDSFL<CR>

Antwort: Ist das Kommando gut gegangen, wird #OK<CR> oder #<ADR>,OK<CR> retourniert.

Ist der DALI Bus ohne Spannung, liefert der Konverter: #ERR:DALI<SP>BUS<SP>ERROR<CR> oder #<ADR>,ERR:DALI<SP>BUS<SP>ERROR<CR>

Gibt es ein Problem mit der Syntax so liefert der Konverter #ERR:SYNTAX<SP>ERROR<CR> oder #<ADR>,ERR:SYNTAX<SP>ERROR<CR>

Beispiele: Alle Leuchten STORE DTR AS SYSTEM FAILURE LEVEL ausführen:  $\rightarrow$  #ALLOSTOREODTROASOSYSTEMOFAILUREOLEVELCR  $\leftarrow$  #OK<sub>CR</sub>

 $\rightarrow$  #255, ASDSFLCR  $~+$  #255.OK<sub>CR</sub>

### **7.66 Eine Leuchtengruppe STORE DTR AS SYSTEM FAILURE LEVEL Kommando versenden**

Dieser Befehl sendet den DALI Befehl STORE DTR AS SYSTEM FAILURE LEVEL an eine DALI Leuchtengruppe zweimal innerhalb von 100ms. DALI unterstützt max. 16 Leuchtengruppen.

Host Langversion: #GROUP<SP>STORE<SP>DTR<SP>AS<SP>SYSTEM<SP>FAILURE<SP>LEVEL:<GROUP><CR> oder #<ADR>,GROUP<SP>STORE<SP>DTR<SP>AS<SP>SYSTEM<SP>FAILURE<SP>LEVEL:<GROUP><CR>

Host Kurzversion: #GSDSFL:<GROUP><CR> oder #<ADR>,GSDSFL:<GROUP><CR>

Antwort:

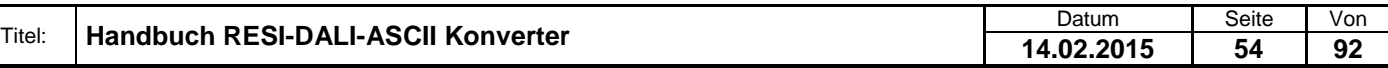

Welergabe sowie Vervielältigung dieser Unterlage. Vervielältigung dieser Unterlage. Vervielältigung dieser Unterlage. Vervielältigung dieser Unterlage. Vervielältigung vervielältigung vervielältigung vervielältigung vervie

Ist das Kommando gut gegangen, wird #OK<CR> oder #<ADR>,OK<CR> retourniert.

Ist der DALI Bus ohne Spannung, liefert der Konverter: #ERR:DALI<SP>BUS<SP>ERROR<CR> oder #<ADR>,ERR:DALI<SP>BUS<SP>ERROR<CR>

Gibt es ein Problem mit der Syntax so liefert der Konverter #ERR:SYNTAX<SP>ERROR<CR> oder #<ADR>,ERR:SYNTAX<SP>ERROR<CR>

<GROUP> stellt die betroffene DALI Gruppe laut DALI Norm dar. Es können die Gruppen zwischen 0 und 15 verwendet werden.

Beispiele:

Gruppe 4 STORE DTR AS SYSTEM FAILURE LEVEL auslösen:  $\rightarrow$  #GROUPDSTOREDDTRDASDSYSTEMDFAILUREDLEVEL:4 $c$ R  $\leftarrow$  #OK<sub>CR</sub>

 $\rightarrow$  #255, GSDSFL:0x04<sub>CR</sub>  $~+$  #255, OKcr

#### **7.67 Eine Leuchte STORE DTR AS SYSTEM FAILURE LEVEL Kommando versenden**

Dieser Befehl sendet den DALI Befehl STORE DTR AS SYSTEM FAILURE LEVEL an eine DALI Leuchtengruppe zweimal innerhalb von 100ms. DALI unterstützt max. 64 Leuchten.

Host Langversion: #LAMP<SP>STORE<SP>DTR<SP>AS<SP>SYSTEM<SP>FAILURE<SP>LEVEL:<LAMP><CR> oder #<ADR>,LAMP<SP>STORE<SP>DTR<SP>AS<SP>SYSTEM<SP>FAILURE<SP>LEVEL:<LAMP><CR>

Host Kurzversion: #LSDSFL:<LAMP><CR> oder #<ADR>,LSDSFL:<LAMP><CR>

Antwort: Ist das Kommando gut gegangen, wird #OK<CR> oder #<ADR>,OK<CR> retourniert.

Ist der DALI Bus ohne Spannung, liefert der Konverter: #ERR:DALI<SP>BUS<SP>ERROR<CR> oder #<ADR>,ERR:DALI<SP>BUS<SP>ERROR<CR>

Gibt es ein Problem mit der Syntax so liefert der Konverter #ERR:SYNTAX<SP>ERROR<CR> oder #<ADR>,ERR:SYNTAX<SP>ERROR<CR>

<LAMP> stellt die betroffene DALI Kurzadresse laut DALI Norm dar. Es können die Kurzadressen zwischen 0 und 63 verwendet werden.

Beispiele:

Leuchte 47 STORE DTR AS SYSTEM FAILURE LEVEL durchführen:  $\rightarrow$  #LAMPOSTOREODTROASOSYSTEMOFAILUREOLEVEL:47<sub>CR</sub>  $\leftarrow$  #OK<sub>CR</sub>

 $\rightarrow$  #255,LSDSFL:0x2F<sub>CR</sub>  $~+$  #255, OK<sub>CR</sub>

Titel: **Handbuch RESI-DALI-ASCII Konverter** Container Matter Datum Seite Von Seite Von Seite Von Seite Von Seite Von Seite Von Seite Von Seite Von Seite Von Seite Von Seite Von Seite Von Seite Von Seite Seite Von Seite Sei **14.02.2015 55 92**

Welergabe sowie Vervieläligung deser Unerlage. Vervieläligung deser Unerlage. Vervieläligung deser Unerlage. Vervieläligung desert uner Vervieläligung des States et de States de States de States de States de States de Stat

### **7.68 Alle Leuchten STORE DTR AS POWER ON LEVEL Kommando senden**

Dieser Befehl sendet den DALI Befehl STORE DTR AS POWER ON LEVEL an alle DALI Leuchten zweimal innerhalb von 100ms.

Host Langversion: #ALL<SP>STORE<SP>DTR<SP>AS<SP>POWER<SP>ON<SP>LEVEL<CR> oder #<ADR>,ALL<SP>STORE<SP>DTR<SP>AS<SP>POWER<SP>ON<SP>LEVEL<CR>

Host Kurzversion: #ASDPOL<CR> oder #<ADR>,ASDPOL<CR>

Antwort: Ist das Kommando gut gegangen, wird #OK<CR> oder #<ADR>,OK<CR> retourniert.

Ist der DALI Bus ohne Spannung, liefert der Konverter: #ERR:DALI<SP>BUS<SP>ERROR<CR> oder #<ADR>,ERR:DALI<SP>BUS<SP>ERROR<CR>

Gibt es ein Problem mit der Syntax so liefert der Konverter #ERR:SYNTAX<SP>ERROR<CR> oder #<ADR>,ERR:SYNTAX<SP>ERROR<CR>

Beispiele: Alle Leuchten STORE DTR AS POWER ON LEVEL ausführen:  $\rightarrow$  #ALLOSTOREODTROASOPOWEROONOLEVELCR  $\leftarrow$  #OK<sub>CR</sub>

 $\rightarrow$  #255, ASDPOL<sub>CR</sub>

 $~+$  #255, OK<sub>CR</sub>

### **7.69 Eine Leuchtengruppe STORE DTR AS POWER ON LEVEL Kommando versenden**

Dieser Befehl sendet den DALI Befehl STORE DTR AS POWER ON LEVEL an eine DALI Leuchtengruppe zweimal innerhalb von 100ms. DALI unterstützt max. 16 Leuchtengruppen.

Host Langversion: #GROUP<SP>STORE<SP>DTR<SP>AS<SP>POWER<SP>ON<SP>LEVEL:<GROUP><CR> oder #<ADR>,GROUP<SP>STORE<SP>DTR<SP>AS<SP>POWER<SP>ON<SP>LEVEL:<GROUP><CR>

Host Kurzversion: #GSDPOL:<GROUP><CR> oder #<ADR>,GSDPOL:<GROUP><CR>

Antwort: Ist das Kommando gut gegangen, wird #OK<CR> oder #<ADR>,OK<CR> retourniert.

Ist der DALI Bus ohne Spannung, liefert der Konverter: #ERR:DALI<SP>BUS<SP>ERROR<CR> oder #<ADR>,ERR:DALI<SP>BUS<SP>ERROR<CR>

Gibt es ein Problem mit der Syntax so liefert der Konverter #ERR:SYNTAX<SP>ERROR<CR> oder #<ADR>,ERR:SYNTAX<SP>ERROR<CR>

<GROUP> stellt die betroffene DALI Gruppe laut DALI Norm dar. Es können die Gruppen zwischen 0 und 15 verwendet werden.

Beispiele: Gruppe 4 STORE DTR AS POWER ON LEVEL auslösen:  $\rightarrow$  #GROUPDSTOREDDTRDASDPOWERDONDLEVEL:4 $\text{cr}$  $\leftarrow$  #OK<sub>CR</sub>

Titel: **Handbuch RESI-DALI-ASCII Konverter** Container Matter Datum Seite Von Seite Von Seite Von Seite Von Seite Von Seite Von Seite Von Seite Von Seite Von Seite Von Seite Von Seite Von Seite Von Seite Seite Von Seite Sei **14.02.2015 56 92**

 $\rightarrow$  #255, GSDPOL:0x04cR  $\leftarrow$  #255, OK<sub>CR</sub>

## **7.70 Eine Leuchte STORE DTR AS POWER ON LEVEL Kommando versenden**

Dieser Befehl sendet den DALI Befehl STORE DTR AS POWER ON LEVEL an eine DALI Leuchtengruppe zweimal innerhalb von 100ms. DALI unterstützt max. 64 Leuchten.

Host Langversion: #LAMP<SP>STORE<SP>DTR<SP>AS<SP>POWER<SP>ON<SP>LEVEL:<LAMP><CR> oder #<ADR>,LAMP<SP>STORE<SP>DTR<SP>AS<SP>POWER<SP>ON<SP>LEVEL:<LAMP><CR>

Host Kurzversion: #LSDPOL:<LAMP><CR> oder #<ADR>,LSDPOL:<LAMP><CR>

Antwort: Ist das Kommando gut gegangen, wird #OK<CR> oder #<ADR>,OK<CR> retourniert.

Ist der DALI Bus ohne Spannung, liefert der Konverter: #ERR:DALI<SP>BUS<SP>ERROR<CR> oder #<ADR>,ERR:DALI<SP>BUS<SP>ERROR<CR>

Gibt es ein Problem mit der Syntax so liefert der Konverter #ERR:SYNTAX<SP>ERROR<CR> oder #<ADR>,ERR:SYNTAX<SP>ERROR<CR>

<LAMP> stellt die betroffene DALI Kurzadresse laut DALI Norm dar. Es können die Kurzadressen zwischen 0 und 63 verwendet werden.

Beispiele:

Leuchte 47 STORE DTR AS POWER ON LEVEL durchführen:  $\rightarrow$  #LAMPOSTOREODTROASOPOWEROONOLEVEL:47 $_{CR}$  $\leftarrow$  #OK<sub>CR</sub>

 $\rightarrow$  #255,LSDPOL:0x2F<sub>CR</sub>  $~+$  #255, OK<sub>CR</sub>

### **7.71 Alle Leuchten STORE DTR AS FADE TIME Kommando senden**

Dieser Befehl sendet den DALI Befehl STORE DTR AS FADE TIME an alle DALI Leuchten zweimal innerhalb von 100ms.

Host Langversion: #ALL<SP>STORE<SP>DTR<SP>AS<SP>FADE<SP>TIME<CR> oder #<ADR>,ALL<SP>STORE<SP>DTR<SP>AS<SP>FADE<SP>TIME<CR>

Host Kurzversion: #ASDFT<CR> oder #<ADR>,ASDFT<CR>

Antwort: Ist das Kommando gut gegangen, wird #OK<CR> oder #<ADR>,OK<CR> retourniert.

Ist der DALI Bus ohne Spannung, liefert der Konverter: #ERR:DALI<SP>BUS<SP>ERROR<CR> oder #<ADR>,ERR:DALI<SP>BUS<SP>ERROR<CR>

Gibt es ein Problem mit der Syntax so liefert der Konverter #ERR:SYNTAX<SP>ERROR<CR> oder #<ADR>,ERR:SYNTAX<SP>ERROR<CR>

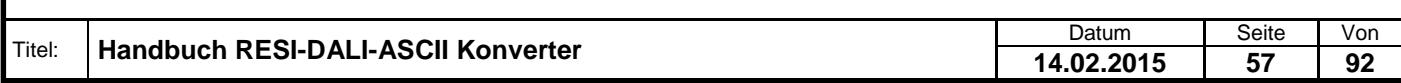

.

Welergabe sowie Vervieläligung deser Unerlage. Vervieläligung deser Unerlage. Vervieläligung deser Unerlage. Vervieläligung desert uner Vervieläligung des States et de States de States de States de States de States de Stat

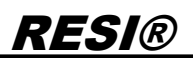

Beispiele: Alle Leuchten STORE DTR AS FADE TIME ausführen:  $\rightarrow$  #ALLOSTOREDDTROASDFADEDTIME<sub>CR</sub>  $\leftarrow$  #OK<sub>CR</sub>

 $\rightarrow$  #255, ASDFT<sub>CR</sub>  $~+$  #255, OK<sub>CR</sub>

### **7.72 Eine Leuchtengruppe STORE DTR AS FADE TIME Kommando versenden**

Dieser Befehl sendet den DALI Befehl STORE DTR AS FADE TIME an eine DALI Leuchtengruppe zweimal innerhalb von 100ms. DALI unterstützt max. 16 Leuchtengruppen.

Host Langversion: #GROUP<SP>STORE<SP>DTR<SP>AS<SP>FADE<SP>TIME:<GROUP><CR> oder #<ADR>,GROUP<SP>STORE<SP>DTR<SP>AS<SP>FADE<SP>TIME:<GROUP><CR>

Host Kurzversion: #GSDFT:<GROUP><CR> oder #<ADR>,GSDFT:<GROUP><CR>

Antwort: Ist das Kommando gut gegangen, wird #OK<CR> oder #<ADR>,OK<CR> retourniert.

Ist der DALI Bus ohne Spannung, liefert der Konverter: #ERR:DALI<SP>BUS<SP>ERROR<CR> oder #<ADR>,ERR:DALI<SP>BUS<SP>ERROR<CR>

Gibt es ein Problem mit der Syntax so liefert der Konverter #ERR:SYNTAX<SP>ERROR<CR> oder #<ADR>,ERR:SYNTAX<SP>ERROR<CR>

<GROUP> stellt die betroffene DALI Gruppe laut DALI Norm dar. Es können die Gruppen zwischen 0 und 15 verwendet werden.

Beispiele: Gruppe 4 STORE DTR AS FADE TIME auslösen:  $\rightarrow$  #GROUPDSTOREDDTROASDFADEDTIME:4<sub>CR</sub>  $\leftarrow$  #OK<sub>CR</sub>

 $\rightarrow$  #255, GSDFT:0x04<sub>CR</sub>  $~+$  #255, OK<sub>CR</sub>

## **7.73 Eine Leuchte STORE DTR AS FADE TIME Kommando versenden**

Dieser Befehl sendet den DALI Befehl STORE DTR AS FADE TIME an eine DALI Leuchtengruppe zweimal innerhalb von 100ms. DALI unterstützt max. 64 Leuchten.

Host Langversion: #LAMP<SP>STORE<SP>DTR<SP>AS<SP>FADE<SP>TIME:<LAMP><CR> oder #<ADR>,LAMP<SP>STORE<SP>DTR<SP>AS<SP>FADE<SP>TIME:<LAMP><CR>

Host Kurzversion: #LSDFT:<LAMP><CR> oder #<ADR>,LSDFT:<LAMP><CR>

Antwort: Ist das Kommando gut gegangen, wird #OK<CR> oder #<ADR>,OK<CR> retourniert.

Ist der DALI Bus ohne Spannung, liefert der Konverter: #ERR:DALI<SP>BUS<SP>ERROR<CR> oder #<ADR>,ERR:DALI<SP>BUS<SP>ERROR<CR>

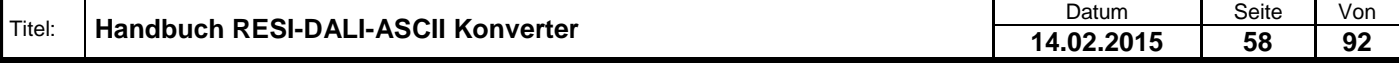

Gibt es ein Problem mit der Syntax so liefert der Konverter #ERR:SYNTAX<SP>ERROR<CR> oder #<ADR>,ERR:SYNTAX<SP>ERROR<CR>

<LAMP> stellt die betroffene DALI Kurzadresse laut DALI Norm dar. Es können die Kurzadressen zwischen 0 und 63 verwendet werden.

Beispiele:

Leuchte 47 STORE DTR AS FADE TIME durchführen:  $\rightarrow$  #LAMPOSTOREODTROASOFADEOTIME:47 $_{CR}$  $\leftarrow$  #OK<sub>CR</sub>

 $\rightarrow$  #255.LSDFT:0x2F<sub>CR</sub>  $~+$  #255.OK<sub>CR</sub>

#### **7.74 Alle Leuchten STORE DTR AS FADE RATE Kommando senden**

Dieser Befehl sendet den DALI Befehl STORE DTR AS FADE RATE an alle DALI Leuchten zweimal innerhalb von 100ms.

Host Langversion: #ALL<SP>STORE<SP>DTR<SP>AS<SP>FADE<SP>RATE<CR> oder #<ADR>,ALL<SP>STORE<SP>DTR<SP>AS<SP>FADE<SP>RATE<CR>

Host Kurzversion: #ASDFR<CR> oder #<ADR>,ASDFR<CR>

Antwort: Ist das Kommando gut gegangen, wird #OK<CR> oder #<ADR>,OK<CR> retourniert.

Ist der DALI Bus ohne Spannung, liefert der Konverter: #ERR:DALI<SP>BUS<SP>ERROR<CR> oder #<ADR>,ERR:DALI<SP>BUS<SP>ERROR<CR>

Gibt es ein Problem mit der Syntax so liefert der Konverter #ERR:SYNTAX<SP>ERROR<CR> oder #<ADR>,ERR:SYNTAX<SP>ERROR<CR>

Beispiele: Alle Leuchten STORE DTR AS FADE RATE ausführen:  $\rightarrow$  #ALLOSTOREDDTROASDFADEORATECR  $\leftarrow$  #OK<sub>CR</sub>

 $\rightarrow$  #255.ASDFR<sub>CR</sub>  $~+$ #255.OKcr

### **7.75 Eine Leuchtengruppe STORE DTR AS FADE RATE Kommando versenden**

Dieser Befehl sendet den DALI Befehl STORE DTR AS FADE RATE an eine DALI Leuchtengruppe zweimal innerhalb von 100ms. DALI unterstützt max. 16 Leuchtengruppen.

Host Langversion: #GROUP<SP>STORE<SP>DTR<SP>AS<SP>FADE<SP>RATE:<GROUP><CR> oder #<ADR>,GROUP<SP>STORE<SP>DTR<SP>AS<SP>FADE<SP>RATE:<GROUP><CR>

Host Kurzversion: #GSDFR:<GROUP><CR> oder #<ADR>,GSDFR:<GROUP><CR>

Antwort: Ist das Kommando gut gegangen, wird #OK<CR> oder #<ADR>,OK<CR>

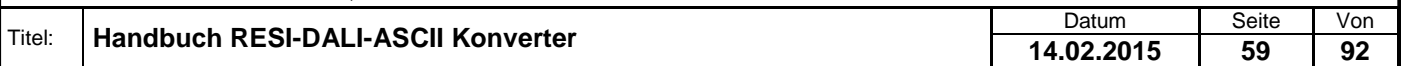

Welergabe sowie Vervieläligung deser Unerlage. Vervieläligung deser Unerlage. Vervieläligung deser Unerlage. Vervieläligung desert uner Vervieläligung des States et de States de States de States de States de States de Stat

#### retourniert.

Ist der DALI Bus ohne Spannung, liefert der Konverter: #ERR:DALI<SP>BUS<SP>ERROR<CR> oder #<ADR>,ERR:DALI<SP>BUS<SP>ERROR<CR>

Gibt es ein Problem mit der Syntax so liefert der Konverter #ERR:SYNTAX<SP>ERROR<CR> oder #<ADR>,ERR:SYNTAX<SP>ERROR<CR>

<GROUP> stellt die betroffene DALI Gruppe laut DALI Norm dar. Es können die Gruppen zwischen 0 und 15 verwendet werden.

Beispiele: Gruppe 4 STORE DTR AS FADE RATE auslösen:  $\rightarrow$  #GROUPDSTOREDDTROASDFADEORATE:4 $c$ R  $\leftarrow$  #OK<sub>CR</sub>

 $\rightarrow$  #255, GSDFR:0x04<sub>CR</sub>  $~+$ #255.OKcr

### **7.76 Eine Leuchte STORE DTR AS FADE RATE Kommando versenden**

Dieser Befehl sendet den DALI Befehl STORE DTR AS FADE RATE an eine DALI Leuchtengruppe zweimal innerhalb von 100ms. DALI unterstützt max. 64 Leuchten.

Host Langversion: #LAMP<SP>STORE<SP>DTR<SP>AS<SP>FADE<SP>RATE:<LAMP><CR> oder #<ADR>,LAMP<SP>STORE<SP>DTR<SP>AS<SP>FADE<SP>RATE:<LAMP><CR>

Host Kurzversion: #LSDFR:<LAMP><CR> oder #<ADR>,LSDFR<LAMP><CR>

Antwort: Ist das Kommando gut gegangen, wird #OK<CR> oder #<ADR>,OK<CR> retourniert.

Ist der DALI Bus ohne Spannung, liefert der Konverter: #ERR:DALI<SP>BUS<SP>ERROR<CR> oder #<ADR>,ERR:DALI<SP>BUS<SP>ERROR<CR>

Gibt es ein Problem mit der Syntax so liefert der Konverter #ERR:SYNTAX<SP>ERROR<CR> oder #<ADR>,ERR:SYNTAX<SP>ERROR<CR>

<LAMP> stellt die betroffene DALI Kurzadresse laut DALI Norm dar. Es können die Kurzadressen zwischen 0 und 63 verwendet werden.

Beispiele: Leuchte 47 STORE DTR AS FADE RATE durchführen:  $\rightarrow$  #LAMPOSTOREDDTROASDFADEORATE:47 $_{CR}$  $\leftarrow$  #OK<sub>CR</sub>

 $\rightarrow$  #255, LSDFR:0x2F<sub>CR</sub>  $\leftarrow$  #255, OK<sub>CR</sub>

#### **7.77 Alle Leuchten STORE DTR AS SCENE Kommando senden**

Dieser Befehl sendet den DALI Befehl STORE DTR AS SCENE an alle DALI Leuchten zweimal innerhalb von 100ms.

Host Langversion: #ALL<SP>STORE<SP>DTR<SP>AS<SP>SCENE:<SCENE><CR> oder #<ADR>,ALL<SP>STORE<SP>DTR<SP>AS<SP>SCENE:<SCENE><CR>

Host Kurzversion:

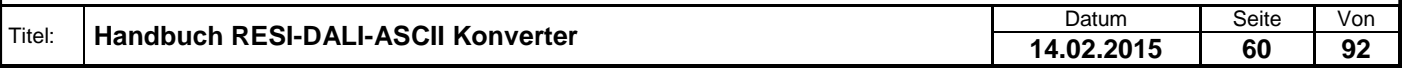

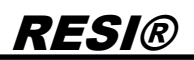

#ASDS:<SCENE><CR> oder #<ADR>,ASDS:<SCENE><CR>

Antwort: Ist das Kommando gut gegangen, wird #OK<CR> oder #<ADR>,OK<CR> retourniert.

Ist der DALI Bus ohne Spannung, liefert der Konverter: #ERR:DALI<SP>BUS<SP>ERROR<CR> oder #<ADR>,ERR:DALI<SP>BUS<SP>ERROR<CR>

Gibt es ein Problem mit der Syntax so liefert der Konverter #ERR:SYNTAX<SP>ERROR<CR> oder #<ADR>,ERR:SYNTAX<SP>ERROR<CR>

<SCENE> stellt die Nummer der zu speichernden Szene dar. Zulässig sind 0 bis 15 für die 16 möglichen Szenen.

Beispiele: Alle Leuchten STORE DTR AS SCENE 12 ausführen:  $\rightarrow$  #ALLOSTOREDDTROASOSCENE:12<sub>CR</sub>  $\leftarrow$  #OK<sub>CR</sub>

 $\rightarrow$  #255, ASDS: 0xC<sub>CR</sub>  $~+$  #255.OKcr

### **7.78 Eine Leuchtengruppe STORE DTR AS SCENE Kommando versenden**

Dieser Befehl sendet den DALI Befehl STORE DTR AS SCENE an eine DALI Leuchtengruppe zweimal innerhalb von 100ms. DALI unterstützt max. 16 Leuchtengruppen.

Host Langversion: #GROUP<SP>STORE<SP>DTR<SP>AS<SP>SCENE:<GROUP>=<SCENE><CR> oder #<ADR>,GROUP<SP>STORE<SP>DTR<SP>AS<SP>SCENE:<GROUP>=<SCENE><CR>

Host Kurzversion: #GSDS:<GROUP>=<SCENE><CR> oder #<ADR>,GSDS:<GROUP>=<SCENE><CR>

Antwort: Ist das Kommando gut gegangen, wird #OK<CR> oder #<ADR>,OK<CR> retourniert.

Ist der DALI Bus ohne Spannung, liefert der Konverter: #ERR:DALI<SP>BUS<SP>ERROR<CR> oder #<ADR>,ERR:DALI<SP>BUS<SP>ERROR<CR>

Gibt es ein Problem mit der Syntax so liefert der Konverter #ERR:SYNTAX<SP>ERROR<CR> oder #<ADR>,ERR:SYNTAX<SP>ERROR<CR>

<GROUP> stellt die betroffene DALI Gruppe laut DALI Norm dar. Es können die Gruppen zwischen 0 und 15 verwendet werden.

<SCENE> stellt die Nummer der zu speichernden Szene dar. Zulässig sind 0 bis 15 für die 16 möglichen Szenen.

Beispiele: Gruppe 4 STORE DTR AS SCENE 12 durchführen:  $\rightarrow$  #GROUPDSTOREDDTROASDSCENE:4=12<sub>CR</sub>  $\leftarrow$  #OK<sub>CR</sub>

 $\rightarrow$  #255,GSDS:0x04=0x0C<sub>CR</sub>  $~+$  #255, OKcr

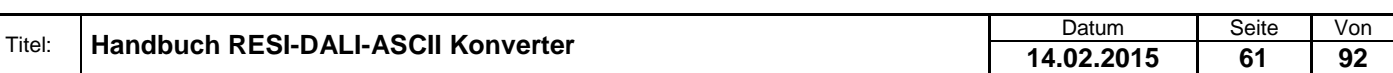

Weiergabe sowie Vervieläligung dieser Unterlage, Vervieläligung dieser Unterlage, Vervieläligung dieser Unterlage, Vervieläligung dieser Unterlage vervieläligung dieser State State State State State State State State State

### **7.79 Eine Leuchte STORE DTR AS SCENE Kommando versenden**

Dieser Befehl sendet den DALI Befehl STORE DTR AS SCENE an eine DALI Leuchtengruppe zweimal innerhalb von 100ms. DALI unterstützt max. 64 Leuchten.

Host Langversion: #LAMP<SP>STORE<SP>DTR<SP>AS<SP>SCENE:<LAMP>=<SCENE><CR> oder #<ADR>,LAMP<SP>STORE<SP>DTR<SP>AS<SP>SCENE:<LAMP>=<SCENE><CR>

Host Kurzversion: #LSDS:<LAMP>=<SCENE><CR> oder #<ADR>,LSDS<LAMP>=<SCENE><CR>

Antwort: Ist das Kommando gut gegangen, wird #OK<CR> oder #<ADR>,OK<CR> retourniert.

Ist der DALI Bus ohne Spannung, liefert der Konverter: #ERR:DALI<SP>BUS<SP>ERROR<CR> oder #<ADR>,ERR:DALI<SP>BUS<SP>ERROR<CR>

Gibt es ein Problem mit der Syntax so liefert der Konverter #ERR:SYNTAX<SP>ERROR<CR> oder #<ADR>,ERR:SYNTAX<SP>ERROR<CR>

<LAMP> stellt die betroffene DALI Kurzadresse laut DALI Norm dar. Es können die Kurzadressen zwischen 0 und 63 verwendet werden.

<SCENE> stellt die Nummer der zu speichernden Szene dar. Zulässig sind 0 bis 15 für die 16 möglichen Szenen.

Beispiele: Leuchte 47 STORE DTR AS SCENE 12 durchführen:  $\rightarrow$  #LAMPOSTOREODTROASOSCENE:47=12cR  $\leftarrow$  #OK<sub>CR</sub>

 $\rightarrow$  #255, LSDS: 0x2F=0xC<sub>CR</sub>  $~+$  #255, OK<sub>CR</sub>

### **7.80 Alle Leuchten ENABLE WRITE MEMORY Kommando senden**

Dieser Befehl sendet den DALI Befehl ENABLE WRITE MEMORY an alle DALI Leuchten zweimal innerhalb von 100ms.

Host Langversion: #ALL<SP>ENABLE<SP>WRITE<SP>MEMORY<CR> oder #<ADR>,ALL<SP>ENABLE<SP>WRITE<SP>MEMORY <CR>

Host Kurzversion: #AEWM<CR> oder #<ADR>,AEWM<CR>

Antwort: Ist das Kommando gut gegangen, wird #OK<CR> oder #<ADR>,OK<CR> retourniert.

Ist der DALI Bus ohne Spannung, liefert der Konverter: #ERR:DALI<SP>BUS<SP>ERROR<CR> oder #<ADR>,ERR:DALI<SP>BUS<SP>ERROR<CR>

Gibt es ein Problem mit der Syntax so liefert der Konverter #ERR:SYNTAX<SP>ERROR<CR> oder #<ADR>,ERR:SYNTAX<SP>ERROR<CR>

Beispiele:

Alle Leuchten ENABLE WRITE MEMORY ausführen:

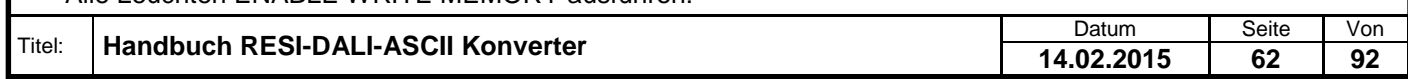

 $\rightarrow$  #ALLOENABLEOWRITEOMEMORYCR  $\leftarrow$  #OK<sub>CR</sub>

 $\rightarrow$  #255, AEWMCR  $~+$  #255, OK<sub>CR</sub>

### **7.81 Eine Leuchtengruppe ENABLE WRITE MEMORY Kommando versenden**

Dieser Befehl sendet den DALI Befehl ENABLE WRITE MEMORY an eine DALI Leuchtengruppe zweimal innerhalb von 100ms. DALI unterstützt max. 16 Leuchtengruppen.

Host Langversion: #GROUP<SP>ENABLE<SP>WRITE<SP>MEMORY:<GROUP><CR> oder #<ADR>,GROUP<SP>ENABLE<SP>WRITE<SP>MEMORY:<GROUP><CR>

Host Kurzversion: #GEWM:<GROUP><CR> oder #<ADR>,GEWM:<GROUP><CR>

Antwort: Ist das Kommando gut gegangen, wird #OK<CR> oder #<ADR>,OK<CR> retourniert.

Ist der DALI Bus ohne Spannung, liefert der Konverter: #ERR:DALI<SP>BUS<SP>ERROR<CR> oder #<ADR>,ERR:DALI<SP>BUS<SP>ERROR<CR>

Gibt es ein Problem mit der Syntax so liefert der Konverter #ERR:SYNTAX<SP>ERROR<CR> oder #<ADR>,ERR:SYNTAX<SP>ERROR<CR>

<GROUP> stellt die betroffene DALI Gruppe laut DALI Norm dar. Es können die Gruppen zwischen 0 und 15 verwendet werden.

Beispiele: Gruppe 4 ENABLE WRITE MEMORY durchführen:  $\rightarrow$  #GROUPDENABLEDWRITEDMEMORY:4 $_{CR}$  $\leftarrow$  #OK<sub>CR</sub>

 $\rightarrow$  #255,GEWM:0x04<sub>CR</sub>  $~+$  #255, OK<sub>CR</sub>

#### **7.82 Eine Leuchte ENABLE WRITE MEMORY Kommando versenden**

Dieser Befehl sendet den DALI Befehl ENABLE WRITE MEMORY an eine DALI Leuchtengruppe zweimal innerhalb von 100ms. DALI unterstützt max. 64 Leuchten.

Host Langversion: #LAMP<SP>ENABLE<SP>WRITE<SP>MEMORY:<LAMP><CR> oder #<ADR>,LAMP<SP>ENABLE<SP>WRITE<SP>MEMORY:<LAMP><CR>

Host Kurzversion: #LEWM:<LAMP><CR> oder #<ADR>,LEWM:<LAMP><CR>

Antwort: Ist das Kommando gut gegangen, wird #OK<CR> oder #<ADR>,OK<CR> retourniert.

Ist der DALI Bus ohne Spannung, liefert der Konverter: #ERR:DALI<SP>BUS<SP>ERROR<CR> oder #<ADR>,ERR:DALI<SP>BUS<SP>ERROR<CR>

Gibt es ein Problem mit der Syntax so liefert der Konverter #ERR:SYNTAX<SP>ERROR<CR> oder #<ADR>,ERR:SYNTAX<SP>ERROR<CR>

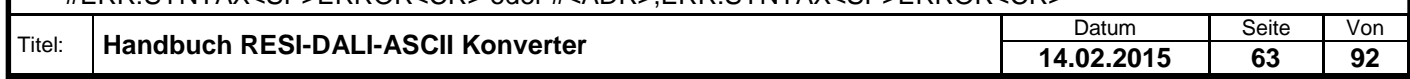

Welergabe sowie Vervielältigung dieser Unterlage. Vervielältigung dieser Unterlage. Vervielältigung dieser Unterlage. Vervielältigung dieser Statistike Statistike Statistike Statistike Statistike Statistike Statistike Stat

<LAMP> stellt die betroffene DALI Kurzadresse laut DALI Norm dar. Es können die Kurzadressen zwischen 0 und 63 verwendet werden.

Beispiele:

Leuchte 47 ENABLE WRITE MEMORY durchführen:  $\rightarrow$  #LAMPDENABLEDWRITEDMEMORY:47<sub>CR</sub>  $\leftarrow$  #OK<sub>CR</sub>

 $\rightarrow$  #255, LEWM: 0x2F<sub>CR</sub>  $~+$  #255, OK<sub>CR</sub>

#### **7.83 Eine Leuchte QUERY STATUS Kommando versenden**

Dieser Befehl fragt mit dem DALI Befehl QUERY STATUS den aktuellen Status der Leuchte ab. DALI unterstützt max. 64 Leuchten.

Host Langversion: #LAMP<SP>QUERY<SP>STATUS:<LAMP><CR> oder #<ADR>,LAMP<SP>QUERY<SP>STATUS:<LAMP><CR>

Host Kurzversion: #LQS:<LAMP><CR> oder #<ADR>,LQS:<LAMP><CR>

Antwort:

Ist das Kommando gut gegangen, wird #OK:<BYTES>,<ERGEBNISDEZ>,<ERGEBNISHEX><CR> oder #<ADR>,OK:<BYTES>,<ERGEBNISDEZ>,<ERGEBNISHEX><CR> retourniert.

Wird innerhalb von 1 Sekunde keine gültige Antwort am DALI Bus gelesen, so liefert der Konverter #OK:9,99,0x63<CR> oder #<ADR>,OK:9,99,0x63<CR>

Ist der DALI Bus ohne Spannung, liefert der Konverter: #ERR:DALI<SP>BUS<SP>ERROR<CR> oder #<ADR>,ERR:DALI<SP>BUS<SP>ERROR<CR>

Gibt es ein Problem mit der Syntax so liefert der Konverter #ERR:SYNTAX<SP>ERROR<CR> oder #<ADR>,ERR:SYNTAX<SP>ERROR<CR>

<LAMP> stellt die betroffene DALI Kurzadresse laut DALI Norm dar. Es können die Kurzadressen zwischen 0 und 63 verwendet werden.

Beispiele:

Leuchte 47 QUERY STATUS durchführen:  $\rightarrow$  #LAMPOQUERYOSTATUS:47 $_{CR}$  $\leftarrow$  #OK:1,36,0x24<sub>CR</sub>

Das Statusbyte ist wie folgt aufgebaut:

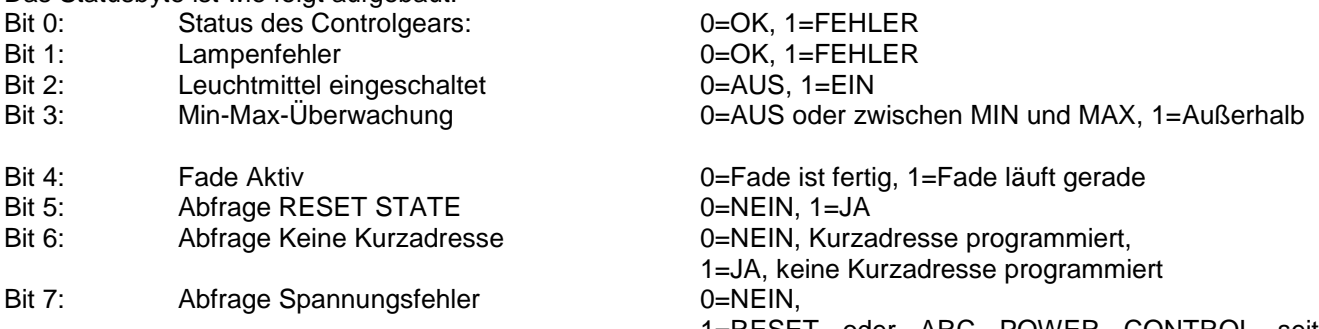

1=RESET oder ARC POWER CONTROL seit Neustart empfangen

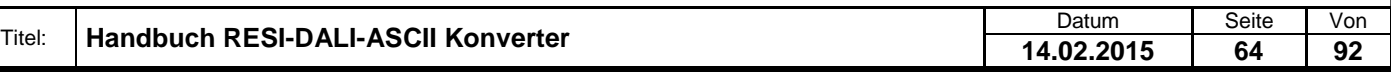

 $\rightarrow$  #255, LQS: 0x2F<sub>CR</sub>  $\leftarrow$  #255, OK: 1, 36, 0x24<sub>CR</sub>

### **7.84 Eine Leuchte QUERY CONTROL GEAR Kommando versenden**

Dieser Befehl fragt mit dem DALI Befehl QUERY CONTROL GEAR nach, ob das Vorschaltgerät überhaupt am Bus existiert. DALI unterstützt max. 64 Leuchten.

Host Langversion: #LAMP<SP>QUERY<SP>CONTROL<SP>GEAR:<LAMP><CR> oder #<ADR>,LAMP<SP>QUERY<SP>CONTROL<SP>GEAR:<LAMP><CR>

Host Kurzversion: #LQCG:<LAMP><CR> oder #<ADR>,LQCG:<LAMP><CR>

Antwort:

Ist das Kommando gut gegangen, wird #OK:<BYTES>,<ERGEBNISDEZ>,<ERGEBNISHEX><CR> oder #<ADR>,OK:<BYTES>,<ERGEBNISDEZ>,<ERGEBNISHEX><CR> retourniert.

Wird innerhalb von 1 Sekunde keine gültige Antwort am DALI Bus gelesen, so liefert der Konverter #OK:9,99,0x63<CR> oder #<ADR>,OK:9,99,0x63<CR>

Ist der DALI Bus ohne Spannung, liefert der Konverter: #ERR:DALI<SP>BUS<SP>ERROR<CR> oder #<ADR>,ERR:DALI<SP>BUS<SP>ERROR<CR>

Gibt es ein Problem mit der Syntax so liefert der Konverter #ERR:SYNTAX<SP>ERROR<CR> oder #<ADR>,ERR:SYNTAX<SP>ERROR<CR>

<LAMP> stellt die betroffene DALI Kurzadresse laut DALI Norm dar. Es können die Kurzadressen zwischen 0 und 63 verwendet werden.

Beispiele:

Leuchte 47 QUERY CONTROL GEAR durchführen:  $\rightarrow$  #LAMPOQUERYOCONTROLOGEAR:47cR  $\leftarrow$  #OK:1,255,0xFF<sub>CR</sub>

Die Antwort 255,0xFF bedeutet JA. Sonst werden 9,99,0x63 zurückgegeben (Timeout)

 $\rightarrow$  #255, LQCG: 0x2F<sub>CR</sub>  $+$  #255, OK: 1, 255, 0xFF<sub>CR</sub>

### **7.85 Eine Leuchte QUERY LAMP FAILURE Kommando versenden**

Dieser Befehl fragt mit dem DALI Befehl QUERY LAMP FAILURE nach, ob das Leuchtmittel im Vorschaltgerät funktioniert. DALI unterstützt max. 64 Leuchten.

Host Langversion: #LAMP<SP>QUERY<SP>LAMP<SP>FAILURE:<LAMP><CR> oder #<ADR>,LAMP<SP>QUERY<SP>LAMP<SP>FAILURE:<LAMP><CR>

Host Kurzversion: #LQLF:<LAMP><CR> oder #<ADR>,LQLF:<LAMP><CR>

Antwort: Ist das Kommando gut gegangen, wird #OK:<BYTES>,<ERGEBNISDEZ>,<ERGEBNISHEX><CR> oder #<ADR>,OK:<BYTES>,<ERGEBNISDEZ>,<ERGEBNISHEX><CR> retourniert.

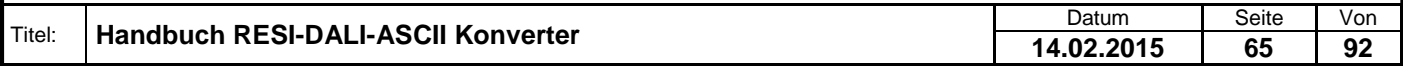

.

Weiergabe sowie Vervieläligung dieser Unterlage, Vervieläligung dieser Unterlage, Vervieläligung dieser Unterlage, Vervieläligung dieser Unterlage vervieläligung dieser State State State State State State State State State

Wird innerhalb von 1 Sekunde keine gültige Antwort am DALI Bus gelesen, so liefert der Konverter #OK:9,99,0x63<CR> oder #<ADR>,OK:9,99,0x63<CR>

Ist der DALI Bus ohne Spannung, liefert der Konverter: #ERR:DALI<SP>BUS<SP>ERROR<CR> oder #<ADR>,ERR:DALI<SP>BUS<SP>ERROR<CR>

Gibt es ein Problem mit der Syntax so liefert der Konverter #ERR:SYNTAX<SP>ERROR<CR> oder #<ADR>,ERR:SYNTAX<SP>ERROR<CR>

<LAMP> stellt die betroffene DALI Kurzadresse laut DALI Norm dar. Es können die Kurzadressen zwischen 0 und 63 verwendet werden.

Beispiele:

Leuchte 47 QUERY LAMP FAILURE durchführen:  $\rightarrow$  #LAMPOQUERYOLAMPOFAILURE:47<sub>CR</sub>  $\leftarrow$  #OK:1,255,0xFF<sub>CR</sub>

Die Antwort 255,0xFF bedeutet JA. Sonst werden 9,99,0x63 zurückgegeben (Timeout)

 $\rightarrow$  #255, LQLF:0x2F<sub>CR</sub>  $+$  #255, OK: 1, 255, 0xFF<sub>CR</sub>

#### **7.86 Eine Leuchte QUERY LAMP POWER ON Kommando versenden**

Dieser Befehl fragt mit dem DALI Befehl QUERY LAMP POWER ON nach, ob das Leuchtmittel im Vorschaltgerät überhaupt eingeschaltet existiert. DALI unterstützt max. 64 Leuchten.

Host Langversion: #LAMP<SP>QUERY<SP>LAMP<SP>POWER<SP>ON:<LAMP><CR> oder #<ADR>,LAMP<SP>QUERY<SP>LAMP<SP>POWER<SP>ON:<LAMP><CR>

Host Kurzversion: #LQLPO:<LAMP><CR> oder #<ADR>,LQLPO:<LAMP><CR>

Antwort: Ist das Kommando gut gegangen, wird #OK:<BYTES>,<ERGEBNISDEZ>,<ERGEBNISHEX><CR> oder #<ADR>,OK:<BYTES>,<ERGEBNISDEZ>,<ERGEBNISHEX><CR> retourniert.

Wird innerhalb von 1 Sekunde keine gültige Antwort am DALI Bus gelesen, so liefert der Konverter #OK:9,99,0x63<CR> oder #<ADR>,OK:9,99,0x63<CR>

Ist der DALI Bus ohne Spannung, liefert der Konverter: #ERR:DALI<SP>BUS<SP>ERROR<CR> oder #<ADR>,ERR:DALI<SP>BUS<SP>ERROR<CR>

Gibt es ein Problem mit der Syntax so liefert der Konverter #ERR:SYNTAX<SP>ERROR<CR> oder #<ADR>,ERR:SYNTAX<SP>ERROR<CR>

<LAMP> stellt die betroffene DALI Kurzadresse laut DALI Norm dar. Es können die Kurzadressen zwischen 0 und 63 verwendet werden.

Beispiele: Leuchte 47 QUERY LAMP POWER ON durchführen:  $\rightarrow$  #LAMPOQUERYOLAMPOPOWEROON:47<sub>CR</sub>  $\leftarrow$  #OK:1,255,0xFF<sub>CR</sub>

Die Antwort 255,0xFF bedeutet JA. Sonst werden 9,99,0x63 zurückgegeben (Timeout)

 $\rightarrow$  #255, LQLPO: 0x2F<sub>CR</sub>  $+4255, OK:1,255,0xFF<sub>CR</sub>$ 

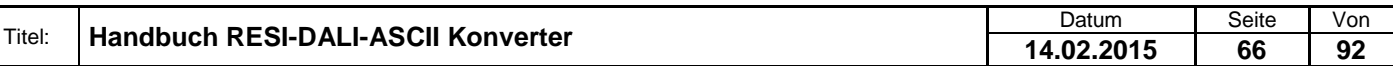

Weiergabe sowie Vervieläligung dieser Unterlage, Vervieläligung dieser Unterlage, Vervieläligung dieser Unterlage, Vervieläligung dieser Unterlage vervieläligung dieser State State State State State State State State State

### **7.87 Eine Leuchte QUERY LIMIT ERROR Kommando versenden**

Dieser Befehl fragt mit dem DALI Befehl QUERY LIMIT ERROR nach, ob der letzte gesendete Helligkeitswert an das Vorschaltgerät außerhalb des eingestellten Minimum und Maximumwerts der Leuchte lag. Wenn dies so ist, dann wird JA (255,0xFF) zurückgegeben. Sonst wird NEIN als Antwort zurückgegeben (Timeout mit OK:9,99,0x63). DALI unterstützt max. 64 Leuchten.

Host Langversion: #LAMP<SP>QUERY<SP>LIMIT<SP>ERROR:<LAMP><CR> oder #<ADR>,LAMP<SP>QUERY<SP>LIMIT<SP>ERROR:<LAMP><CR>

Host Kurzversion: #LQLE:<LAMP><CR> oder #<ADR>,LQLE:<LAMP><CR>

Antwort: Ist das Kommando gut gegangen, wird #OK:<BYTES>,<ERGEBNISDEZ>,<ERGEBNISHEX><CR> oder #<ADR>,OK:<BYTES>,<ERGEBNISDEZ>,<ERGEBNISHEX><CR> retourniert.

Wird innerhalb von 1 Sekunde keine gültige Antwort am DALI Bus gelesen, so liefert der Konverter #OK:9,99,0x63<CR> oder #<ADR>,OK:9,99,0x63<CR>

Ist der DALI Bus ohne Spannung, liefert der Konverter: #ERR:DALI<SP>BUS<SP>ERROR<CR> oder #<ADR>,ERR:DALI<SP>BUS<SP>ERROR<CR>

Gibt es ein Problem mit der Syntax so liefert der Konverter #ERR:SYNTAX<SP>ERROR<CR> oder #<ADR>,ERR:SYNTAX<SP>ERROR<CR>

<LAMP> stellt die betroffene DALI Kurzadresse laut DALI Norm dar. Es können die Kurzadressen zwischen 0 und 63 verwendet werden.

Beispiele: Leuchte 47 QUERY LIMIT ERROR durchführen:  $\rightarrow$  #LAMPOQUERYOLIMITOERROR:47 $_{CR}$  $\leftarrow$  #OK:1,255,0xFF<sub>CR</sub>

Die Antwort 255,0xFF bedeutet JA. Sonst werden 9,99,0x63 zurückgegeben (Timeout)

 $\rightarrow$  #255, LQLE: 0x2F<sub>CR</sub>  $+$  #255, OK: 1, 255, 0xFF<sub>CR</sub>

#### **7.88 Eine Leuchte QUERY RESET STATE Kommando versenden**

Dieser Befehl fragt mit dem DALI Befehl QUERY RESET STATE nach, ob das Vorschaltgerät im RESET Zustand ist oder nicht. Wenn ja, wird der Wert 255,0xFF zurückgegeben, sonst der Timeoutwert (OK:9,99,0x63). DALI unterstützt max. 64 Leuchten.

Host Langversion: #LAMP<SP>QUERY<SP>RESET<SP>STATE:<LAMP><CR> oder #<ADR>,LAMP<SP>QUERY<SP>RESET<SP>STATE:<LAMP><CR>

Host Kurzversion: #LQRS:<LAMP><CR> oder #<ADR>,LQRS:<LAMP><CR>

Antwort: Ist das Kommando gut gegangen, wird #OK:<BYTES>,<ERGEBNISDEZ>,<ERGEBNISHEX><CR> oder #<ADR>,OK:<BYTES>,<ERGEBNISDEZ>,<ERGEBNISHEX><CR> retourniert.

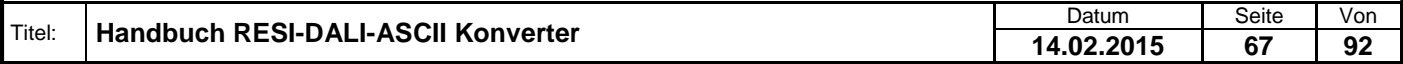

.

Wird innerhalb von 1 Sekunde keine gültige Antwort am DALI Bus gelesen, so liefert der Konverter #OK:9,99,0x63<CR> oder #<ADR>,OK:9,99,0x63<CR>

Ist der DALI Bus ohne Spannung, liefert der Konverter: #ERR:DALI<SP>BUS<SP>ERROR<CR> oder #<ADR>,ERR:DALI<SP>BUS<SP>ERROR<CR>

Gibt es ein Problem mit der Syntax so liefert der Konverter #ERR:SYNTAX<SP>ERROR<CR> oder #<ADR>,ERR:SYNTAX<SP>ERROR<CR>

<LAMP> stellt die betroffene DALI Kurzadresse laut DALI Norm dar. Es können die Kurzadressen zwischen 0 und 63 verwendet werden.

Beispiele:

Leuchte 47 QUERY RESET STATE durchführen:  $\rightarrow$  #LAMPDQUERYDRESETOSTATE:47 $_{CR}$  $\leftarrow$  #OK:1,255,0xFF<sub>CR</sub>

Die Antwort 255,0xFF bedeutet JA. Sonst werden 9,99,0x63 zurückgegeben (Timeout)

 $\rightarrow$  #255, LQLE:0x2F<sub>CR</sub>  $+$  #255, OK: 1, 255, 0xFF<sub>CR</sub>

#### **7.89 Eine Leuchte QUERY VERSION NUMBER Kommando versenden**

Dieser Befehl fragt mit dem DALI Befehl QUERY VERSION NUMBER die aktuellen Versionsnummer der Leuchte ab. DALI unterstützt max. 64 Leuchten.

Host Langversion: #LAMP<SP>QUERY<SP>VERSION<SP>NUMBER:<LAMP><CR> oder #<ADR>,LAMP<SP>QUERY<SP>VERSION<SP>NUMBER:<LAMP><CR>

Host Kurzversion: #LQVN:<LAMP><CR> oder #<ADR>,LQVN:<LAMP><CR>

Antwort: Ist das Kommando gut gegangen, wird #OK:<BYTES>,<ERGEBNISDEZ>,<ERGEBNISHEX><CR> oder #<ADR>,OK:<BYTES>,<ERGEBNISDEZ>,<ERGEBNISHEX><CR> retourniert.

Wird innerhalb von 1 Sekunde keine gültige Antwort am DALI Bus gelesen, so liefert der Konverter #OK:9,99,0x63<CR> oder #<ADR>,OK:9,99,0x63<CR>

Ist der DALI Bus ohne Spannung, liefert der Konverter: #ERR:DALI<SP>BUS<SP>ERROR<CR> oder #<ADR>,ERR:DALI<SP>BUS<SP>ERROR<CR>

Gibt es ein Problem mit der Syntax so liefert der Konverter #ERR:SYNTAX<SP>ERROR<CR> oder #<ADR>,ERR:SYNTAX<SP>ERROR<CR>

<LAMP> stellt die betroffene DALI Kurzadresse laut DALI Norm dar. Es können die Kurzadressen zwischen 0 und 63 verwendet werden.

Beispiele: Leuchte 47 QUERY VERSION NUMBER durchführen:  $\rightarrow$  #LAMPOQUERYOVERSIONONUMBER:47<sub>CR</sub>  $\leftarrow$  #OK:1,1,0x1cR

Es wird 1 Byte mit der aktuellen Versionsnummer der Leuchte zurückgegeben. Existiert die Leuchte nicht am DALI Bus, wird 9,99,0x63 zurückgegeben (Timeout)

 $\rightarrow$  #255,LQVN:0x2F<sub>CR</sub>

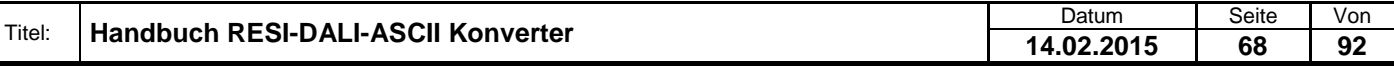

 $~+ 4255, OK:1,1,0x1_{CR}$ 

### **7.90 Eine Leuchte QUERY DEVICE TYPE Kommando versenden**

Dieser Befehl fragt mit dem DALI Befehl QUERY DEVICE TYPE den aktuellen Gerätetyp der Leuchte ab. DALI unterstützt max. 64 Leuchten.

Host Langversion: #LAMP<SP>QUERY<SP>DEVICE<SP>TYPE:<LAMP><CR> oder #<ADR>,LAMP<SP>QUERY<SP>DEVICE<SP>TYPE:<LAMP><CR>

Host Kurzversion: #LQDT:<LAMP><CR> oder #<ADR>,LQDT:<LAMP><CR>

Antwort: Ist das Kommando gut gegangen, wird #OK:<BYTES>,<ERGEBNISDEZ>,<ERGEBNISHEX><CR> oder #<ADR>,OK:<BYTES>,<ERGEBNISDEZ>,<ERGEBNISHEX><CR> retourniert.

Wird innerhalb von 1 Sekunde keine gültige Antwort am DALI Bus gelesen, so liefert der Konverter #OK:9,99,0x63<CR> oder #<ADR>,OK:9,99,0x63<CR>

Ist der DALI Bus ohne Spannung, liefert der Konverter: #ERR:DALI<SP>BUS<SP>ERROR<CR> oder #<ADR>,ERR:DALI<SP>BUS<SP>ERROR<CR>

Gibt es ein Problem mit der Syntax so liefert der Konverter #ERR:SYNTAX<SP>ERROR<CR> oder #<ADR>,ERR:SYNTAX<SP>ERROR<CR>

<LAMP> stellt die betroffene DALI Kurzadresse laut DALI Norm dar. Es können die Kurzadressen zwischen 0 und 63 verwendet werden.

Beispiele: Leuchte 47 QUERY DEVICE TYPE durchführen:  $\rightarrow$  #LAMPOQUERYODEVICEOTYPE:47<sub>CR</sub>  $\leftarrow$  #OK:1,0,0x0<sub>CR</sub>

Es wird 1 Byte mit der aktuellen Gerätekennung der Leuchte zurückgegeben. Existiert die Leuchte nicht am DALI Bus, wird 9,99,0x63 zurückgegeben (Timeout)

 $\rightarrow$  #255, LQDT:0x2F<sub>CR</sub>  $~+ 4255, OK:1,1,0x1_{CR}$ 

### **7.91 Eine Leuchte QUERY CONTENT DTR Kommando versenden**

Dieser Befehl fragt mit dem DALI Befehl QUERY CONTENT DTR den aktuellen Inhalt des DTR Registers ab. DALI unterstützt max. 64 Leuchten.

Host Langversion: #LAMP<SP>QUERY<SP>CONTENT<SP>DTR:<LAMP><CR> oder #<ADR>,LAMP<SP>QUERY<SP>CONTENT<SP>DTR:<LAMP><CR>

Host Kurzversion: #LQCD:<LAMP><CR> oder #<ADR>,LQCD:<LAMP><CR>

Antwort: Ist das Kommando gut gegangen, wird #OK:<BYTES>,<ERGEBNISDEZ>,<ERGEBNISHEX><CR> oder #<ADR>,OK:<BYTES>,<ERGEBNISDEZ>,<ERGEBNISHEX><CR> retourniert.

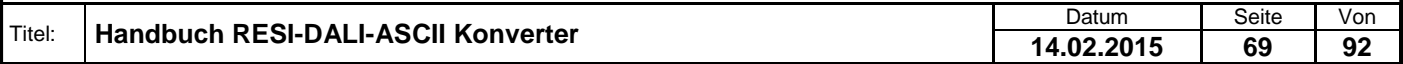

.

Wird innerhalb von 1 Sekunde keine gültige Antwort am DALI Bus gelesen, so liefert der Konverter #OK:9,99,0x63<CR> oder #<ADR>,OK:9,99,0x63<CR>

Ist der DALI Bus ohne Spannung, liefert der Konverter: #ERR:DALI<SP>BUS<SP>ERROR<CR> oder #<ADR>,ERR:DALI<SP>BUS<SP>ERROR<CR>

Gibt es ein Problem mit der Syntax so liefert der Konverter #ERR:SYNTAX<SP>ERROR<CR> oder #<ADR>,ERR:SYNTAX<SP>ERROR<CR>

<LAMP> stellt die betroffene DALI Kurzadresse laut DALI Norm dar. Es können die Kurzadressen zwischen 0 und 63 verwendet werden.

Beispiele:

Leuchte 47 QUERY CONTENT DTR durchführen:  $\rightarrow$  #LAMPDQUERYDCONTENTDDTR:47 $_{CR}$  $\leftarrow$  #OK:1,0,0x0<sub>CR</sub>

Es wird 1 Byte mit dem aktuellen Inhalt des DTR Registers zurückgegeben. Existiert die Leuchte nicht am DALI Bus, wird 9,99,0x63 zurückgegeben (Timeout)

 $\rightarrow$  #255, LQCD: 0x2F<sub>CR</sub>  $\leftarrow$  #255, OK: 1, 1, 0x1<sub>CR</sub>

#### **7.92 Eine Leuchte QUERY CONTENT DTR1 Kommando versenden**

Dieser Befehl fragt mit dem DALI Befehl QUERY CONTENT DTR1 den aktuellen Inhalt des DTR1 Registers ab. DALI unterstützt max. 64 Leuchten.

Host Langversion: #LAMP<SP>QUERY<SP>CONTENT<SP>DTR1:<LAMP><CR> oder #<ADR>,LAMP<SP>QUERY<SP>CONTENT<SP>DTR1:<LAMP><CR>

Host Kurzversion: #LQCD1:<LAMP><CR> oder #<ADR>,LQCD1:<LAMP><CR>

Antwort:

Ist das Kommando gut gegangen, wird #OK:<BYTES>,<ERGEBNISDEZ>,<ERGEBNISHEX><CR> oder #<ADR>,OK:<BYTES>,<ERGEBNISDEZ>,<ERGEBNISHEX><CR> retourniert.

Wird innerhalb von 1 Sekunde keine gültige Antwort am DALI Bus gelesen, so liefert der Konverter #OK:9,99,0x63<CR> oder #<ADR>,OK:9,99,0x63<CR>

Ist der DALI Bus ohne Spannung, liefert der Konverter: #ERR:DALI<SP>BUS<SP>ERROR<CR> oder #<ADR>,ERR:DALI<SP>BUS<SP>ERROR<CR>

Gibt es ein Problem mit der Syntax so liefert der Konverter #ERR:SYNTAX<SP>ERROR<CR> oder #<ADR>,ERR:SYNTAX<SP>ERROR<CR>

<LAMP> stellt die betroffene DALI Kurzadresse laut DALI Norm dar. Es können die Kurzadressen zwischen 0 und 63 verwendet werden.

Beispiele:

Leuchte 47 QUERY CONTENT DTR1 durchführen:  $\rightarrow$  #LAMPDQUERYDCONTENTDDTR1:47<sub>CR</sub>  $\leftarrow$  #OK:1,0,0x0<sub>CR</sub>

Es wird 1 Byte mit dem aktuellen Inhalt des DTR1 Registers zurückgegeben. Existiert die Leuchte nicht am DALI Bus, wird 9,99,0x63 zurückgegeben (Timeout)

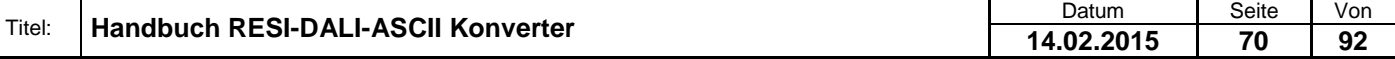

 $\rightarrow$  #255, LQCD1:0x2FcR  $\leftarrow$  #255, OK: 1, 1, 0x1<sub>CR</sub>

### **7.93 Eine Leuchte QUERY CONTENT DTR2 Kommando versenden**

Dieser Befehl fragt mit dem DALI Befehl QUERY CONTENT DTR2 den aktuellen Inhalt des DTR2 Registers ab. DALI unterstützt max. 64 Leuchten.

Host Langversion: #LAMP<SP>QUERY<SP>CONTENT<SP>DTR2:<LAMP><CR> oder #<ADR>,LAMP<SP>QUERY<SP>CONTENT<SP>DTR2:<LAMP><CR>

Host Kurzversion: #LQCD2:<LAMP><CR> oder #<ADR>,LQCD2:<LAMP><CR>

Antwort: Ist das Kommando gut gegangen, wird #OK:<BYTES>,<ERGEBNISDEZ>,<ERGEBNISHEX><CR> oder #<ADR>,OK:<BYTES>,<ERGEBNISDEZ>,<ERGEBNISHEX><CR> retourniert.

Wird innerhalb von 1 Sekunde keine gültige Antwort am DALI Bus gelesen, so liefert der Konverter #OK:9,99,0x63<CR> oder #<ADR>,OK:9,99,0x63<CR>

Ist der DALI Bus ohne Spannung, liefert der Konverter: #ERR:DALI<SP>BUS<SP>ERROR<CR> oder #<ADR>,ERR:DALI<SP>BUS<SP>ERROR<CR>

Gibt es ein Problem mit der Syntax so liefert der Konverter #ERR:SYNTAX<SP>ERROR<CR> oder #<ADR>,ERR:SYNTAX<SP>ERROR<CR>

<LAMP> stellt die betroffene DALI Kurzadresse laut DALI Norm dar. Es können die Kurzadressen zwischen 0 und 63 verwendet werden.

Beispiele:

Leuchte 47 QUERY CONTENT DTR2 durchführen:  $\rightarrow$  #LAMPDQUERYDCONTENTDDTR2:47<sub>CR</sub>  $\leftarrow$  #OK:1,0,0x0<sub>CR</sub>

Es wird 1 Byte mit dem aktuellen Inhalt des DTR Registers zurückgegeben. Existiert die Leuchte nicht am DALI Bus, wird 9,99,0x63 zurückgegeben (Timeout)

 $\rightarrow$  #255,LQCD2:0x2F<sub>CR</sub>  $~+ 4255.0K:1.1.0x1_{CR}$ 

### **7.94 Eine Leuchte QUERY PHYSICAL MINIMUM LEVEL Kommando versenden**

Dieser Befehl fragt mit dem DALI Befehl QUERY PHYSICAL MINIMUM LEVEL den minimal möglichen Dimmwert der Leuchte ab. DALI unterstützt max. 64 Leuchten.

Host Langversion: #LAMP<SP>QUERY<SP>PHYSICAL<SP>MINIMUM<SP>LEVEL:<LAMP><CR> oder #<ADR>,LAMP<SP>QUERY<SP>PHYSICAL<SP>MINIMUM<SP>LEVEL:<LAMP><CR>

Host Kurzversion: #LQPMINL:<LAMP><CR> oder #<ADR>,LQPMINL:<LAMP><CR>

Antwort: Ist das Kommando gut gegangen, wird #OK:<BYTES>,<ERGEBNISDEZ>,<ERGEBNISHEX><CR> oder #<ADR>,OK:<BYTES>,<ERGEBNISDEZ>,<ERGEBNISHEX><CR>

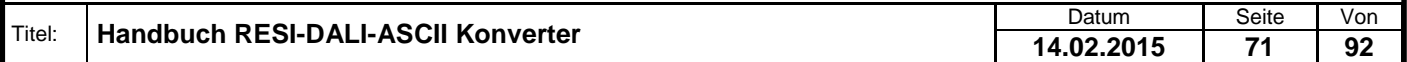

.

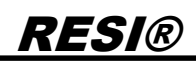

#### retourniert.

Wird innerhalb von 1 Sekunde keine gültige Antwort am DALI Bus gelesen, so liefert der Konverter #OK:9,99,0x63<CR> oder #<ADR>,OK:9,99,0x63<CR>

Ist der DALI Bus ohne Spannung, liefert der Konverter: #ERR:DALI<SP>BUS<SP>ERROR<CR> oder #<ADR>,ERR:DALI<SP>BUS<SP>ERROR<CR>

Gibt es ein Problem mit der Syntax so liefert der Konverter #ERR:SYNTAX<SP>ERROR<CR> oder #<ADR>,ERR:SYNTAX<SP>ERROR<CR>

<LAMP> stellt die betroffene DALI Kurzadresse laut DALI Norm dar. Es können die Kurzadressen zwischen 0 und 63 verwendet werden.

Beispiele:

Leuchte 47 QUERY PHYSICAL MINIMUM LEVEL durchführen:  $\rightarrow$  #LAMPDQUERYDPHYSICALDMINIMUMDLEVEL:47 $_{CR}$  $\leftarrow$  #OK:1,85,0x55<sub>CR</sub>

Es wird 1 Byte mit dem minimalen Dimmwert der Leuchte im Bereich von 0 bis 254 zurückgegeben. Dieser Wert definiert die physikalisch minimale Dimmung der Leuchte. Existiert die Leuchte nicht am DALI Bus, wird 9,99,0x63 zurückgegeben (Timeout)

 $\rightarrow$  #255, LQPMINL: 0x2F<sub>CR</sub>  $+$  #255, OK: 1,85, 0x55<sub>CR</sub>

### **7.95 Eine Leuchte QUERY MINIMUM LEVEL Kommando versenden**

Dieser Befehl fragt mit dem DALI Befehl QUERY MINIMUM LEVEL den aktuell eingestellten minimalen Dimmwert der Leuchte ab. DALI unterstützt max. 64 Leuchten.

Host Langversion: #LAMP<SP>QUERY<SP>MINIMUM<SP>LEVEL:<LAMP><CR> oder #<ADR>,LAMP<SP>QUERY<SP>MINIMUM<SP>LEVEL:<LAMP><CR>

Host Kurzversion: #LQMINL:<LAMP><CR> oder #<ADR>,LQMINL:<LAMP><CR>

Antwort: Ist das Kommando gut gegangen, wird #OK:<BYTES>,<ERGEBNISDEZ>,<ERGEBNISHEX><CR> oder #<ADR>,OK:<BYTES>,<ERGEBNISDEZ>,<ERGEBNISHEX><CR> retourniert.

Wird innerhalb von 1 Sekunde keine gültige Antwort am DALI Bus gelesen, so liefert der Konverter #OK:9,99,0x63<CR> oder #<ADR>,OK:9,99,0x63<CR>

Ist der DALI Bus ohne Spannung, liefert der Konverter: #ERR:DALI<SP>BUS<SP>ERROR<CR> oder #<ADR>,ERR:DALI<SP>BUS<SP>ERROR<CR>

Gibt es ein Problem mit der Syntax so liefert der Konverter #ERR:SYNTAX<SP>ERROR<CR> oder #<ADR>,ERR:SYNTAX<SP>ERROR<CR>

<LAMP> stellt die betroffene DALI Kurzadresse laut DALI Norm dar. Es können die Kurzadressen zwischen 0 und 63 verwendet werden.

Beispiele:

Leuchte 47 QUERY MINIMUM LEVEL durchführen:  $\rightarrow$  #LAMPOQUERYO MINIMUMOLEVEL:47<sub>CR</sub>  $+$ #OK:1,85,0x55<sub>CR</sub>

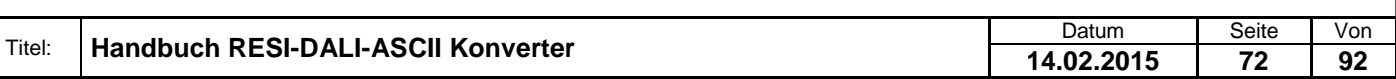
Es wird 1 Byte mit dem eingestellten minimalen Dimmwert der Leuchte im Bereich von 0 bis 254 zurückgegeben. Existiert die Leuchte nicht am DALI Bus, wird 9,99,0x63 zurückgegeben (Timeout)

 $\rightarrow$  #255, LQMINL: 0x2F<sub>CR</sub>  $+$  #255, OK: 1,85, 0x55<sub>CR</sub>

### **7.96 Eine Leuchte QUERY MAXIMUM LEVEL Kommando versenden**

Dieser Befehl fragt mit dem DALI Befehl QUERY MAXIMUM LEVEL den aktuell eingestellten maximalen Dimmwert der Leuchte ab. DALI unterstützt max. 64 Leuchten.

Host Langversion: #LAMP<SP>QUERY<SP>MAXIMUM<SP>LEVEL:<LAMP><CR> oder #<ADR>,LAMP<SP>QUERY<SP>MAXIMUM<SP>LEVEL:<LAMP><CR>

Host Kurzversion: #LQMAXL:<LAMP><CR> oder #<ADR>,LQMAXL:<LAMP><CR>

Antwort:

Ist das Kommando gut gegangen, wird #OK:<BYTES>,<ERGEBNISDEZ>,<ERGEBNISHEX><CR> oder #<ADR>,OK:<BYTES>,<ERGEBNISDEZ>,<ERGEBNISHEX><CR> retourniert.

Wird innerhalb von 1 Sekunde keine gültige Antwort am DALI Bus gelesen, so liefert der Konverter #OK:9,99,0x63<CR> oder #<ADR>,OK:9,99,0x63<CR>

Ist der DALI Bus ohne Spannung, liefert der Konverter: #ERR:DALI<SP>BUS<SP>ERROR<CR> oder #<ADR>,ERR:DALI<SP>BUS<SP>ERROR<CR>

Gibt es ein Problem mit der Syntax so liefert der Konverter #ERR:SYNTAX<SP>ERROR<CR> oder #<ADR>,ERR:SYNTAX<SP>ERROR<CR>

<LAMP> stellt die betroffene DALI Kurzadresse laut DALI Norm dar. Es können die Kurzadressen zwischen 0 und 63 verwendet werden.

Beispiele: Leuchte 47 QUERY MAXIMUM LEVEL durchführen:  $\rightarrow$  #LAMPOQUERYO MAXIMUMOLEVEL:47<sub>CR</sub>  $\leftarrow$  #OK:1,254,0xFE<sub>CR</sub>

Es wird 1 Byte mit dem eingestellten maximalen Dimmwert der Leuchte im Bereich von 0 bis 254 zurückgegeben. Existiert die Leuchte nicht am DALI Bus, wird 9,99,0x63 zurückgegeben (Timeout)

 $\rightarrow$  #255,LQMAXL:0x2FcR  $+$  #255, OK:1, 254, 0xFE<sub>CR</sub>

#### **7.97 Eine Leuchte QUERY ACTUAL LEVEL Kommando versenden**

Dieser Befehl fragt mit dem DALI Befehl QUERY ACTUAL LEVEL den aktuell eingestellten Dimmwert der Leuchte ab. DALI unterstützt max. 64 Leuchten.

Host Langversion: #LAMP<SP>QUERY<SP>ACTUAL<SP>LEVEL:<LAMP><CR> oder #<ADR>,LAMP<SP>QUERY<SP>ACTUAL<SP>LEVEL:<LAMP><CR>

Host Kurzversion: #LQAL:<LAMP><CR> oder #<ADR>,LQAL:<LAMP><CR>

Antwort:

Ist das Kommando gut gegangen, wird

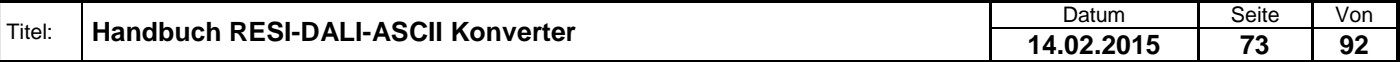

Weiergabe sowie Vervieläligung dieser Unterlage, Vervieläligung dieser Unterlage, Vervieläligung dieser Unterlage, Vervieläligung dieser Unterlage vervieläligung dieser State State State State State State State State State

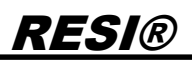

#OK:<BYTES>,<ERGEBNISDEZ>,<ERGEBNISHEX><CR> oder #<ADR>,OK:<BYTES>,<ERGEBNISDEZ>,<ERGEBNISHEX><CR> retourniert.

Wird innerhalb von 1 Sekunde keine gültige Antwort am DALI Bus gelesen, so liefert der Konverter #OK:9,99,0x63<CR> oder #<ADR>,OK:9,99,0x63<CR>

Ist der DALI Bus ohne Spannung, liefert der Konverter: #ERR:DALI<SP>BUS<SP>ERROR<CR> oder #<ADR>,ERR:DALI<SP>BUS<SP>ERROR<CR>

Gibt es ein Problem mit der Syntax so liefert der Konverter #ERR:SYNTAX<SP>ERROR<CR> oder #<ADR>,ERR:SYNTAX<SP>ERROR<CR>

<LAMP> stellt die betroffene DALI Kurzadresse laut DALI Norm dar. Es können die Kurzadressen zwischen 0 und 63 verwendet werden.

Beispiele:

Leuchte 47 QUERY ACTUAL LEVEL durchführen:  $\rightarrow$  #LAMPOQUERYO ACTUALDLEVEL:47<sub>CR</sub>  $\leftarrow$  #OK:1,192,0xC0<sub>CR</sub>

Es wird 1 Byte mit dem aktuell eingestellten Dimmwert der Leuchte im Bereich von 0 bis 254 zurückgegeben. Existiert die Leuchte nicht am DALI Bus, wird 9,99,0x63 zurückgegeben (Timeout)

 $\rightarrow$  #255, LQAL:0x2F<sub>CR</sub>  $+$ #255,OK:1,192,0xC0<sub>CR</sub>

### **7.98 Eine Leuchte QUERY POWER ON LEVEL Kommando versenden**

Dieser Befehl fragt mit dem DALI Befehl QUERY POWER ON LEVEL den aktuell eingestellten Dimmwert der Leuchte ab, der nach dem Neustart vom Vorschaltgerät verwendet wird. DALI unterstützt max. 64 Leuchten.

Host Langversion: #LAMP<SP>QUERY<SP>POWER<SP>ON<SP>LEVEL:<LAMP><CR> oder #<ADR>,LAMP<SP>QUERY<SP>POWER<SP>ON<SP>LEVEL:<LAMP><CR>

Host Kurzversion: #LQPOL:<LAMP><CR> oder #<ADR>,LQPOL:<LAMP><CR>

Antwort: Ist das Kommando gut gegangen, wird #OK:<BYTES>,<ERGEBNISDEZ>,<ERGEBNISHEX><CR> oder #<ADR>,OK:<BYTES>,<ERGEBNISDEZ>,<ERGEBNISHEX><CR> retourniert.

Wird innerhalb von 1 Sekunde keine gültige Antwort am DALI Bus gelesen, so liefert der Konverter #OK:9,99,0x63<CR> oder #<ADR>,OK:9,99,0x63<CR>

Ist der DALI Bus ohne Spannung, liefert der Konverter: #ERR:DALI<SP>BUS<SP>ERROR<CR> oder #<ADR>,ERR:DALI<SP>BUS<SP>ERROR<CR>

Gibt es ein Problem mit der Syntax so liefert der Konverter #ERR:SYNTAX<SP>ERROR<CR> oder #<ADR>,ERR:SYNTAX<SP>ERROR<CR>

<LAMP> stellt die betroffene DALI Kurzadresse laut DALI Norm dar. Es können die Kurzadressen zwischen 0 und 63 verwendet werden.

Beispiele: Leuchte 47 QUERY POWER ON LEVEL durchführen:  $\rightarrow$  #LAMPOQUERYOPOWEROONOLEVEL:47<sub>CR</sub>  $\leftarrow$   $#OK:1,254,0 \times FFCD$ 

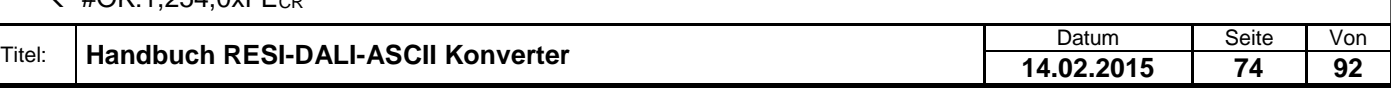

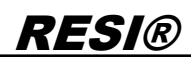

Es wird 1 Byte mit dem eingestellten Dimmwert der Leuchte im Bereich von 0 bis 254 zurückgegeben, welcher nach dem Systemstart ausgegeben wird. Existiert die Leuchte nicht am DALI Bus, wird 9,99,0x63 zurückgegeben (Timeout)

 $\rightarrow$  #255, LQPOL:0x2F<sub>CR</sub>  $+4255, OK:1,254,0xFE<sub>CR</sub>$ 

#### **7.99 Eine Leuchte QUERY SYSTEM FAILURE LEVEL Kommando versenden**

Dieser Befehl fragt mit dem DALI Befehl QUERY SYSTEM FAILURE LEVEL den aktuell eingestellten Dimmwert der Leuchte ab, der bei einem Systemfehler im Vorschaltgerät verwendet wird. DALI unterstützt max. 64 Leuchten.

Host Langversion: #LAMP<SP>QUERY<SP>SYSTEM<SP>FAILURE<SP>LEVEL:<LAMP><CR> oder #<ADR>,LAMP<SP>QUERY<SP>SYSTEM<SP>FAILURE<SP>LEVEL:<LAMP><CR>

Host Kurzversion: #LQSFL:<LAMP><CR> oder #<ADR>,LQSFL:<LAMP><CR>

Antwort:

Ist das Kommando gut gegangen, wird #OK:<BYTES>,<ERGEBNISDEZ>,<ERGEBNISHEX><CR> oder #<ADR>,OK:<BYTES>,<ERGEBNISDEZ>,<ERGEBNISHEX><CR> retourniert.

Wird innerhalb von 1 Sekunde keine gültige Antwort am DALI Bus gelesen, so liefert der Konverter #OK:9,99,0x63<CR> oder #<ADR>,OK:9,99,0x63<CR>

Ist der DALI Bus ohne Spannung, liefert der Konverter: #ERR:DALI<SP>BUS<SP>ERROR<CR> oder #<ADR>,ERR:DALI<SP>BUS<SP>ERROR<CR>

Gibt es ein Problem mit der Syntax so liefert der Konverter #ERR:SYNTAX<SP>ERROR<CR> oder #<ADR>,ERR:SYNTAX<SP>ERROR<CR>

<LAMP> stellt die betroffene DALI Kurzadresse laut DALI Norm dar. Es können die Kurzadressen zwischen 0 und 63 verwendet werden.

Beispiele: Leuchte 47 QUERY SYSTEM FAILURE LEVEL durchführen:  $\rightarrow$  #LAMPDQUERYDSYSTEMDFAILUREDLEVEL:47<sub>CR</sub>  $\leftarrow$  #OK:1,254,0xFE<sub>CR</sub>

Es wird 1 Byte mit dem eingestellten Dimmwert der Leuchte im Bereich von 0 bis 254 zurückgegeben, welcher bei einem Systemfehler ausgegeben wird. Existiert die Leuchte nicht am DALI Bus, wird 9,99,0x63 zurückgegeben (Timeout)

 $\rightarrow$  #255, LQSFL:0x2F<sub>CR</sub>  $+$  #255, OK:1, 254, 0xFE<sub>CR</sub>

#### **7.100 Eine Leuchte QUERY POWER FAILURE Kommando versenden**

Dieser Befehl fragt mit dem DALI Befehl QUERY POWER FAILURE die Leuchte ab, ob jemals ein Steuerbefehl für diese Leuchte seit dem Neustart der Leuchte angekommen ist. DALI unterstützt max. 64 Leuchten.

Host Langversion: #LAMP<SP>QUERY<SP>POWER<SP>FAILURE:<LAMP><CR> oder #<ADR>,LAMP<SP>QUERY<SP>POWER<SP>FAILURE:<LAMP><CR>

Host Kurzversion: #LQPF:<LAMP><CR> oder

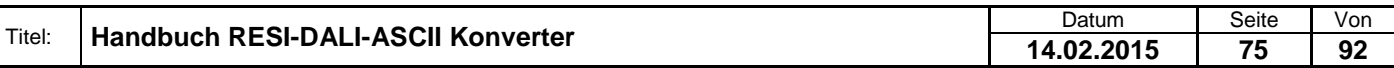

#<ADR>,LQPF:<LAMP><CR>

Antwort: Ist das Kommando gut gegangen, wird #OK:<BYTES>,<ERGEBNISDEZ>,<ERGEBNISHEX><CR> oder #<ADR>,OK:<BYTES>,<ERGEBNISDEZ>,<ERGEBNISHEX><CR> retourniert.

Wird innerhalb von 1 Sekunde keine gültige Antwort am DALI Bus gelesen, so liefert der Konverter #OK:9,99,0x63<CR> oder #<ADR>,OK:9,99,0x63<CR>

Ist der DALI Bus ohne Spannung, liefert der Konverter: #ERR:DALI<SP>BUS<SP>ERROR<CR> oder #<ADR>,ERR:DALI<SP>BUS<SP>ERROR<CR>

Gibt es ein Problem mit der Syntax so liefert der Konverter #ERR:SYNTAX<SP>ERROR<CR> oder #<ADR>,ERR:SYNTAX<SP>ERROR<CR>

<LAMP> stellt die betroffene DALI Kurzadresse laut DALI Norm dar. Es können die Kurzadressen zwischen 0 und 63 verwendet werden.

Beispiele: Leuchte 47 QUERY POWER FAILURE durchführen:  $\rightarrow$  #LAMPOQUERYOPOWERDFAILURE:47 $_{CR}$  $\leftarrow$  #OK:1,255,0xFF<sub>CR</sub>

Es wird 1 Byte mit dem Wert JA (255,0xFF) zurückgegeben, wenn seit dem Neustart der Leuchte kein Steuerbefehl an die Leuchte gesendet wurde. Wurde ein Steuerbefehl empfangen, so werden 9,99,0x63 zurückgegeben (Timeout)

 $\rightarrow$  #255, LQPF: 0x2F<sub>CR</sub>  $+$  #255, OK:1, 255, 0xFF<sub>CR</sub>

### **7.101 Eine Leuchte QUERY FADE TIME FADE RATE Kommando versenden**

Dieser Befehl fragt mit dem DALI Befehl QUERY FADE TIME FADE RATE die aktuellen Dimmungseinstellungen der Leuchte ab. DALI unterstützt max. 64 Leuchten.

Host Langversion: #LAMP<SP>QUERY<SP>FADE<SP>TIME<SP>FADE<SP>RATE:<LAMP><CR> oder #<ADR>,LAMP<SP>QUERY<SP>FADE<SP>TIME<SP>FADE<SP>RATE:<LAMP><CR>

Host Kurzversion: #LQFTFR:<LAMP><CR> oder #<ADR>,LQFTFR:<LAMP><CR>

Antwort: Ist das Kommando gut gegangen, wird #OK:<BYTES>,<ERGEBNISDEZ>,<ERGEBNISHEX><CR> oder #<ADR>,OK:<BYTES>,<ERGEBNISDEZ>,<ERGEBNISHEX><CR> retourniert.

Wird innerhalb von 1 Sekunde keine gültige Antwort am DALI Bus gelesen, so liefert der Konverter #OK:9,99,0x63<CR> oder #<ADR>,OK:9,99,0x63<CR>

Ist der DALI Bus ohne Spannung, liefert der Konverter: #ERR:DALI<SP>BUS<SP>ERROR<CR> oder #<ADR>,ERR:DALI<SP>BUS<SP>ERROR<CR>

Gibt es ein Problem mit der Syntax so liefert der Konverter #ERR:SYNTAX<SP>ERROR<CR> oder #<ADR>,ERR:SYNTAX<SP>ERROR<CR>

<LAMP> stellt die betroffene DALI Kurzadresse laut DALI Norm dar. Es können die Kurzadressen zwischen 0 und 63 verwendet werden.

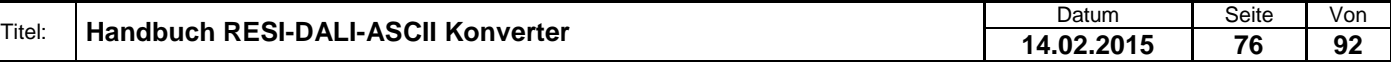

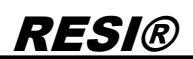

Beispiele:

Leuchte 47 QUERY FADE TIME FADE RATE durchführen:  $\rightarrow$  #LAMPDQUERYDFADEDTIMEDFFADEDRATE:47 $_{CR}$  $\leftarrow$  #OK:1,7,0x7<sub>CR</sub>

Es wird 1 Byte mit den aktuellen Einstellungen der Fadezeit und Faderate zurückgegeben. Ist die Leuchte am DALI Bus nicht erreichbar, so wird 9,99,0x63 zurückgegeben (Timeout)

Bits 0-3 beschreiben die Faderate und die Bits 4-7 die Fadetime laut DALI Norm.

 $\rightarrow$  #255, LQFTFR: 0x2F<sub>CR</sub>  $\leftarrow$  #255, OK: 1, 7, 0x7<sub>CR</sub>

### **7.102 Eine Leuchte QUERY SCENE LEVEL Kommando versenden**

Dieser Befehl fragt mit dem DALI Befehl QUERY SCENE LEVEL den aktuell eingestellten Dimmwert für eine Szene in der Leuchte ab. DALI unterstützt max. 64 Leuchten.

Host Langversion: #LAMP<SP>QUERY<SP>SCENE<SP>LEVEL:<LAMP>=<SCENE><CR> oder #<ADR>,LAMP<SP>QUERY<SP>SCENE <SP>LEVEL:<LAMP>=<SCENE><CR>

Host Kurzversion: #LQSL:<LAMP>=<SCENE><CR> oder #<ADR>,LQSL:<LAMP>=<SCENE><CR>

Antwort:

Ist das Kommando gut gegangen, wird #OK:<BYTES>,<ERGEBNISDEZ>,<ERGEBNISHEX><CR> oder #<ADR>,OK:<BYTES>,<ERGEBNISDEZ>,<ERGEBNISHEX><CR> retourniert.

Wird innerhalb von 1 Sekunde keine gültige Antwort am DALI Bus gelesen, so liefert der Konverter #OK:9,99,0x63<CR> oder #<ADR>,OK:9,99,0x63<CR>

Ist der DALI Bus ohne Spannung, liefert der Konverter: #ERR:DALI<SP>BUS<SP>ERROR<CR> oder #<ADR>,ERR:DALI<SP>BUS<SP>ERROR<CR>

Gibt es ein Problem mit der Syntax so liefert der Konverter #ERR:SYNTAX<SP>ERROR<CR> oder #<ADR>,ERR:SYNTAX<SP>ERROR<CR>

<LAMP> stellt die betroffene DALI Kurzadresse laut DALI Norm dar. Es können die Kurzadressen zwischen 0 und 63 verwendet werden.

<SCENE> stellt die Nummer der anzufragenden Szene dar. Zulässig sind 0 bis 15 für die 16 möglichen Szenen.

Beispiele: Leuchte 47 QUERY SCENE LEVEL der Szene 5 abfragen: → #LAMPOQUERYOSCENE OLEVEL:47=5cR  $\leftarrow$  #OK:1,254,0xFE<sub>CR</sub>

Es wird 1 Byte mit dem eingestellten Helligkeitswert der abgefragten Szene der Leuchte im Bereich von 0 bis 254 zurückgegeben. Der Wert 255 bedeutet, dass die Szene deaktiviert ist. Existiert die Leuchte nicht am DALI Bus, wird 9,99,0x63 zurückgegeben (Timeout)

 $\rightarrow$  #255, LQSL:0x2F<sub>CR</sub>  $+$  #255, OK: 1, 254, 0xFE<sub>CR</sub>

#### **7.103 Eine Leuchte QUERY GROUPS 0-7 Kommando versenden**

Dieser Befehl fragt mit dem DALI Befehl QUERY GROUPS 0-7 die Gruppenzugehörigkeit der Leuchte für die Gruppen 0 bis 7 ab. DALI unterstützt max. 64 Leuchten.

Host Langversion: #LAMP<SP>QUERY<SP>GROUPS<SP>0-7:<LAMP><CR> oder #<ADR>,LAMP<SP>QUERY<SP>GROUPS<SP>0-7:<LAMP><CR>

Host Kurzversion: #LQG07:<LAMP><CR> oder #<ADR>,LQG07:<LAMP><CR>

Antwort: Ist das Kommando gut gegangen, wird #OK:<BYTES>,<ERGEBNISDEZ>,<ERGEBNISHEX><CR> oder #<ADR>,OK:<BYTES>,<ERGEBNISDEZ>,<ERGEBNISHEX><CR> retourniert.

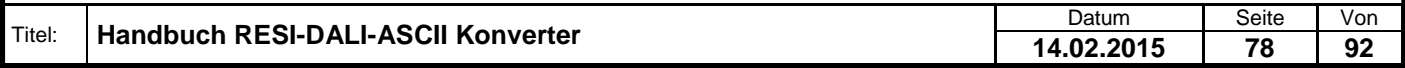

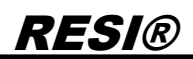

Wird innerhalb von 1 Sekunde keine gültige Antwort am DALI Bus gelesen, so liefert der Konverter #OK:9,99,0x63<CR> oder #<ADR>,OK:9,99,0x63<CR>

Ist der DALI Bus ohne Spannung, liefert der Konverter: #ERR:DALI<SP>BUS<SP>ERROR<CR> oder #<ADR>,ERR:DALI<SP>BUS<SP>ERROR<CR>

Gibt es ein Problem mit der Syntax so liefert der Konverter #ERR:SYNTAX<SP>ERROR<CR> oder #<ADR>,ERR:SYNTAX<SP>ERROR<CR>

<LAMP> stellt die betroffene DALI Kurzadresse laut DALI Norm dar. Es können die Kurzadressen zwischen 0 und 63 verwendet werden.

Beispiele: Leuchte 47 QUERY GROUPS 0-7 abfragen: → #LAMPOQUERYOGROUPSO0-7:47=5cR  $\leftarrow$  #OK:1.0.0x0<sub>CR</sub>

Es wird 1 Byte mit der Gruppenzugehörigkeit der Leuchte für die Gruppen 0-7 zurückgegeben. Jedes Bit steht für eine Gruppe: Bit 0 repräsentiert die Gruppe 0, Bit 1 die Gruppe 1 usw. Existiert die Leuchte nicht am DALI Bus, wird 9,99,0x63 zurückgegeben (Timeout)

 $\rightarrow$  #255.LQG07:0x2FcR  $+$  #255, OK: 1, 0, 0x0<sub>CR</sub>

#### **7.104 Eine Leuchte QUERY GROUPS 8-15 Kommando versenden**

Dieser Befehl fragt mit dem DALI Befehl QUERY GROUPS 8-15 die Gruppenzugehörigkeit der Leuchte für die Gruppen 8 bis 15 ab. DALI unterstützt max. 64 Leuchten.

Host Langversion: #LAMP<SP>QUERY<SP>GROUPS<SP>8-15:<LAMP><CR> oder #<ADR>,LAMP<SP>QUERY<SP>GROUPS<SP>8-15:<LAMP><CR>

Host Kurzversion: #LQG815:<LAMP><CR> oder #<ADR>,LQG815:<LAMP><CR>

Antwort: Ist das Kommando gut gegangen, wird #OK:<BYTES>,<ERGEBNISDEZ>,<ERGEBNISHEX><CR> oder #<ADR>,OK:<BYTES>,<ERGEBNISDEZ>,<ERGEBNISHEX><CR> retourniert.

Wird innerhalb von 1 Sekunde keine gültige Antwort am DALI Bus gelesen, so liefert der Konverter #OK:9,99,0x63<CR> oder #<ADR>,OK:9,99,0x63<CR>

Ist der DALI Bus ohne Spannung, liefert der Konverter: #ERR:DALI<SP>BUS<SP>ERROR<CR> oder #<ADR>,ERR:DALI<SP>BUS<SP>ERROR<CR>

Gibt es ein Problem mit der Syntax so liefert der Konverter #ERR:SYNTAX<SP>ERROR<CR> oder #<ADR>,ERR:SYNTAX<SP>ERROR<CR>

<LAMP> stellt die betroffene DALI Kurzadresse laut DALI Norm dar. Es können die Kurzadressen zwischen 0 und 63 verwendet werden.

Beispiele: Leuchte 47 QUERY GROUPS 8-15 abfragen:  $\rightarrow$  #LAMPOQUERYOGROUPSO8-15:47=5cR  $\leftarrow$  #OK:1,0,0x0<sub>CR</sub>

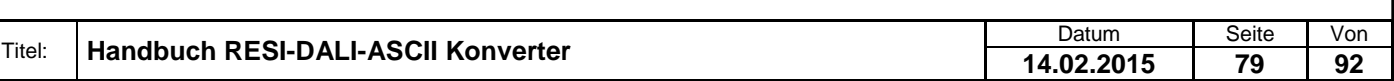

Es wird 1 Byte mit der Gruppenzugehörigkeit der Leuchte für die Gruppen 8-15 zurückgegeben. Jedes Bit steht für eine Gruppe: Bit 0 repräsentiert die Gruppe 8, Bit 1 die Gruppe 9 usw. Existiert die Leuchte nicht am DALI Bus, wird 9,99,0x63 zurückgegeben (Timeout)

 $\rightarrow$  #255, LQG815:0x2FcR  $+$  #255, OK:1, 0, 0x0<sub>CR</sub>

.

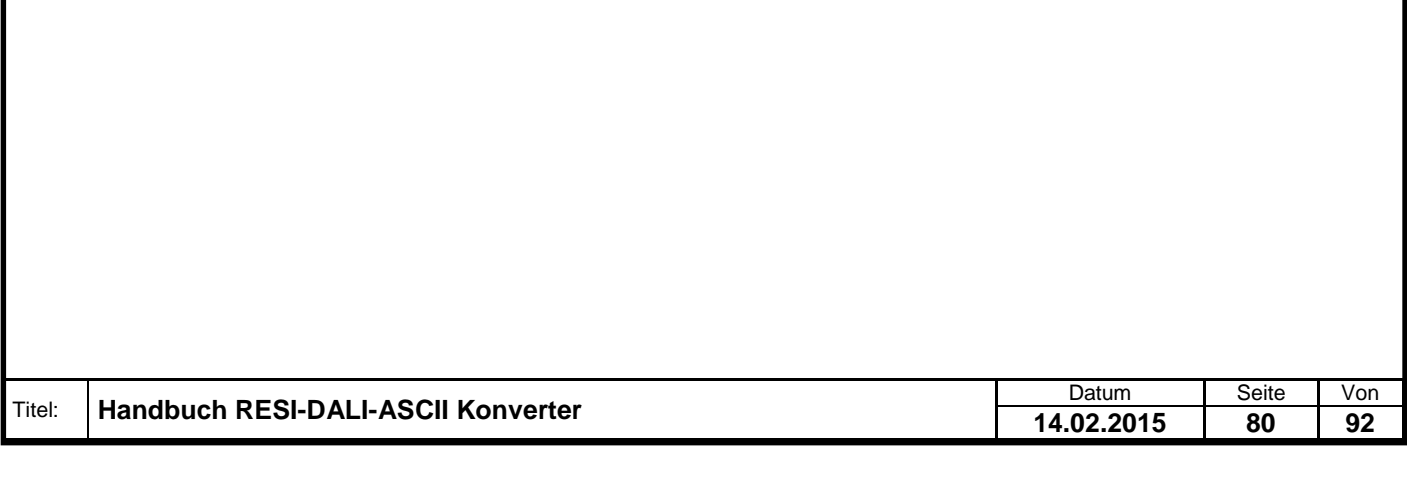

### **8 MODBUS - Registerbeschreibung:**

### **8.1 Übersicht**

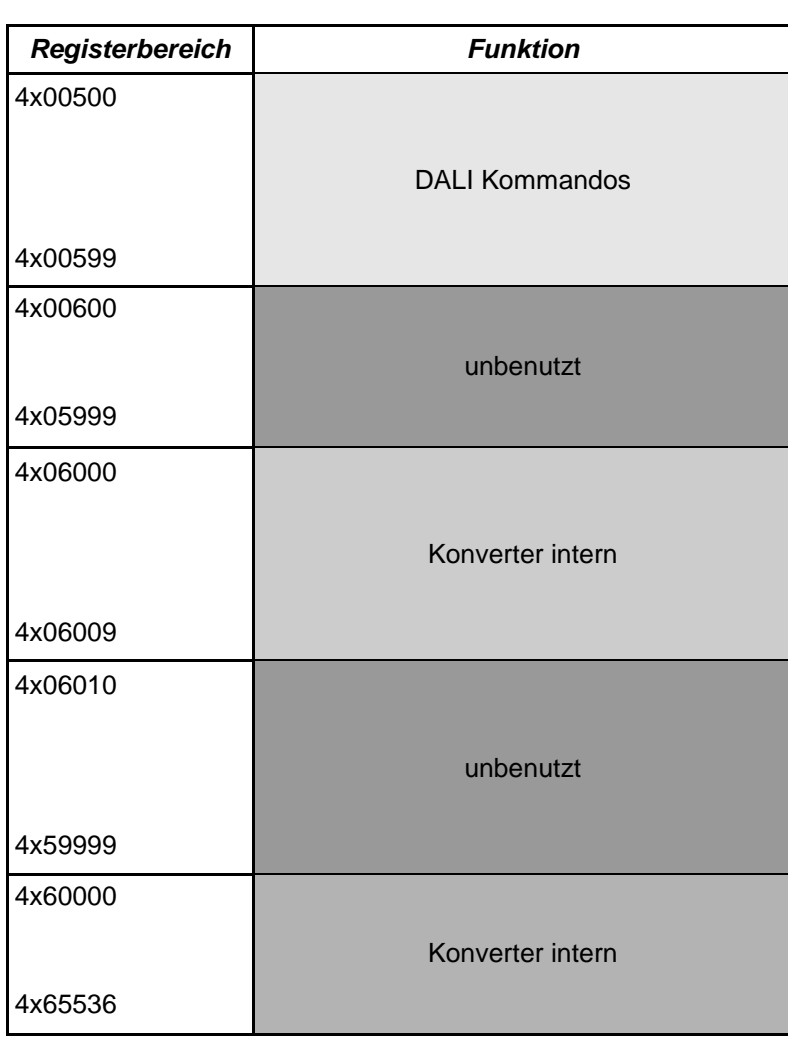

#### **Hinweis:**

Register, die in nachfolgender Beschreibung nicht beschrieben sind in dieser Tabelle jedoch nicht explizit als unbenutzt deklariert sind, sind für interne Befehle und zukünftige Erweiterungen reserviert und dürfen nicht gelesen/beschrieben werden.

Alle unbenutzten Register liefern bei Lesezugriff den Wert 0.

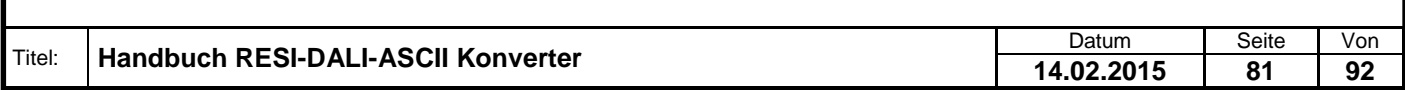

# RESI® **8.2 MODBUS Register 8.2.1 DSI Wert** Write only **White only Holding Register (4x00501)** Werkseinstellung: -15 14 13 12 11 10 9 8 7 6 5 4 3 2 1 0

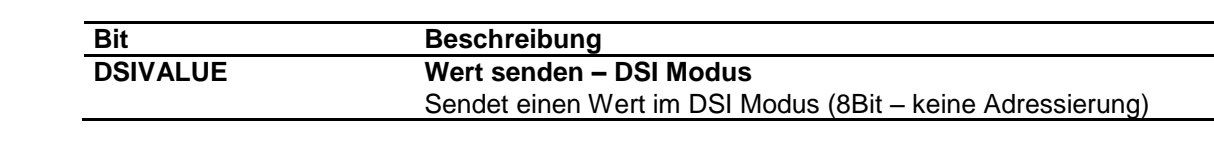

#### **Hinweis:**

Obwohl es unter Umständen funktionieren kann, DSI und DALI Leuchten zu mischen und am gleichen Konverter zu betreiben wird davon abgeraten da es zu unvorhersehbaren Verhalten der Leuchten kommen kann (Slave Rückmeldungen von DALI sind Lichtwerte für DSI!).

– **DSIVALUE**

.

Proprietary data, company confidential. All rights reserved. Confié à titre de secret d'entreprise. Tous droits réservés. Comunicado como segredo empresarial. Reservados todos os direitos. Confidado como secreto industrial. Nos reservamos todos los derechos.

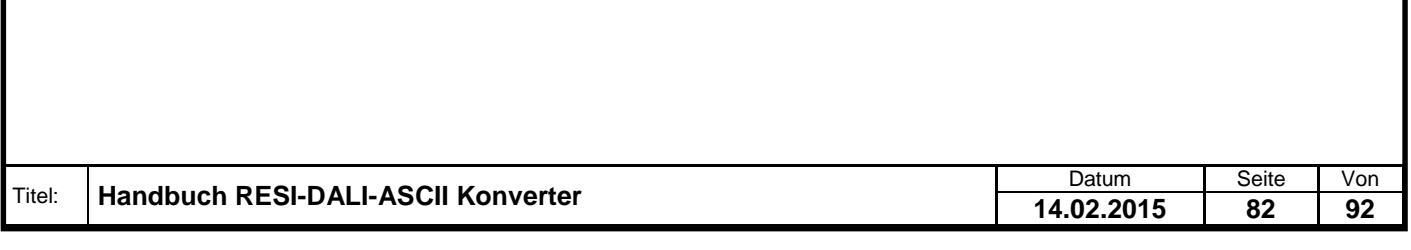

## **RESI® 8.2.2 DALI – Helligkeitswert für eine einzelne Leuchte Write only Normal Accord Holding Register (4x00511)** Merkseinstellung: -15 14 13 12 11 10 9 8 7 6 5 4 3 2 1 0 **SHORTADRESS VALUE Bit Beschreibung SHORTADRESS Kurzadresse** Nummer der Leuchte die angesteuert werden soll (0..63) **VALUE Wert** Helligkeitswert welcher gesendet werden soll **Hinweis:** DALI Leuchten akzeptieren laut Norm nur 254 (0xFEh) als maximalen Helligkeitswert. Ein Wert von 255 (0xFFh) wird in diesem Fall ignoriert und gilt als Grenzwertfehler. Für genauere Informationen dazu bitte den Hersteller des DALI Gerätes oder EN60929 konsultieren. **8.2.3 DALI – Kommando für eine einzelne Leuchte** *(Read / )Write* Holding Register (4x**00512**,4x00513) Werkseinstellung: - 13 12 11 10 9 8 7 6 5 4 3 2 1 0 **SHORTADRESS COMMAND / READVALUE Bit Beschreibung SHORTADRESS Kurzadresse** Nummer der Leuchte die angesteuert werden soll (0..63) **COMMAND** (Schreibzugriff) **Kommando** Legt fest welches Kommando gesendet werden soll **READVALUE** (Lesezugriff) **Rückmeldung** Gibt ein Kommando einen Wert zurück so kann dieser bei Lesezugriff auf dieses Register hier gelesen werden. Solange keine Rückmeldung empfangen wird, wird hier 0x8000h zurückgegeben. **Hinweis:** Ein Schreiben auf das Register 4x00512 schickt das Kommando einmalig (für Standardkommandos). Ist jedoch eine Befehlswiederholung nötig (spezielle Konfigurationskommandos) so ist das Register 4x00513 zu wählen. Bei den Konfigurationskommandos ist jedoch Vorsicht walten zu lassen. Ob ein Kommando einen Wert zurückgegeben hat kann mittels Bit 0-2 im Statusregister abgefragt werden.

reserved.<br>réservés.<br>s direitos.<br>derechos. Confidado como secreto industrial. Nos reservamos todos los derechos. Confié à titre de secret d'entreprise. Tous droits réservés. Comunicado como segredo empresarial. Reservados todos os direitos. Proprietary data, company confidential. All rights reserved. y data, company confidential. All rights reads of the second device of the second device of the second of the companion of the companion of the companion of the companion of the companion of the companion of the companion Confié à<br>Comunicado do<br>Confidado con

gabe sowie Vervleitäigung dieser Unterlage. Verv<br>Sustan Statistica Burgestanden, halburg vervleit ein statistiken vervleit ein statistiken vervleit ein vervlei<br>The Statistica Burgestanden, halburg vervleit ein spezier ver

### **8.2.4 DALI – Helligkeitswert für eine Gruppe**

RESI®

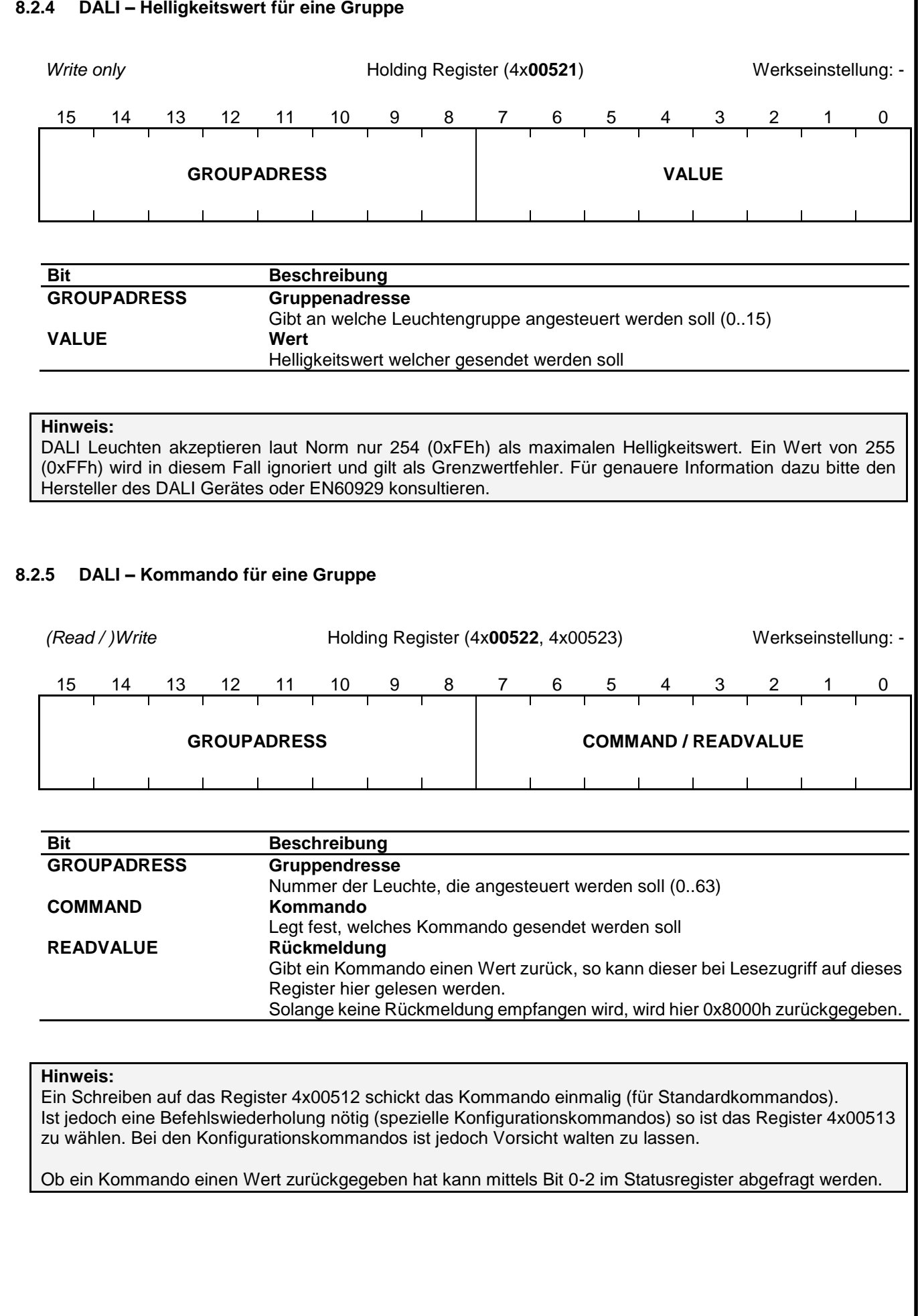

Titel: **Handbuch RESI-DALI-ASCII Konverter** Datum Datum Seite Von Datum Seite Von Datum Seite Von Datum Seite Von

**14.02.2015 84 92**

Proprietary data, company confidential. All rights reserved. Confié à titre de secret d'entreprise. Tous droits réservés. Comunicado como segredo empresarial. Reservados todos os direitos. Confidado como secreto industrial. Nos reservamos todos los derechos.

.

### **8.2.6 DALI – Helligkeitswert für alle Leuchten**

RESI®

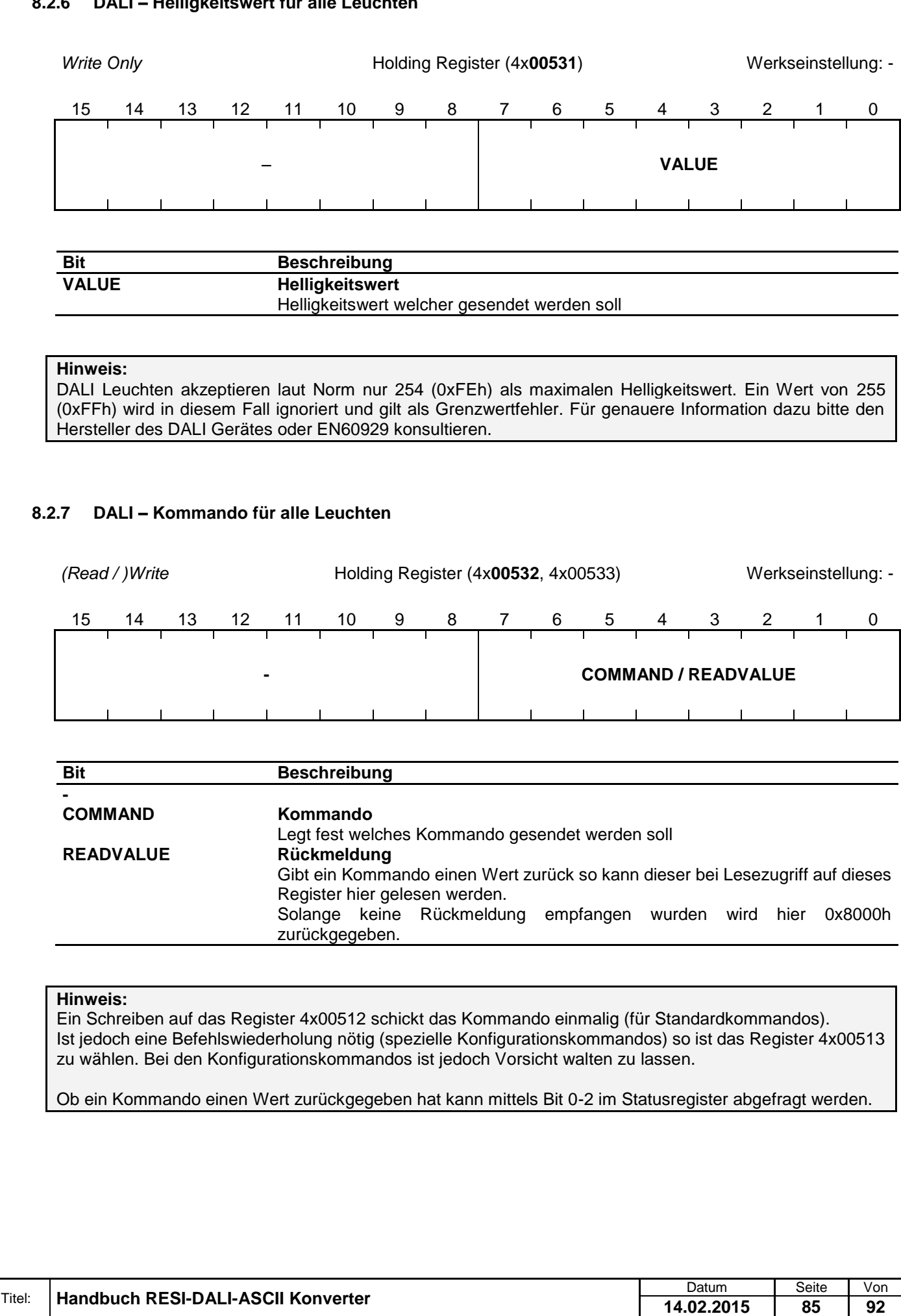

**14.02.2015 85 92**

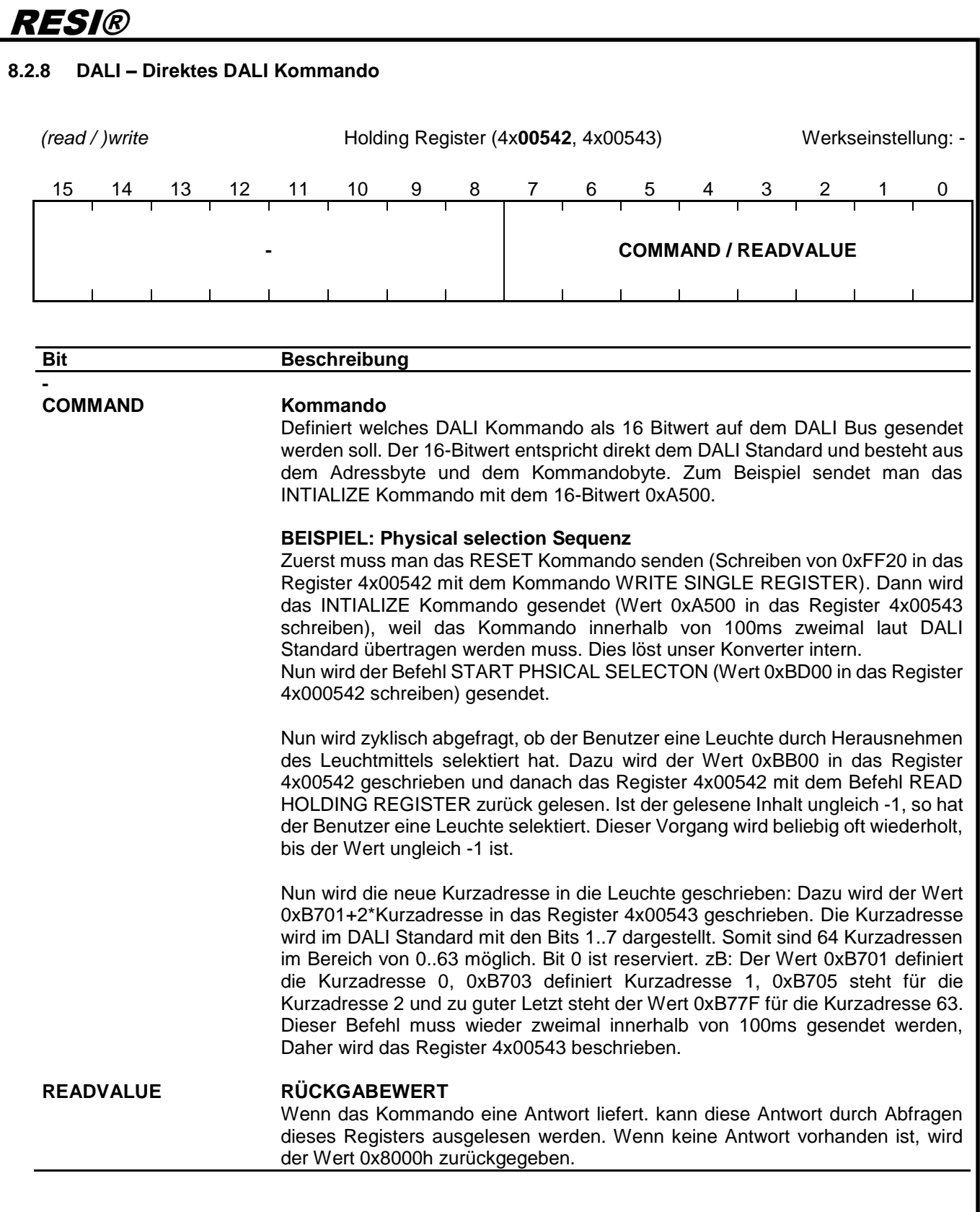

### **Hinweis:**

.

Weitergabe sowie Vervieltäligung dieser Unterlage. Vervieltägung dieser Unterlage. Vervieltägung dieser Unterlage. Vervieltägung dieser Unterlage. Vervieltägung dieser State des States der States der States der States der

Proprietary data, company confidential. All rights reserved. Confié à titre de secret d'entreprise. Tous droits réservés. Comunicado como segredo empresarial. Reservados todos os direitos. Confidado como secreto industrial. Nos reservamos todos los derechos.

> Wird das Register 4x00542 beschrieben, so wird das Kommando nur einmal auf den DALI Bus übertragen. Dies ist für Standard DALI Befehle die richtige Vorgangsweise. Wenn Kommandos innerhalb von 100ms doppelt gesendet werden müssen (zB für DALI Spezialkonfigurationskommandos) muss das Kommando in das Register 4x00543 geschrieben werden. Der Konverter sendet nun den DALI Befehl ZWEIMAL innerhalb von 100ms auf den DALI Bus. Um zu Verifizieren, ob ein DALI Kommando eine Antwort zurückgegeben hat, lesen Sie das Statusregister und werten Sie die Bits 0..2 aus.

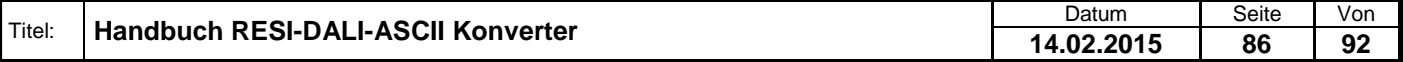

#### **Statusregister**

Das Statusregister zeigt den Status am DALI Bus an.

Im normalen MODBUS Betrieb wird dieses Register im Allgemeinen nicht benötigt.

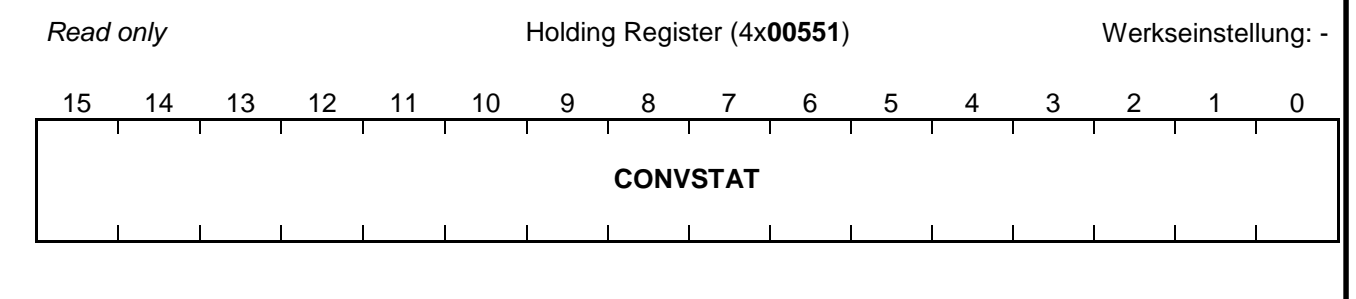

#### **Bit Beschreibung CONVSTAT Konverter Statusanzeige** Gibt des aktuellen Status der DALI/DSI Kommunikation an

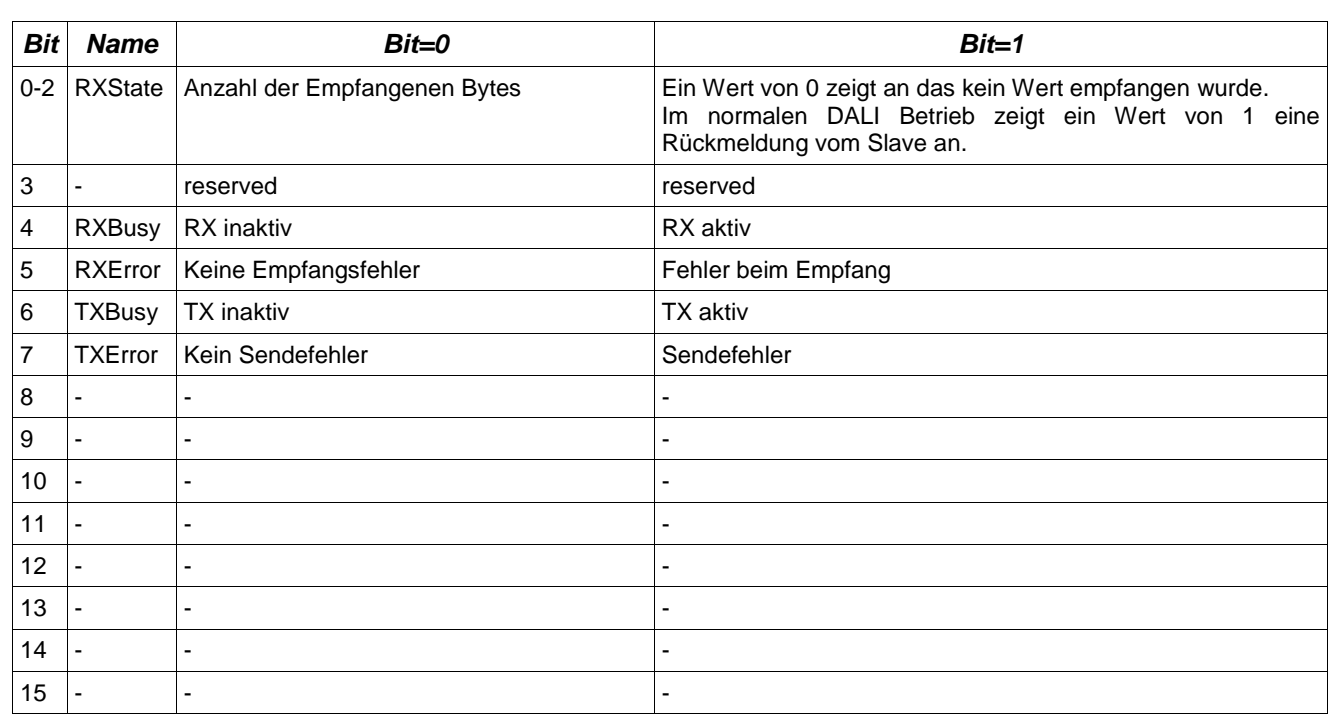

### **Hinweis:**

Bis auf die Bits 0..2 hat das Statusregister für den normalen MODBUS Betrieb keine Bedeutung.

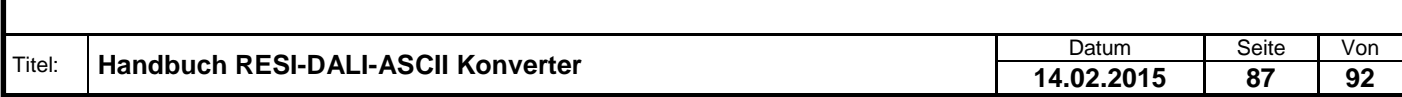

.

Welergabe sowie Vervielältigung dieser Unterlage. Vervielältigung dieser Unterlage. Vervielältigung dieser Unterlage. Vervielältigung dieser State State State State State State State State State State State State State Sta

### **8.2.9 Konverter Reset**

RESI®

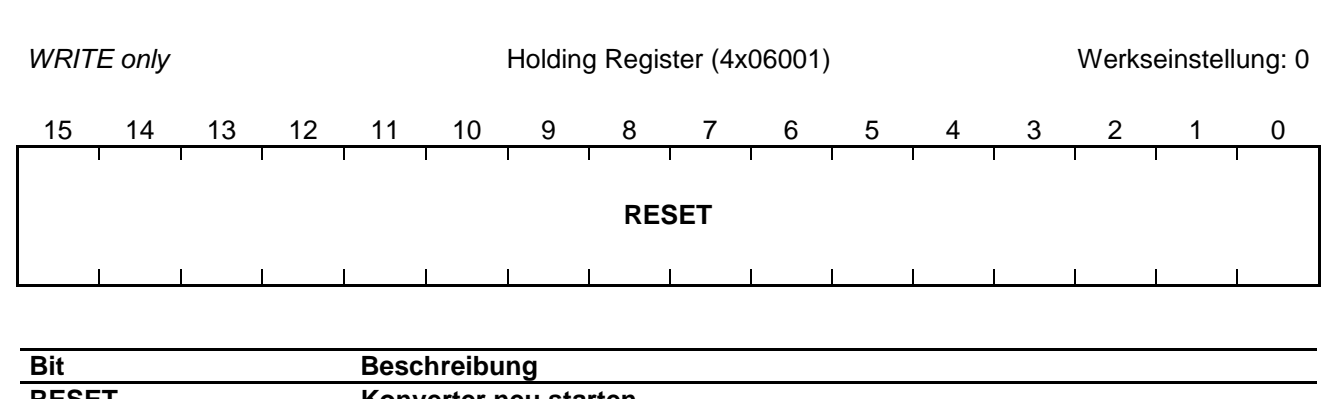

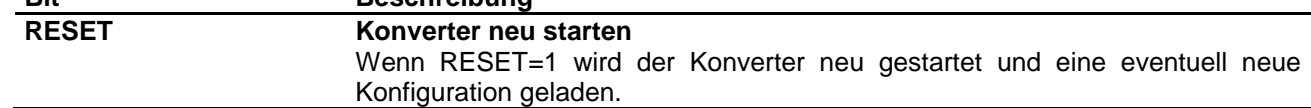

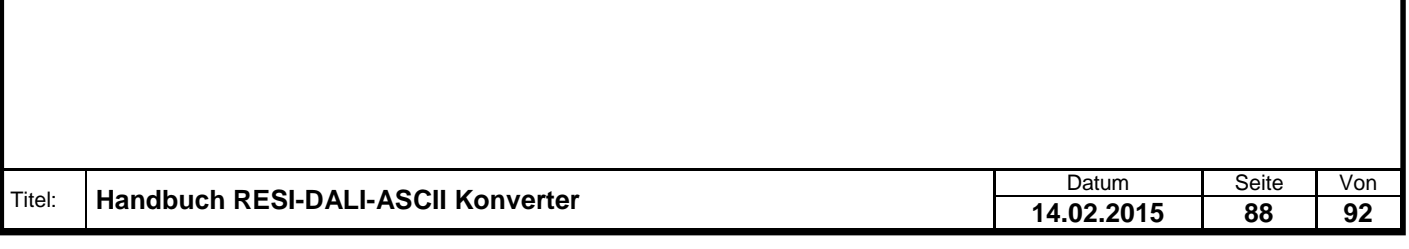

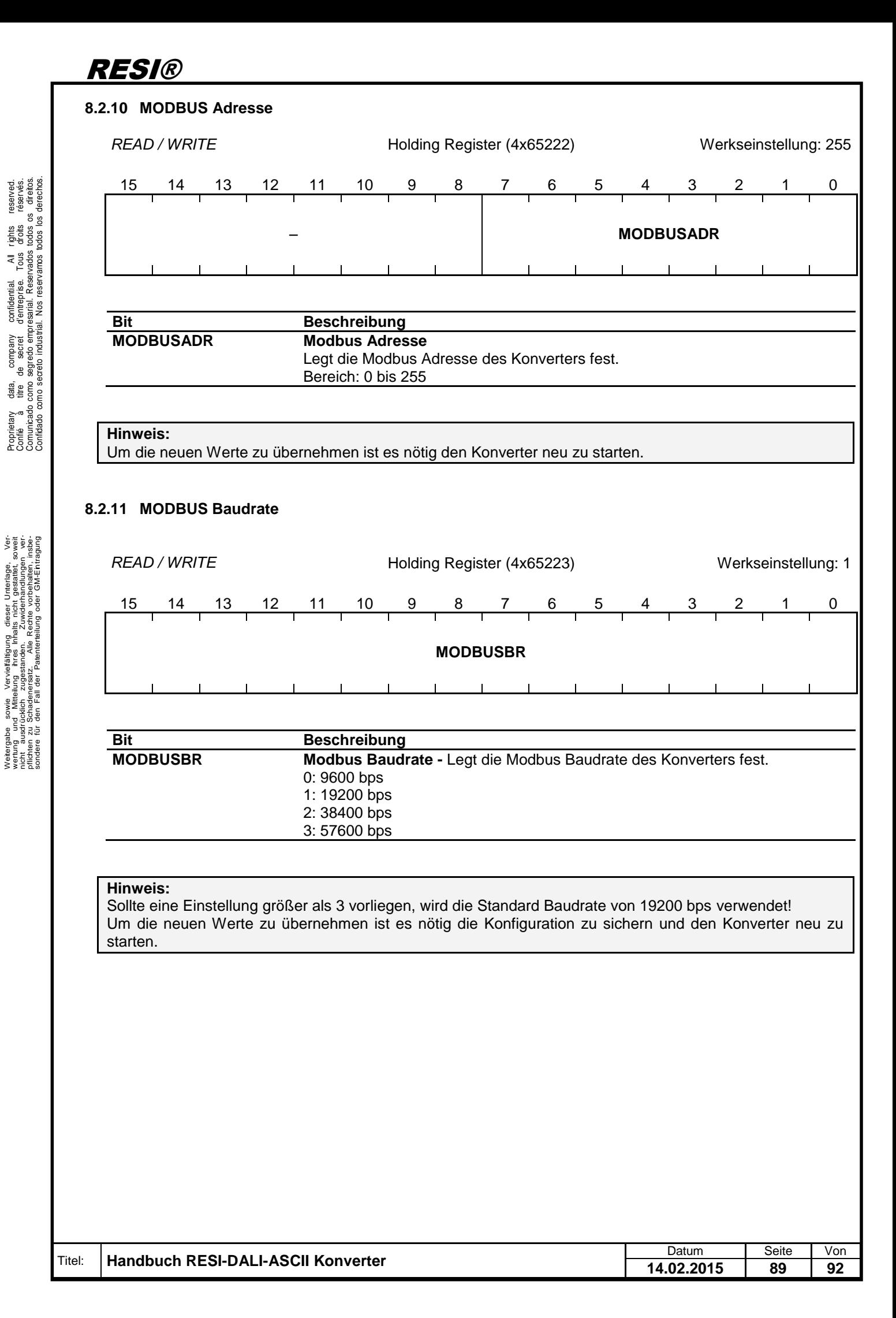

### **9 Spezifikationen**

### **9.1 Abmessungen**

Proprietary data, company confidential. All rights reserved. Confié à titre de secret d'entreprise. Tous droits réservés. Comunicado como segredo empresarial. Reservados todos os direitos. Confidado como secreto industrial. Nos reservamos todos los derechos.

.

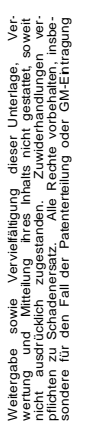

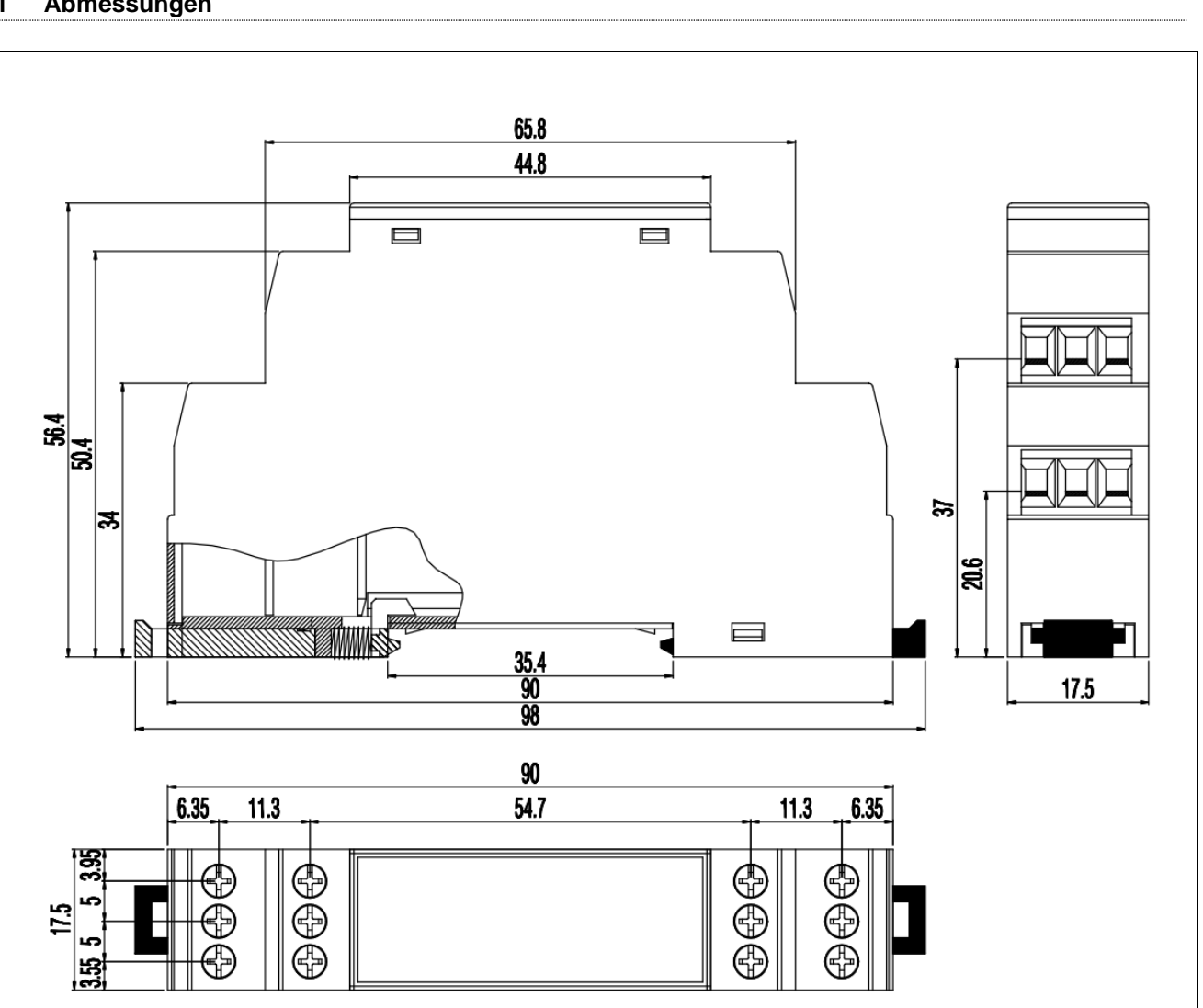

### Abbildung: Abmessungen des Gehäuses in mm

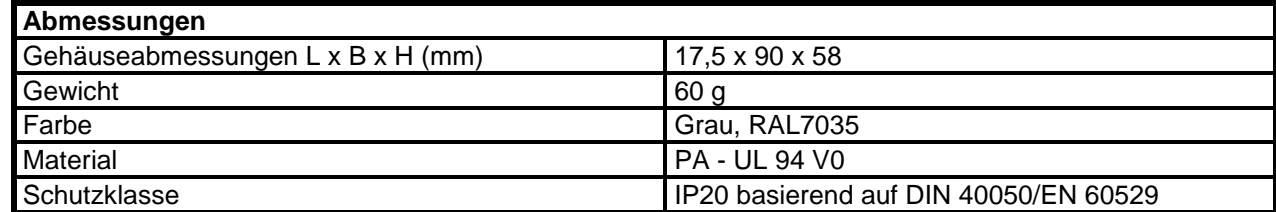

Tabelle: Daten des Gehäuses

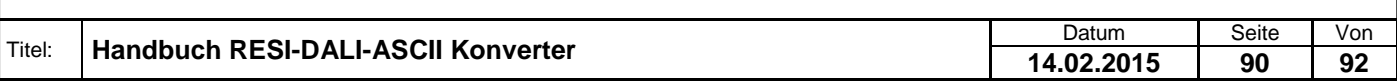

### **10 Wichtige DALI Kommandos**

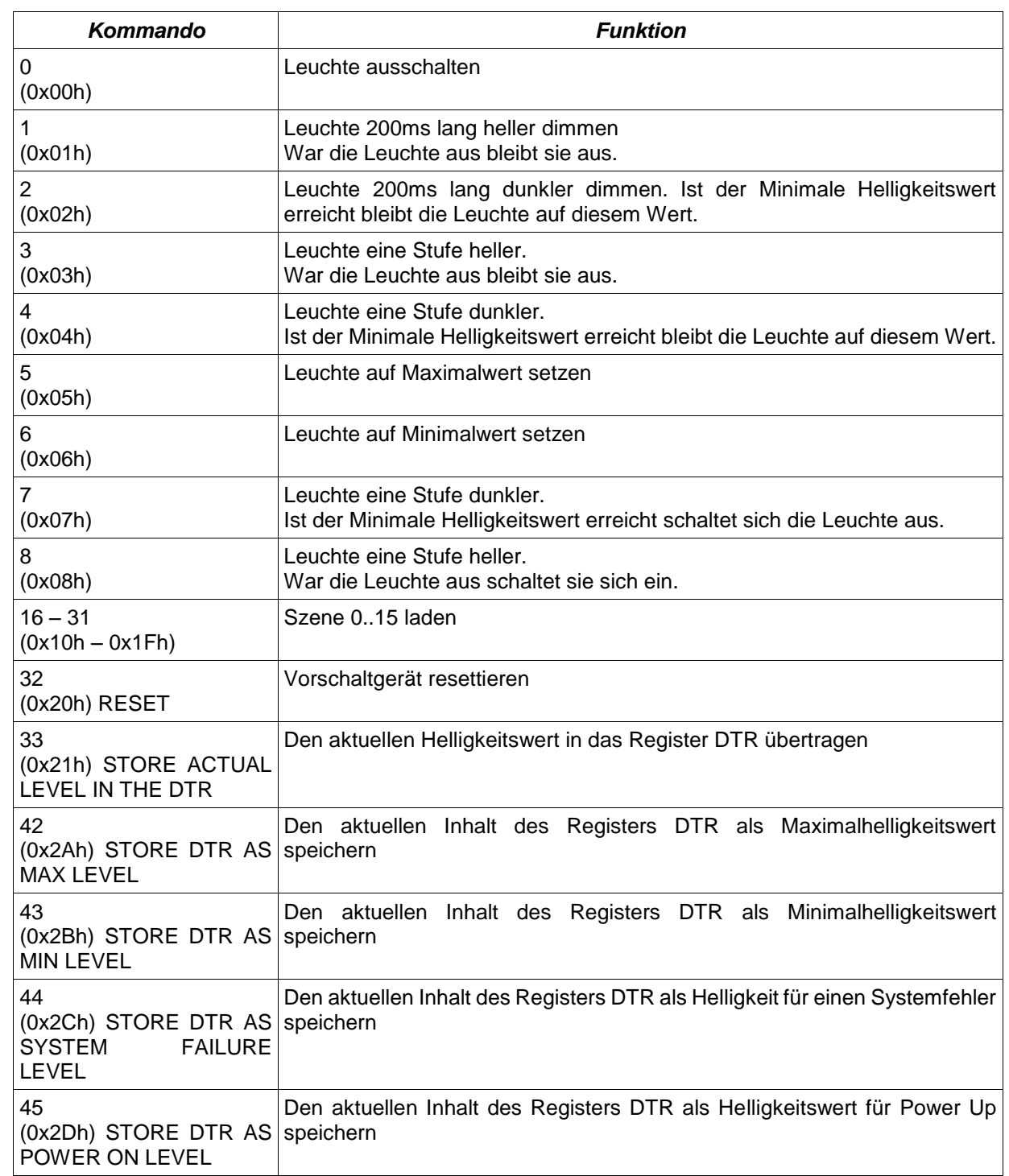

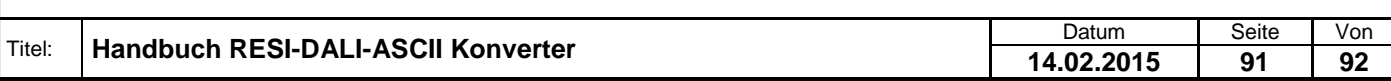

.

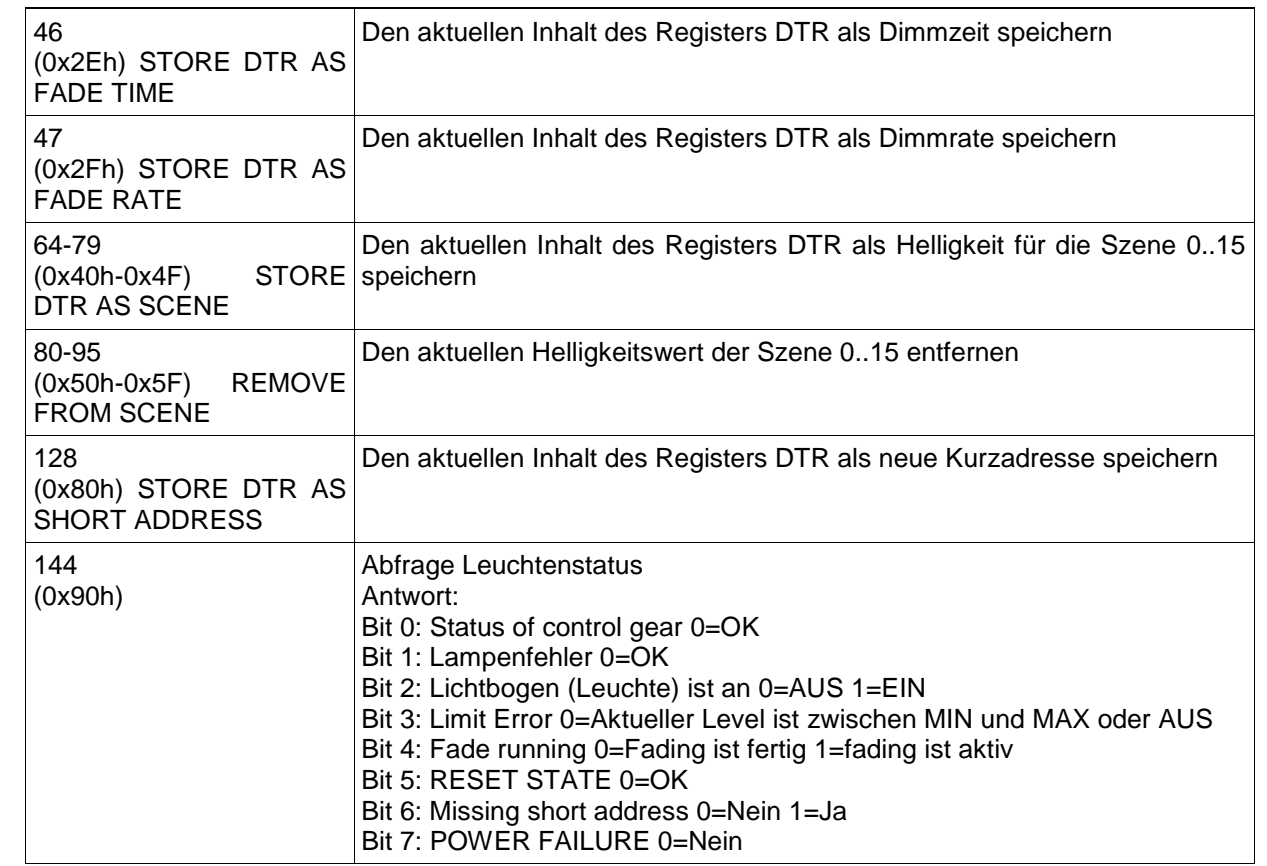

#### **Hinweise:**

Weitere Kommandos siehe gegebenenfalls Norm EN60929.

Proprietary data, company confidential. All rights reserved. Confié à titre de secret d'entreprise. Tous droits réservés. Comunicado como segredo empresarial. Reservados todos os direitos. Confidado como secreto industrial. Nos reservamos todos los derechos.

.

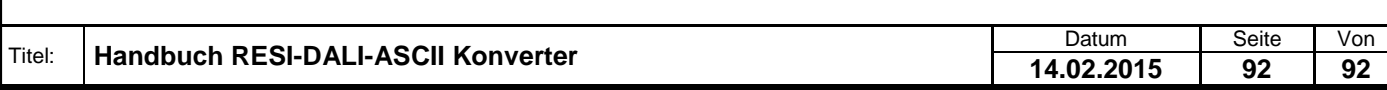